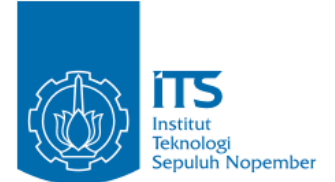

#### **TUGAS AKHIR – IF184802**

## **STUDI KINERJA ALGORITMA BIDIRECTIONAL SEARCH PADA PENENTUAN RUTE PERGERAKAN PEMAIN DALAM MAXIMUM STEPS CONSTRAINT: STUDI KASUS PERMASALAHAN TIMUS ONLINE JUDGE 1589 - SOKOBAN**

### **ADITYA PRATAMA NRP 05111540000101**

Dosen Pembimbing I Rully Soelaiman, S.Kom., M.Kom.

Dosen Pembimbing II M. M. Irfan Subakti, S.Kom., M.Sc.Eng., M.Phil.

Departemen Teknik Informatika Fakultas Teknologi Elektro dan Informatika Cerdas Institut Teknologi Sepuluh Nopember Surabaya 2020

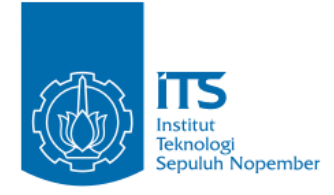

**TUGAS AKHIR – IF184802**

# **STUDI KINERJA ALGORITMA BIDIRECTIONAL SEARCH PADA PENENTUAN RUTE PERGERAKAN PEMAIN DALAM MAXIMUM STEPS CONSTRAINT: STUDI KASUS PERMASALAHAN TIMUS ONLINE JUDGE 1589 - SOKOBAN**

**ADITYA PRATAMA NRP 05111540000101**

**Dosen Pembimbing I Rully Soelaiman, S.Kom., M.Kom.**

**Dosen Pembimbing II M. M. Irfan Subakti, S.Kom., M.Sc.Eng., M.Phil.**

**Departemen Teknik Informatika Fakultas Teknologi Elektro dan Informatika Cerdas Institut Teknologi Sepuluh Nopember Surabaya 2020**

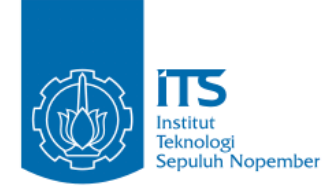

### **UNDERGRADUATE THESIS – IF184802**

## **PERFORMANCE STUDY OF BIDIRECTIONAL SEARCH ALGORITHM IN DETERMINATION OF PLAYER MOVEMENT ROUTES IN MAXIMUM STEPS CONSTRAINT: CASE STUDY ON TIMUS PROBLEM ONLINE JUDGE 1589 - SOKOBAN**

**ADITYA PRATAMA NRP 05111540000101**

**First Advisor Rully Soelaiman, S.Kom., M.Kom.**

**Second Advisor M. M. Irfan Subakti, S.Kom., M.Sc.Eng., M.Phil.**

**Department of Informatics Engineering Faculty of Intelligent Electrical and Informatics Technology Institut Teknologi Sepuluh Nopember Surabaya 2020**

### **LEMBAR PENGESAHAN**

## STUDI KINERJA ALGORITMA BIDIRECTIONAL SEARCH PADA PENENTUAN RUTE PERGERAKAN PEMAIN DALAM MAXIMUM STEPS CONSTRAINT: STUDI KASUS PERMASALAHAN TIMUS ONLINE **JUDGE 1589 - SOKOBAN**

### **TUGAS AKHIR**

Diajukan Untuk Memenuhi Salah Satu Svarat Memperoleh Gelar Sarjana Komputer pada

Bidang Studi Algoritma dan Pemrograman Program Studi S-1 Departemen Teknik Informatika Fakultas Teknologi Elektro dan Informatika Cerdas Institut Teknologi Sepuluh Nopember

> Oleh: **ADITYA PRATAMA** NRP: 05111540000101

Disetujui oleh Pembimbing Tugas Akk

- 1. Rully Soelaiman, S.Kom., M.Kom. Superinto David Manuscript (NIP. 19700213 199402 1 00 )
- 2. M. M. Irfan Subakti, S.Kom, M.Sc M Phil **DEPARTEMEN** (Pembimbing 2) (NIP. 19740209 200212 1 00 N

Pembimbing 1)

**SURABAYA** Januari, 2020

vii

## **STUDI KINERJA ALGORITMA BIDIRECTIONAL SEARCH PADA PENENTUAN RUTE PERGERAKAN PEMAIN DALAM MAXIMUM STEPS CONSTRAINT: STUDI KASUS PERMASALAHAN TIMUS ONLINE JUDGE 1589 - SOKOBAN**

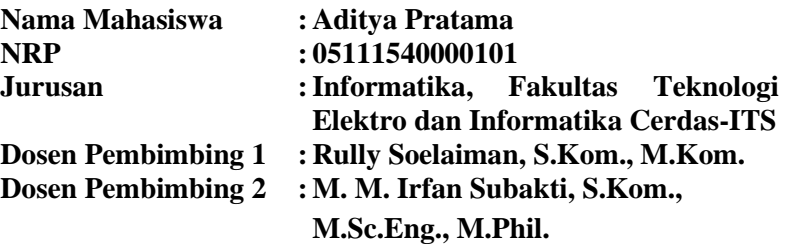

#### **ABSTRAK**

Dengan berkembangnya teknologi, penyelesaian suatu *game* juga dikembangkan ke arah yang lebih modern, utamanya untuk *game* dengan kompleksitas yang tinggi. Contoh dari jenis *game* ini adalah Sokoban. Tugas Akhir (TA) ini mengacu pada penyelesaian permasalahan pada *Timus Online Judge* dengan kode 1589[1] yang berjudul Sokoban, di mana diberikan sebuah *puzzle* yang merupakan map dua dimensi yang terdiri dari beberapa entitas yang direpresentasikan oleh beberapa karakter. Pendekatan penulis untuk menyelesaikan permasalahan tersebut adalah dengan menggunakan algoritma *bidirectional search* dengan algoritma A\* sebagai *forward move* dan algoritma BFS (*Breadth-First Search*) sebagai *backward move*. Pendekatan *heuristic* untuk mendapatkan langkah optimal dalam penyelesaian *puzzle* pada sistem yang dibuat adalah *goal pull distance*. Analisis algoritma dan pendekatan *heuristic* lain yang mungkin bisa menyelesaikan permasalahan ini, juga dijelaskan lebih lanjut. Hasil TA ini belum mampu menyelesaikan secara penuh permasalahan di atas, namun sudah bisa menyelesaikan hingga *testcase* ke 55 dari 93 *testcase* yang tersedia, sehingga dari hasil ini bisa disimpulkan bahwa Tugas Akhir ini berhasil menyelesaikan sebagian besar *testcase*

yang diberikan oleh daring *Timus Online Judge*. Diharapkan dengan adanya TA ini dapat memberikan gambaran untuk pengembangan sistem berikutnya pada permasalahan yang sama atau yang serupa.

**Kata kunci:** *bidirectional search*, *graph, game theory*, *sokoban*.

## *PERFORMANCE STUDY OF BIDIRECTIONAL SEARCH ALGORITHM IN DETERMINATION OF PLAYER MOVEMENT ROUTES IN MAXIMUM STEPS CONSTRAINT: CASE STUDY ON TIMUS PROBLEM ONLINE JUDGE 1589 - SOKOBAN*

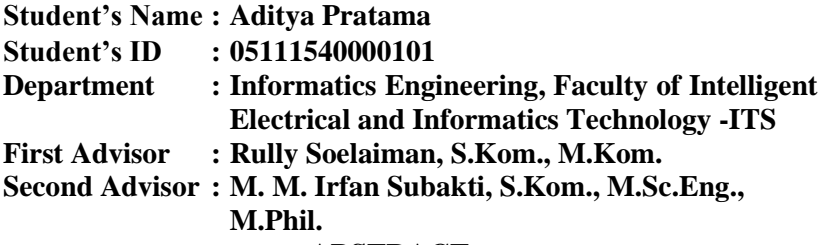

#### **ABSTRACT**

*With the development of technology, the completion of a game is also developed in a more modern direction, especially for games with high complexity. An example of this type of game is Sokoban. This Final Project (TA) refers to solving a problem in the Timus Online Judge with code 1589[1] entitled Sokoban, where given a puzzle which is a two-dimensional map consisting of several entities represented by several characters. The author's approach to solving this problem is to use the bidirectional search algorithm with the A \* algorithm as a forward move and the BFS (Breadth-First Search) algorithm as a backward move. The heuristic approach to get the optimal step in solving the puzzle on the system created is the goal pull distance. Analysis of algorithms and other heuristic approaches that might solve this problem are also further explained. The results of this TA have not been able to fully solve the above problems, but have been able to finish up to the 55th testcase out of 93 testcases, so from this result it can be concluded that this Final Project successfully completed the majority of the testcases given by the online Timus Online Judge. It is hoped that the existence of this TA can provide an overview for subsequent system development on the same or similar problems.*

**Keywords:** *bidirectional search, graph, game theory, sokoban.*

## **KATA PENGANTAR**

Puji syukur saya sampaikan kepada Tuhan yang Maha Esa karena berkat rahmat-Nya saya dapat melaksanakan Tugas Akhir yang berjudul:

## **"STUDI KINERJA ALGORITMA BIDIRECTIONAL SEARCH PADA PENENTUAN RUTE PERGERAKAN PEMAIN DALAM MAXIMUM STEPS CONSTRAINT: STUDI KASUS PERMASALAHAN TIMUS ONLINE JUDGE 1589 - SOKOBAN"**

Terselesaikannya Tugas Akhir ini tidak terlepas dari bantuan dan dukungan banyak pihak, oleh karena itu melalui lembar ini penulis ingin mengucapkan terima kasih dan penghormatan kepada:

- 1. Allah SWT, karena dengan limpahan rahmat dan karunia-Nya penulis dapat menyelesaikan Tugas Akhir dan juga perkuliahan di Departemen Teknik Informatika ITS.
- 2. Kedua orangtua penulis, dan anggota keluarga lainnya yang telah memberikan dukungan doa, moral, dan material kepada penulis sehingga penulis dapat menyelesaikan Tugas Akhir ini.
- 3. Rully Soelaiman, S.Kom., M.Kom. dan M. M. Irfan Subakti, S.Kom., M.Sc.Eng., M.Phil. selaku pembimbing I dan II yang telah membimbing dan memberikan motivasi, nasihat dan bimbingan dalam menyelesaikan Tugas Akhir ini.
- 4. Dr. Eng. Darlis Herumurti, S.Kom., M.Kom. selaku Ketua Departemen Teknik Informatika ITS dan seluruh dosen dan karyawan Departemen Teknik Informatika ITS yang telah memberikan ilmu dan pengalaman kepada penulis selama menjalani masa kuliah di Departemen Teknik Informatika ITS.
- 5. Nuzul Ristyantika, Frieda Uswatun Hasanah, Irsyad Rizaldi, dan Achmad Ibnu Malik Al Chasni, dari komunitas "Lab Mulyos" yang telah memberikan dukungan dan motivasi kepada penulis dalam kegiatan perkuliahan, khususnya selama 4 tahun pertama masa perkuliahan penulis.
- 6. Reinardus dan Bagus Dharma, yang telah menjadi teman penulis dalam mengerjakan Tugas Akhir pada semester ini.
- 7. Tim "ElDorado" dan "| || || || " yang merupakan teman seperjuangan penulis dalam kontes pemrograman.
- 8. Teman-teman Hexavara, yang telah memberikan ilmu tambahan disela kesibukan penulis dalam mengerjakan Tugas Akhir ini.
- 9. Seluruh mahasiswa Informatika ITS angkatan 2015 yang telah menjadi teman penulis selama menjalani masa kuliah di Departemen Teknik Informatika ITS.
- 10. Serta semua pihak yang telah turut membantu penulis dalam menyelesaikan Tugas Akhir ini.

Penulis menyadari bahwa laporan Tugas Akhir ini masih memiliki banyak kekurangan. Oleh karena itu dengan segala kerendahan hati penulis mengharapkan kritik dan saran dari pembaca untuk perbaikan ke depannya. Selain itu, penulis berharap laporan Tugas Akhir ini dapat berguna bagi pembaca secara umum.

Surabaya, Januari 2020

Aditya Pratama

## **DAFTAR ISI**

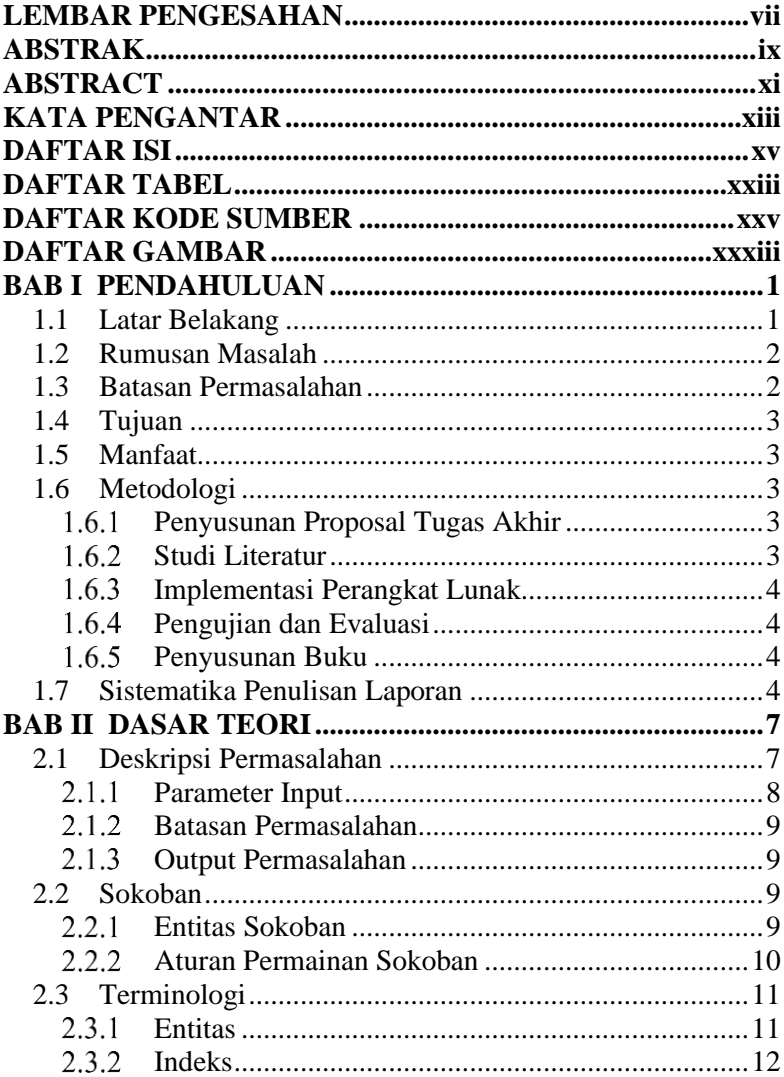

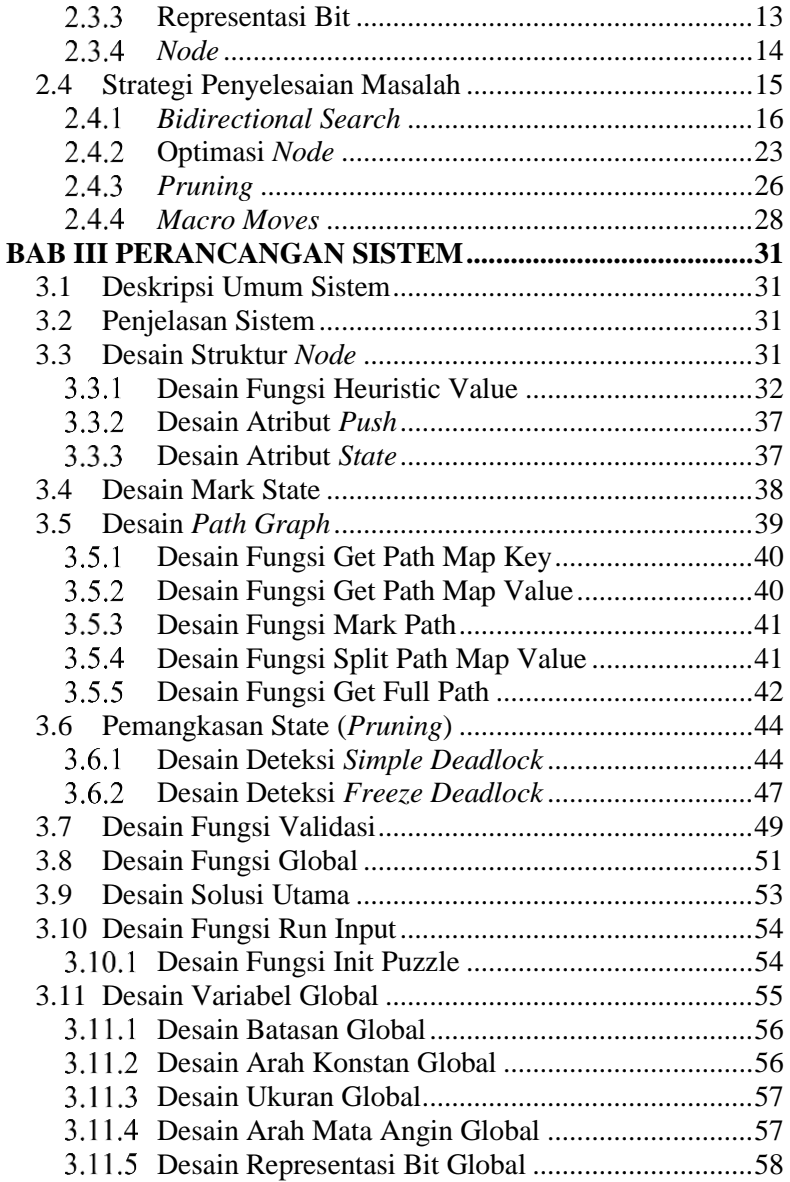

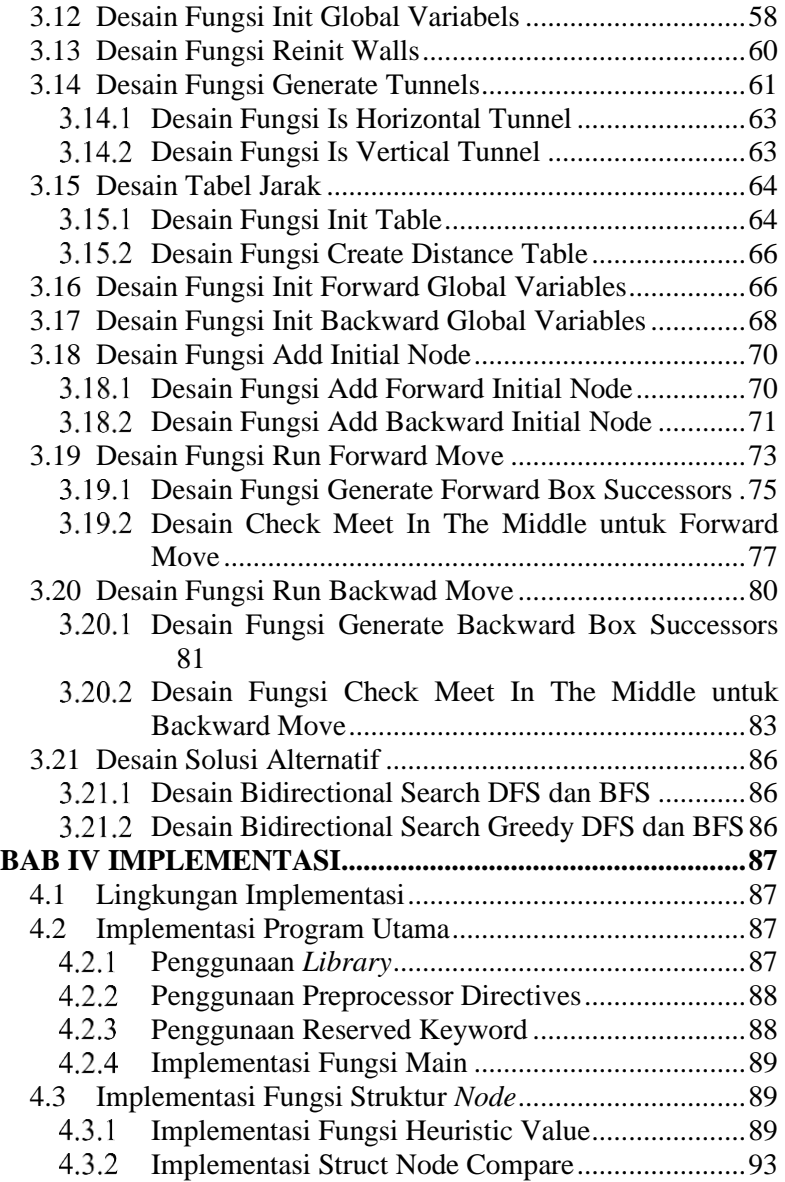

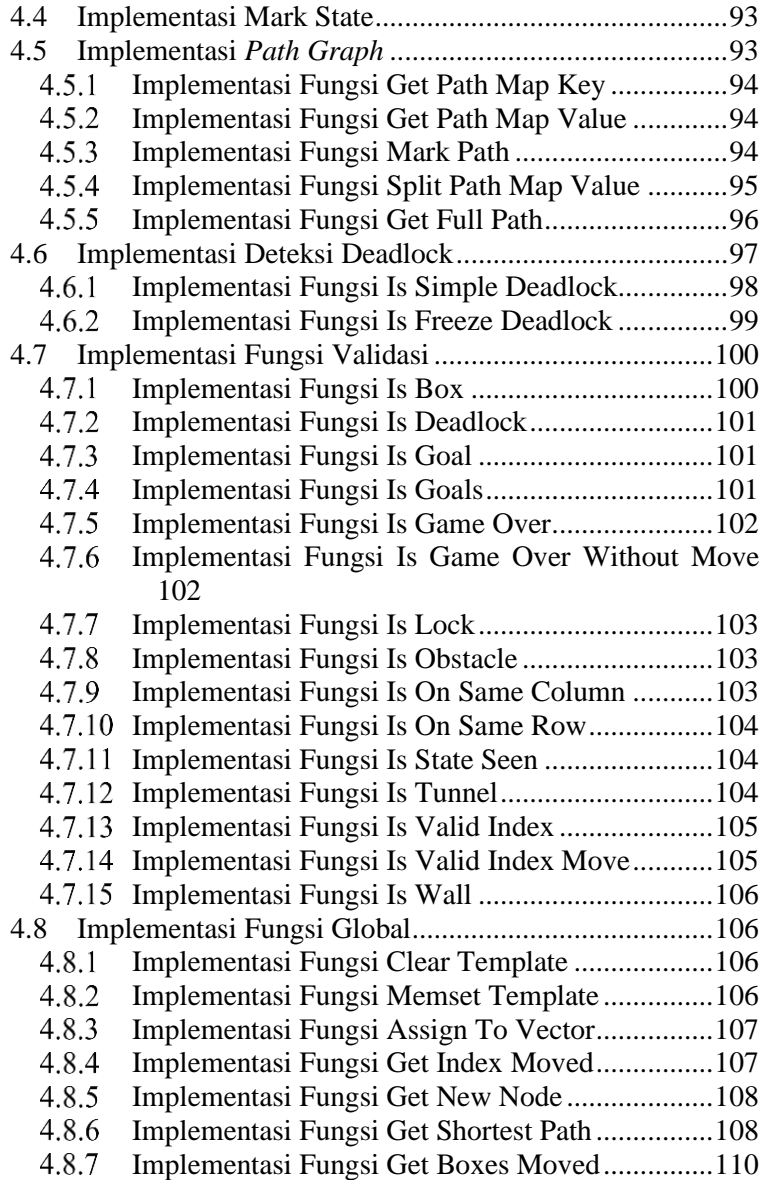

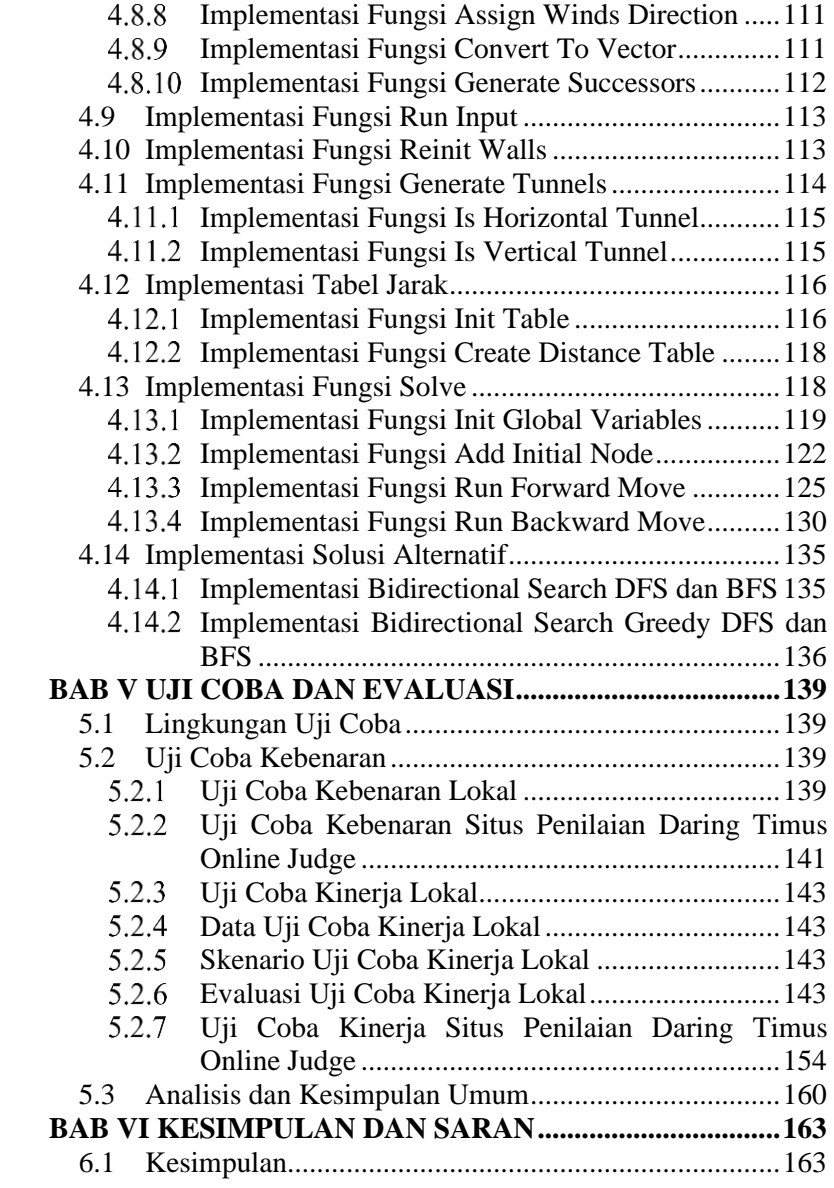

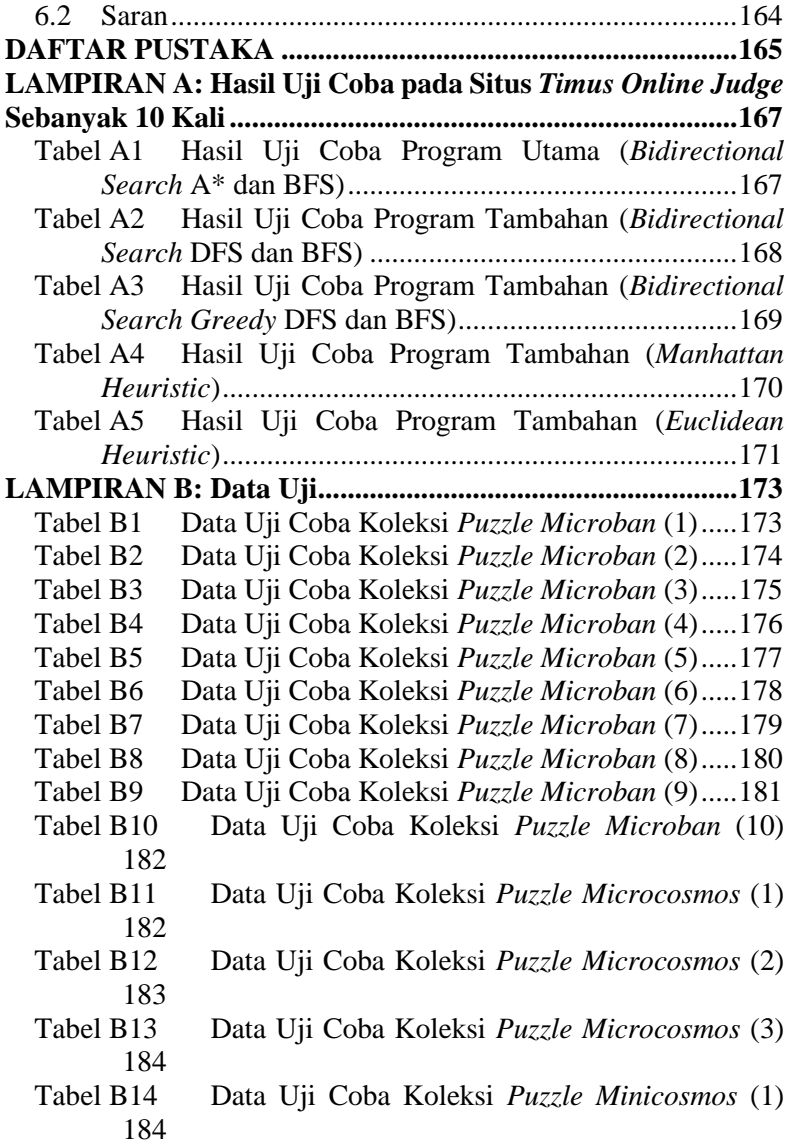

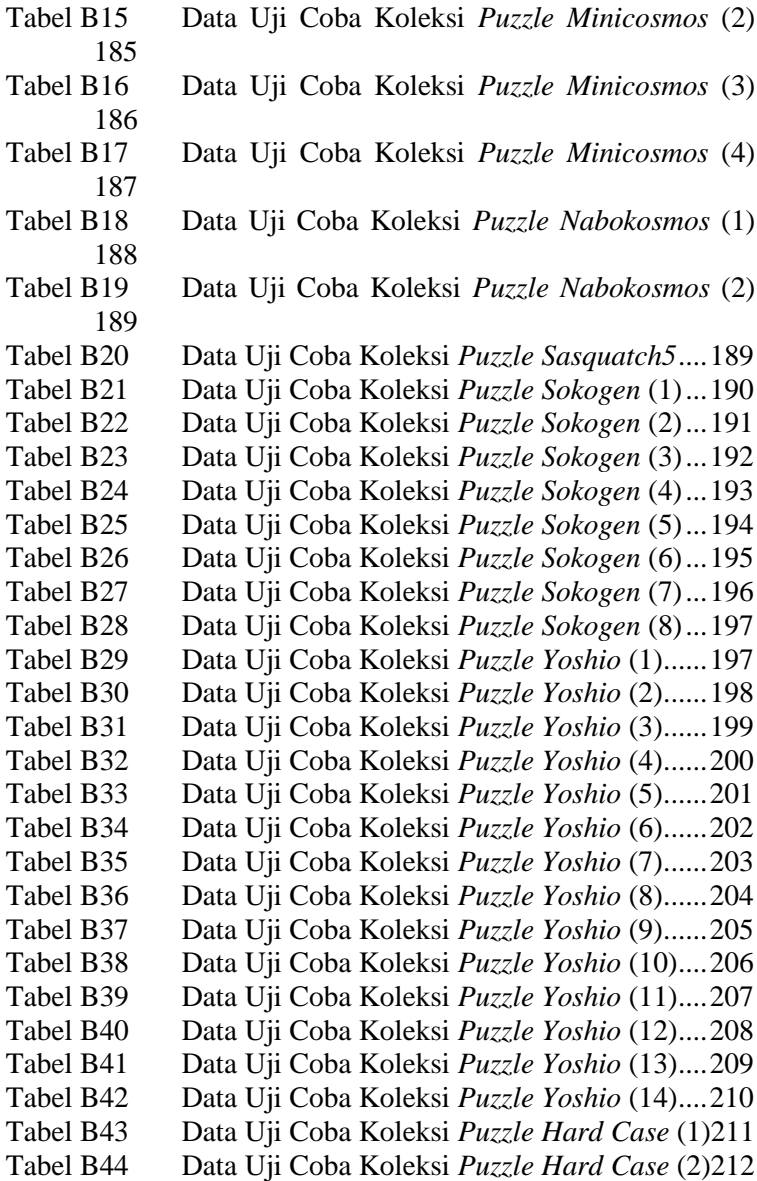

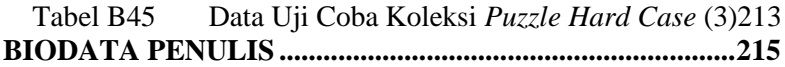

## **DAFTAR TABEL**

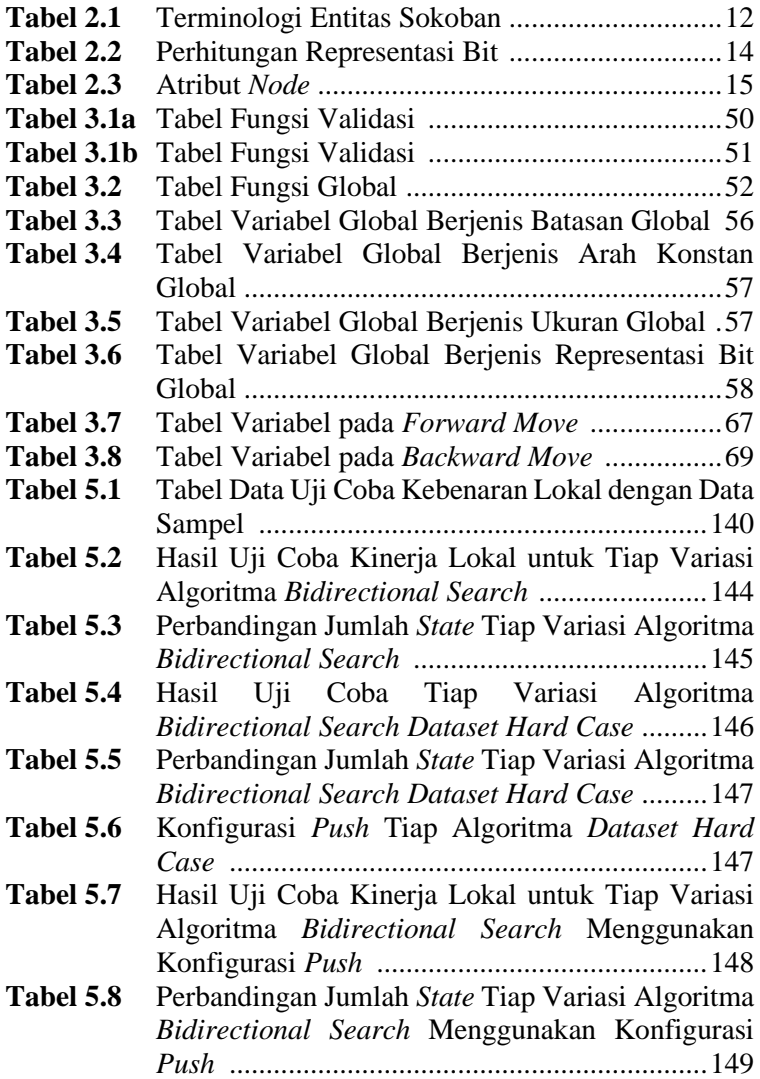

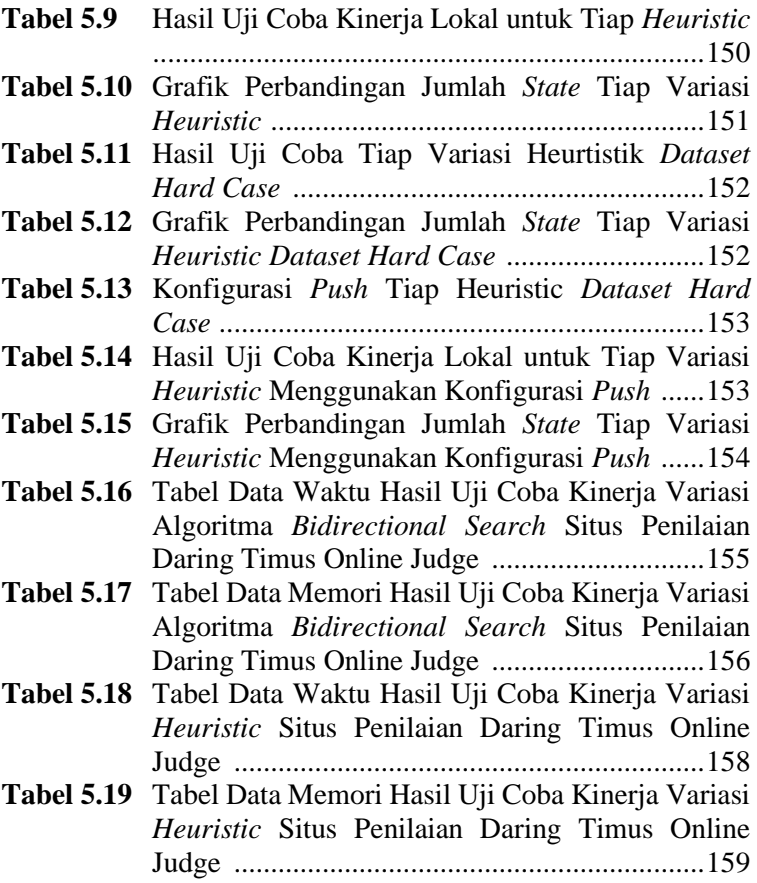

## **DAFTAR KODE SUMBER**

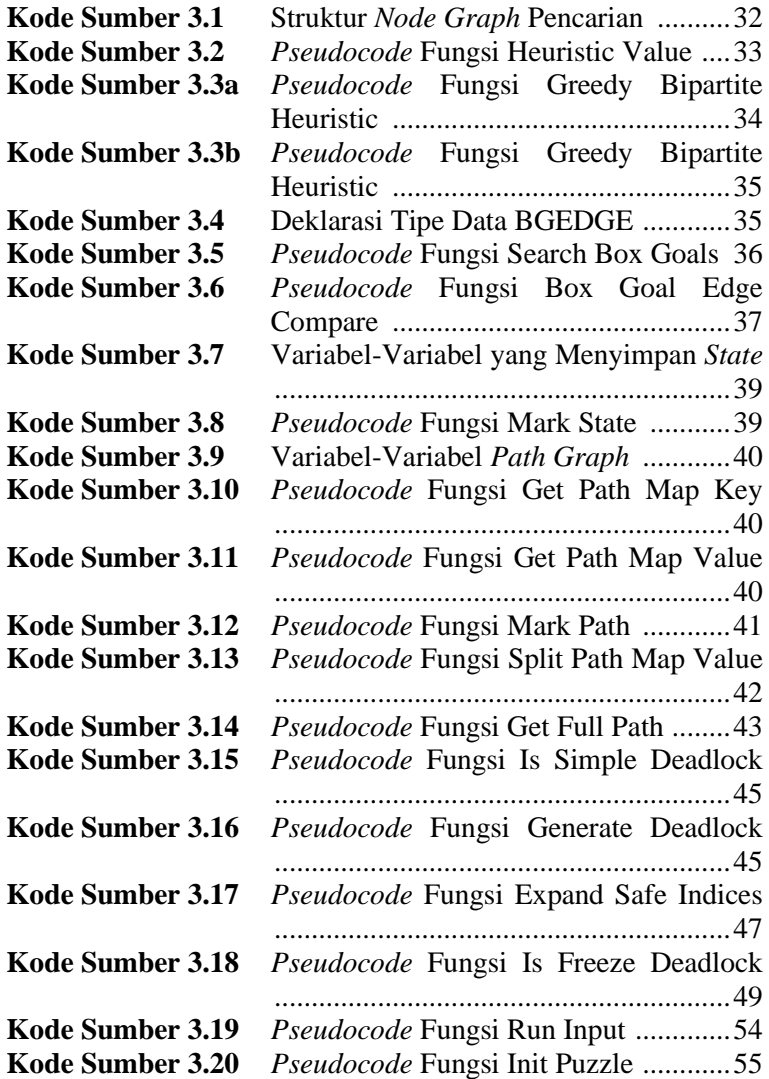

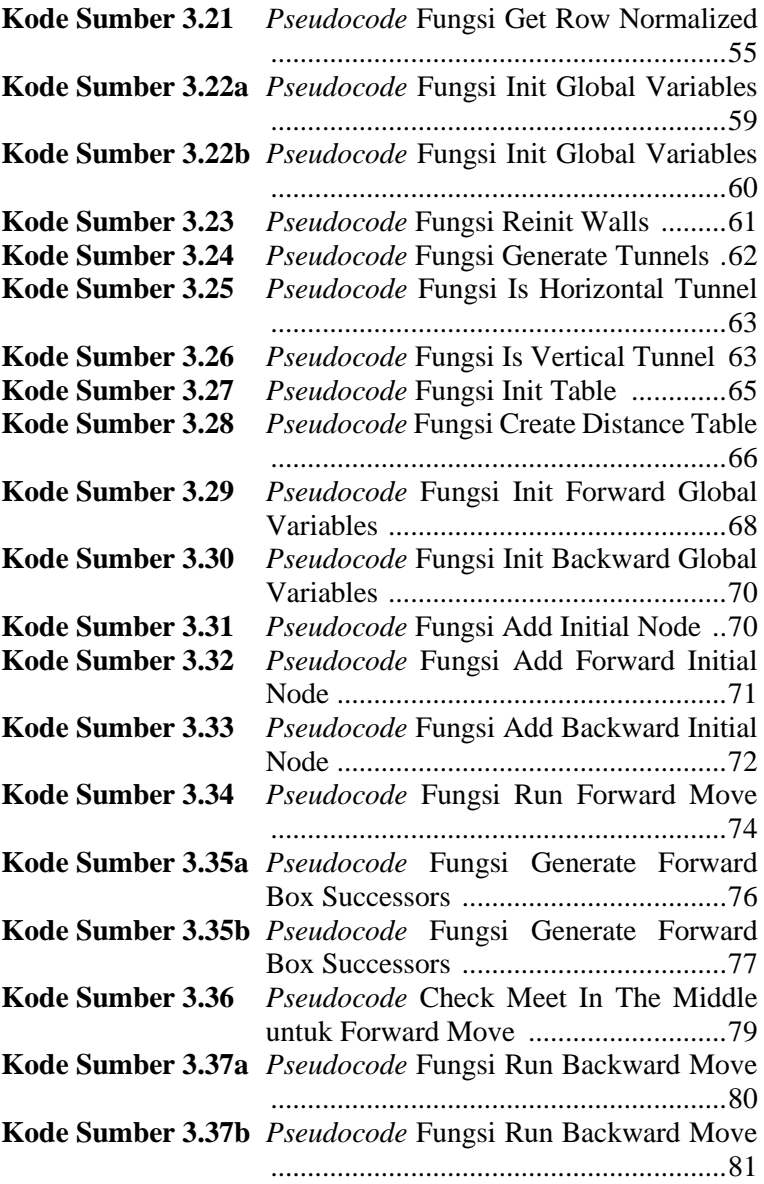

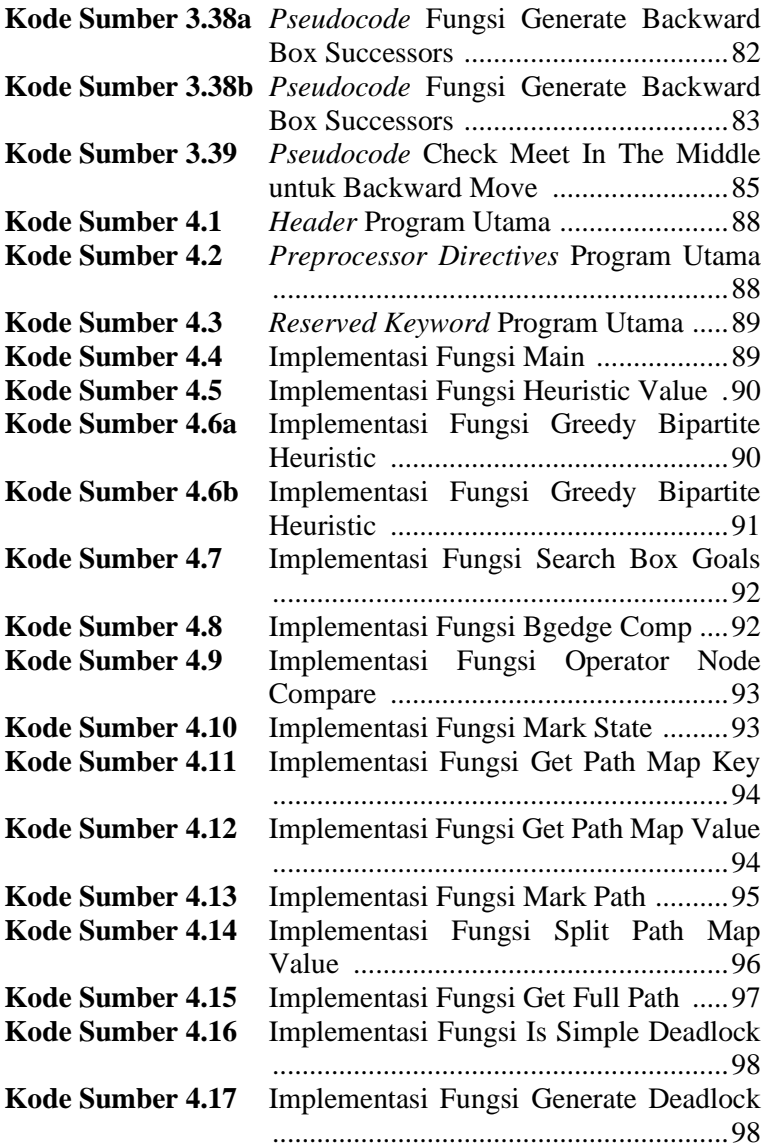

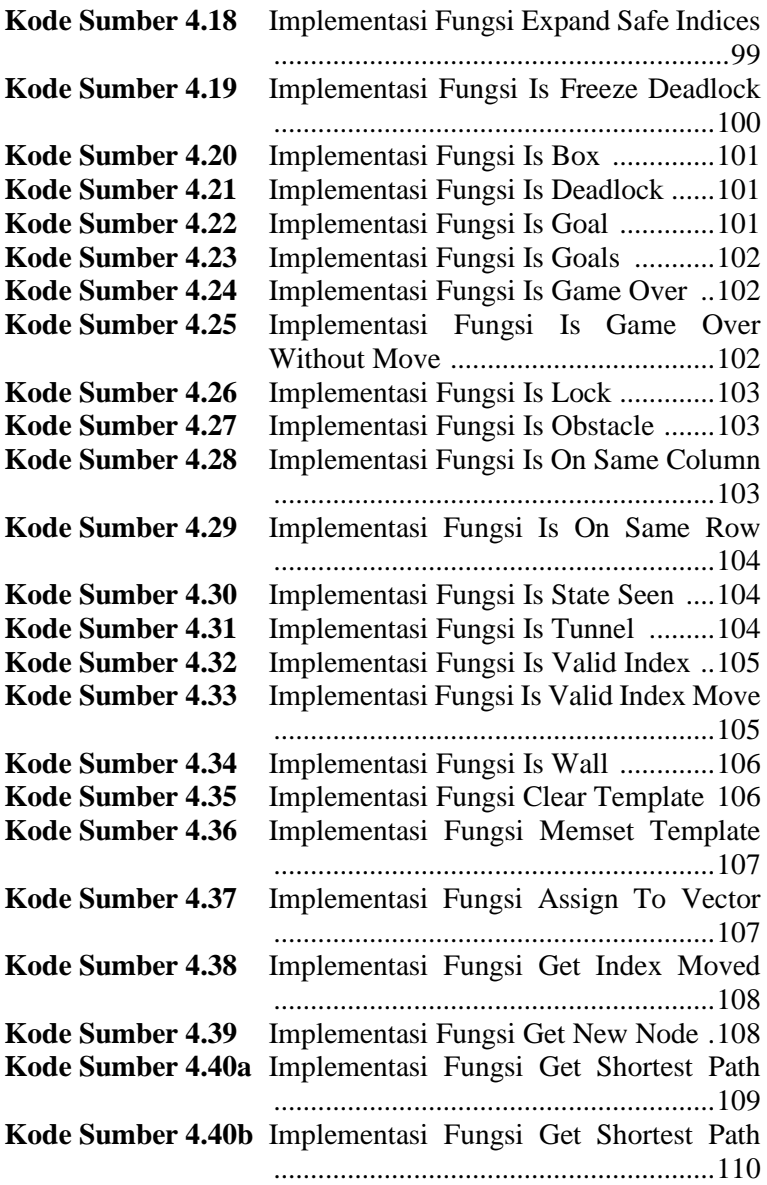

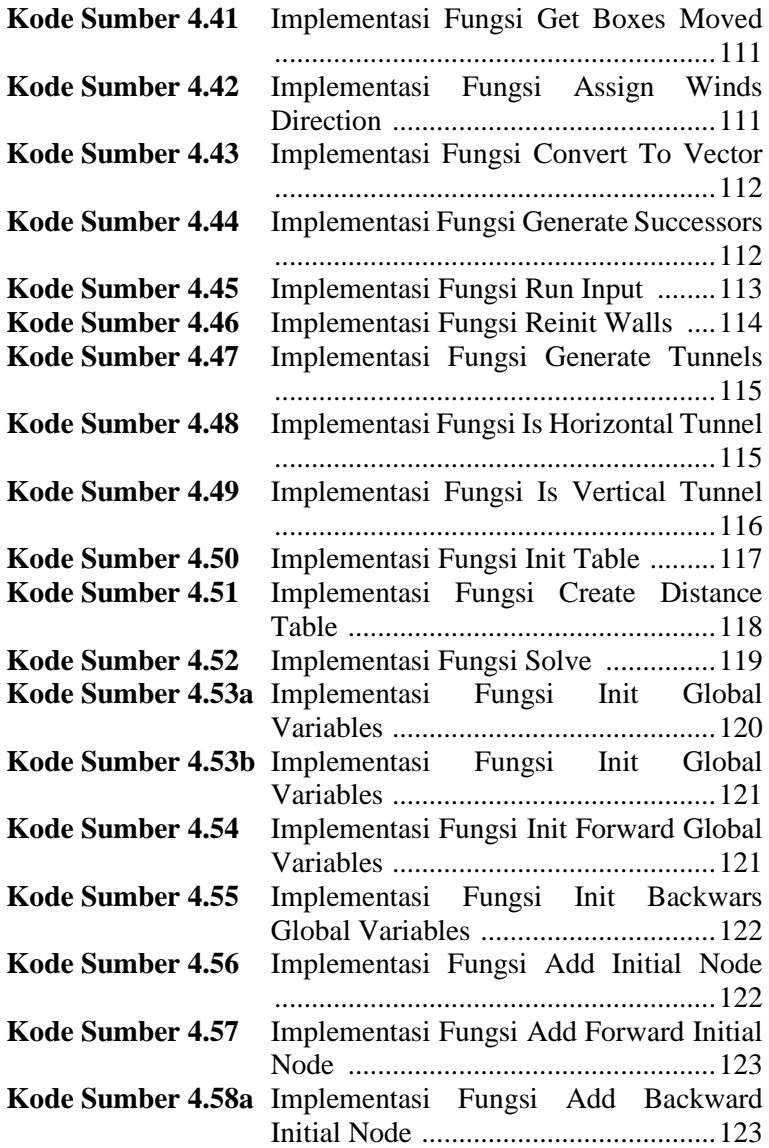

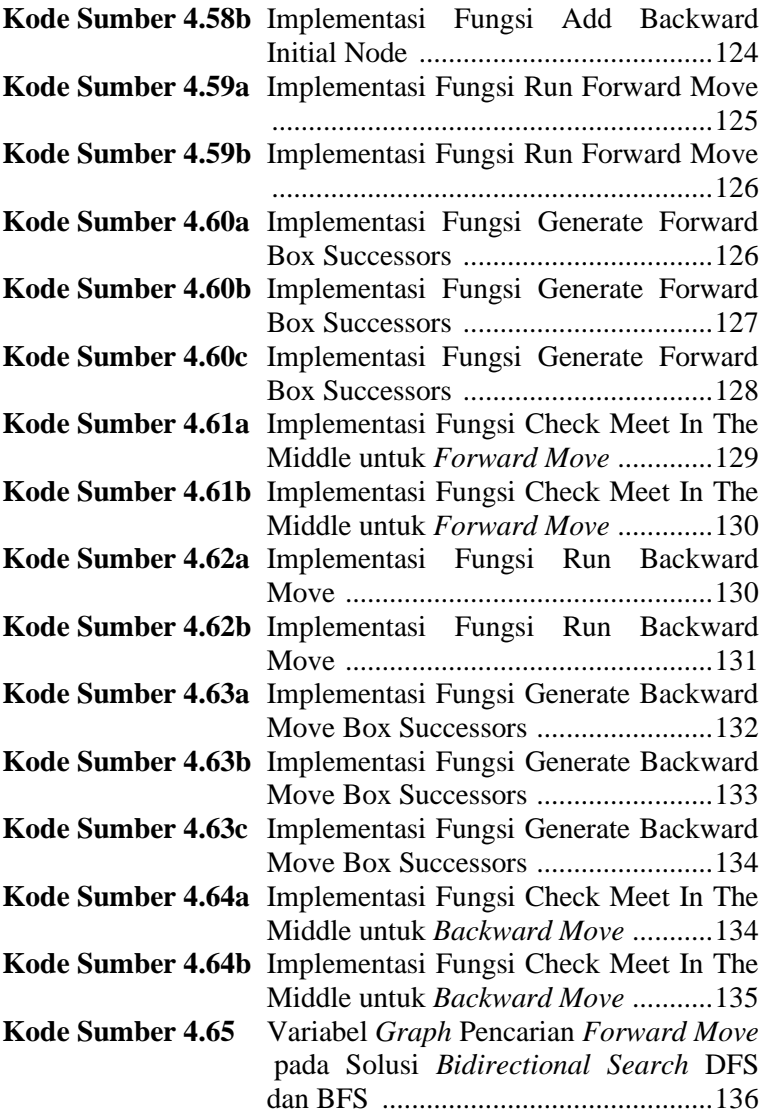

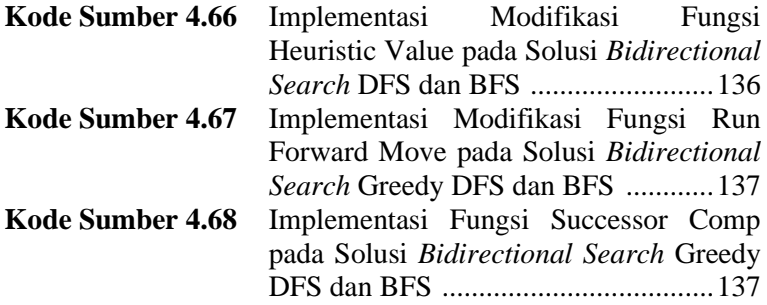

## **DAFTAR GAMBAR**

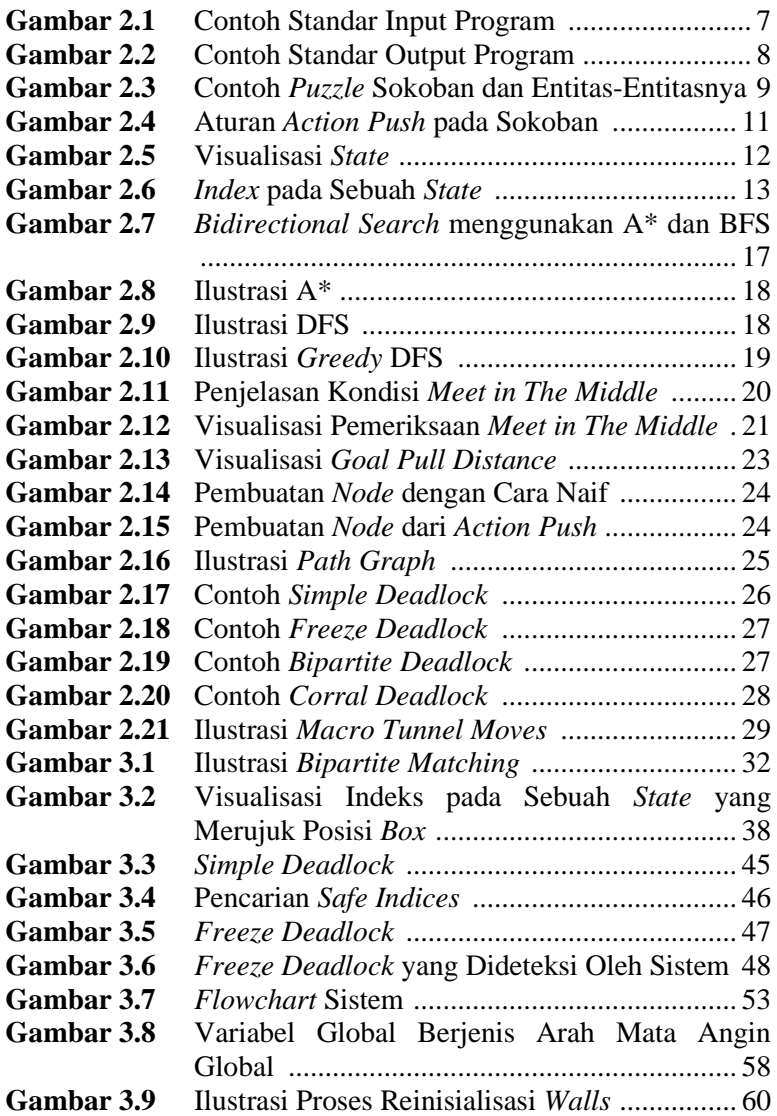

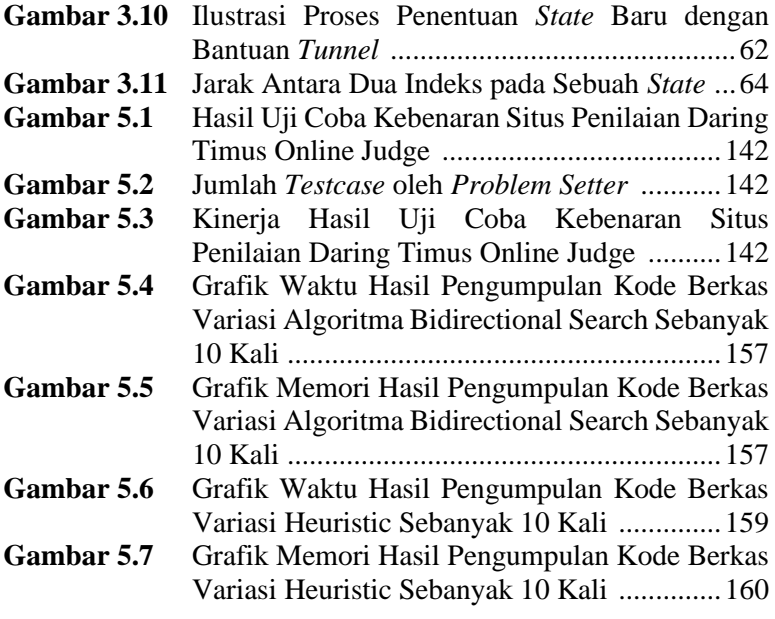

## **BAB I PENDAHULUAN**

### **1.1 Latar Belakang**

*Game* merupakan jenis hiburan yang disukai oleh semua orang dari usia anak-anak, dewasa, maupun lansia. Selain digunakan untuk menghilangkan kepenatan setelah beraktivitas, sebuah *game* juga dapat berfungsi untuk melatih pola pikir seseorang untuk mencari solusi dan memecahkan suatu permasalahan yang diberikan melalui *game* tersebut. Dahulu, *game* dimainkan secara tradisional seperti permainan kartu, catur, ular tangga, petak umpet, dan lainnya. Seiring dengan berkembangnya teknologi, permainan mulai dikembangkan ke arah yang lebih modern dengan teknologi yang ada. Lebih jauh lagi, teknologi sekarang juga bisa digunakan untuk membuat solusi dari sebuah *game* yang memiliki solusi yang sangat kompleks. Salah satu jenis dari *game* tersebut adalah Sokoban.

Topik Tugas Akhir ini mengacu pada penyelesaian problem pada Timus Online Judge dengan kode 1589 yang berjudul "Sokoban" [1]. Deskripsi dari permasalahan ini adalah diberikan sebuah *puzzle* yang merupakan map dua dimensi yang terdiri dari beberapa entitas. Entitas-entitas tersebut direpresentasikan oleh beberapa karakter. Pendekatan penulis untuk menyelesaikan permasalahan tersebut adalah dengan menggunakan algoritma *bidirectional search* dengan algoritma A\* sebagai *forward move* dan algoritma *Breadth-First Seach (BFS)* sebagai *backward move* serta *goal pull distance* sebagai pendekatan *heuristic* untuk mendapatkan langkah optimal dalam penyelesaian *puzzle*. Hasil dari Tugas Akhir ini diharapkan dapat memberikan pemahaman yang lebih terhadap penggunaan graf ber-*heuristic* dalam menyelesaikan permasalahan di atas dan diharapkan dapat memberikan kontribusi pada pengembangan ilmu pengetahuan dengan model permasalahan yang serupa.

## **1.2 Rumusan Masalah**

Rumusan masalah yang diangkat dalam Tugas Akhir ini adalah sebagai berikut.

- 1. Bagaimana cara menentukan algoritma yang tepat untuk menyelesaikan permasalahan?
- 2. Bagaimana cara menentukan pendekatan *heuristic* agar didapatkan hasil yang optimal?
- 3. Bagaimana cara melakukan *pruning* untuk memangkas jumlah *node* yang dihasilkan?

## **1.3 Batasan Permasalahan**

Permasalahan yang dibahas pada Tugas Akhir ini memiliki beberapa batasan, yaitu sebagai berikut.

- 1. Implementasi algoritma menggunakan bahasa pemrograman C++.
- 2. Batas maksimal ukuran map dalam  $n \times m$  adalah  $8 \times 8$ .
- 3. *Dataset* yang digunakan adalah *dataset* yang dikumpulkan dari sebuah *website* [2]. Pengumpulan dilakukan secara otomatis oleh sistem, sehingga *dataset* yang diambil hanya yang berada pada batasan permasalahan.
- 4. Batas maksimal waktu perangkat lunak berjalan adalah 600 detik (atau 10 menit) untuk *dataset Hard Case*.

Adapun batasan yang diberikan oleh *Timus Online Judge* adalah sebagai berikut.

- 1. Implementasi algoritma menggunakan bahasa pemrograman C++.
- 2. Batas maksimal ukuran map dalam  $n \times m$  adalah  $8 \times 8$ .
- 3. Batas maksimal waktu perangkat lunak berjalan adalah 5 detik.
- 4. Batas memori perangkat lunak adalah 64 MB.
- 5. Ukuran *source code* maksimal yang dikirim adalah  $64KR$
6. *Dataset* yang digunakan adalah *dataset* pada problem *Timus Online Judge*, Sokoban (Problem set nomor 1589).

## **1.4 Tujuan**

Melakukan analisis dan desain algoritma untuk menyelesaikan permasalahan *Timus Online Judge* dengan kode 1589.

# **1.5 Manfaat**

Membantu penggunaan algoritma yang tepat dan optimal dalam penyelesaian *puzzle* pada *game* Sokoban dari *Timus Online Judge* – 1589.

# **1.6 Metodologi**

Pembuatan Tugas Akhir ini dilakukan dengan menggunakan metodologi sebagai berikut.

# **Penyusunan Proposal Tugas Akhir**

Tahapan awal dari Tugas Akhir ini adalah penyusunan Proposal Tugas Akhir yang berisi pendahuluan, deskripsi dan gagasan metode-metode yang dibuat dalam Tugas Akhir ini. Pendahuluan ini terdiri dari latar belakang diajukannya Tugas Akhir, rumusan masalah dan batasan masalah yang ditetapkan, serta manfaat dari hasil pembuatan Tugas Akhir ini. Selain itu, dijabarkan pula tinjauan pustaka yang digunakan sebagai referensi pendukung pembuatan Tugas Akhir. Terdapat pula subbab jadwal kegiatan yang menjelaskan jadwal pengerjaan Tugas Akhir.

#### $1.6.2$ **Studi Literatur**

Pada tahap ini dilakukan pencarian literatur berupa jurnal yang digunakan sebagai referensi untuk pengerjaan Tugas Akhir ini. Literatur yang dipelajari pada pengerjaan Tugas Akhir ini berasal dari jurnal ilmiah yang diambil dari berbagai sumber di internet, beserta berbagai literatur online tambahan terkait *Game Sokoban, Searching Algorithm, Memory Optimization* dan *Online Judge*.

#### $1.6.3 -$ **Implementasi Perangkat Lunak**

Pada tahap ini akan dilaksanakan implementasi metode dan algoritma yang telah direncanakan. Implementasi sistem menggunakan *C++* sebagai bahasa pemrograman.

#### $1.6.4$ **Pengujian dan Evaluasi**

Tahap pengujian dan evaluasi dilakukan menggunakan *dataset problem set* nomor 1589, Sokoban, pada sistem penilaian milik *Timus Online Judge* untuk mengetahui hasil dan kinerja algoritma yang telah dibangun. Evaluasi didapatkan dari hasil *judge* yang telah dilakukan oleh *platform*.

## **Penyusunan Buku**

Pada tahap ini dilakukan penyusunan buku yang menjelaskan seluruh konsep, teori dasar dari metode yang digunakan, implementasi, serta hasil yang telah dikerjakan sebagai dokumentasi dari pelaksanaan Tugas Akhir.

### **1.7 Sistematika Penulisan Laporan**

Sistematika penulisan laporan Tugas Akhir adalah sebagai berikut.

### **Bab I Pendahuluan**

Bab ini berisikan penjelasan mengenai latar belakang, rumusan masalah, batasan masalah, tujuan, manfaat, metodologi, dan sistematika penulisan dari pembuatan Tugas Akhir.

### **Bab II Dasar Teori**

Bab ini berisi kajian teori dari metode dan algoritma yang digunakan dalam penyusunan Tugas Akhir ini.

#### **Bab III Desain**

Bab ini menjelaskan desain algoritma yang akan dibangun berdasarkan dasar teori yang dijelaskan pada bab 2.

#### **Bab IV Implementasi**

Bab ini membahas implementasi dari perancangan yang telah dibuat pada bab sebelumnya. Terdapat juga penjelasan berupa kode yang digunakan untuk proses implementasi.

#### **Bab V Uji Coba dan Evaluasi**

Bab ini membahas tahapan uji coba, kemudian hasil uji coba dievaluasi terhadap kinerja dari sistem yang dibangun.

## **Bab VI Kesimpulan dan Saran**

Bab ini merupakan bab yang menjelaskan kesimpulan dari hasil uji coba yang dilakukan, masalah-masalah yang dialami pada proses dan tertulis saat pengerjaan Tugas Akhir, dan saran untuk pengembangan solusi ke depannya.

*(Halaman ini sengaja dikosongkan)*

# **BAB II DASAR TEORI**

Bab ini membahas mengenai teori-teori dasar yang digunakan dalam Tugas Akhir. Pada bagian awal, bab ini menjelaskan deskripsi permasalahan pada Timus Online Judge 1589 – Sokoban, dilanjutkan dengan menjelaskan beberapa terori yang akan digunakan pada Tugas Akhir ini.

# **2.1 Deskripsi Permasalahan**

Permasalahan yang diberikan berupa sebuah *puzzle* Sokoban yang direpresentasikan oleh karakter-karakter 2D. Setiap karakter yang berbeda mewakili sebuah entitas tertentu. Gambar 2.1 adalah contoh standar input yang diberikan [1].

| input                                   |  |  |  |
|-----------------------------------------|--|--|--|
| ########<br>\$<br>- #<br>#@<br>######## |  |  |  |
| ######                                  |  |  |  |
| .#<br>##                                |  |  |  |
| #@<br>#<br>###                          |  |  |  |
| #<br>≭                                  |  |  |  |
| #<br>\$<br>#                            |  |  |  |
| #<br>#                                  |  |  |  |
| ********                                |  |  |  |

**Gambar 2.1** Contoh Standar Input Program

Spasi yang terdapat pada input menandakan sebuah indeks kosong, dan untuk karakter lainnya dijelaskan sebagai berikut.

- **#** adalah representasi entitas merupakan potongan dinding.
- **.** adalah sel kosong yang harus diisikan dengan sebuah kotak. Disebut juga dengan sel tujuan.
- **@** adalah representasi entitas posisi awal pemain, di mana pemain tidak berada pada sel tujuan.
- **+** adalah representasi entitas sel yang berisikan posisi awal pemain, di mana pemain berada pada sel tujuan.
- **\$** adalah representasi entitas kotak, di mana kotak tidak berada pada sel tujuan.
- **\*** adalah representasi entitas kotak, di mana kotak berada pada sel tujuan.

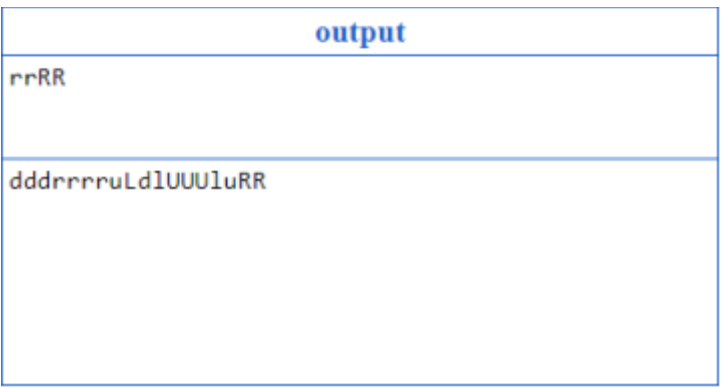

**Gambar 2.2** Contoh Standar Output Program

Output dari program adalah sebuah *string* yang berisikan huruf **r**, **u**, **l**, dan **d**, yang mana menandakan empat kemungkinan arah gerak dari karakter. Ketika karakter bergerak dalam kondisi melakukan *action push*, huruf yang terdapat pada *string* menjadi huruf kapital (**R**, **U**, **L**, dan **D** sesuai urutan sebelumnya). Untuk setiap *testcase* pada *dataset*, dapat dipastikan selalu ada solusinya.

# **Parameter Input**

Parameter input pada permasalahan Timus Online Judge 1589 – Sokoban adalah seperti di bawah ini.

- 1.  $N$  dan  $M$ , yang merupakan ukuran baris dan kolom pada *string* 2D, memiliki ukuran maksimal 8 × 8.
- 2. Input karakter berupa semua karakter yang telah dideskripsikan sebelumnya.

#### $2.1.2$ **Batasan Permasalahan**

Batasan pada permasalahan Timus Online Judge 1589 – Sokoban adalah:

- 1. Batas maksimal waktu perangkat lunak berjalan adalah 5 detik.
- 2. Batas memori perangkat lunak adalah 64 MB.
- 3. Ukuran *source code* maksimal yang dikirim adalah 64 KB.

# **Output Permasalahan**

Output program adalah sebuah *string* yang merupakan hasil pencarian solusi dari standar input yang diberikan [1]. Panjang output tidak lebih dari 10000 karakter.

# **2.2 Sokoban**

Sokoban merupakan sebuah *puzzle game* karya Hiroyuki Imabayashi yang diciptakan pada tahun 80an. Ide dari *game* ini adalah pemain diminta untuk menggeser sejumlah kotak ke tempat yang telah ditentukan (sel tujuan) untuk menyelesaikan permainan [3].

#### $2.2.1$ **Entitas Sokoban**

Dalam sokoban, terdapat beberapa entitas yang memiliki perlakuan berbeda-beda dalam permainan. Contoh *puzzle* sokoban dan entitas-entitasnya dapat dilihat pada Gambar 2.3.

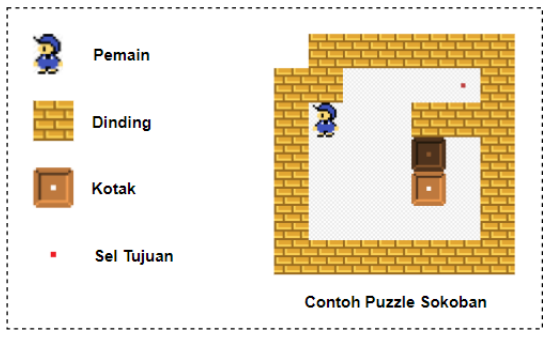

**Gambar 2.3** Contoh *Puzzle* Sokoban dan Entitas-Entitasnya

Berikut adalah penjelasan dari setiap entitas yang terdapat pada Gambar 2.3:

- Pemain: Entitas bergerak dalam permainan. Pergerakan dari pemain dapat mengubah posisi dari kotak dan menentukan arah penyelesaian permainan.
- Dinding: Entitas pembatas (*border*) dari setiap *puzzle*.
- Kotak: Entitas yang dapat dipindahkan oleh pemain.
- Sel Tujuan: Entitas yang juga merupakan sebuah sel kosong (sel yang dapat ditempati oleh pemain ataupun kotak). Permainan dinyatakan selesai apabila semua sel tujuan telah ditempati kotak.

#### $2.2.2$ **Aturan Permainan Sokoban**

Terdapat beberapa aturan dalam permainan sokoban, baik dalam cara penyelesaian maupun susunan entitas pada *puzzle* agar valid dan mungkin untuk diselesaikan. Aturan-aturan tersebut dituliskan sebagai berikut:

- 1. Setiap *puzzle* yang valid selalu dibatasi oleh dinding.
- 2. Jumlah dari kotak dan jumlah dari sel tujuan haruslah sama agar *puzzle* dapat diselesaikan.
- 3. Pemain hanya dapat digerakkan menuju empat titik lainnya pada bidang dua dimensi terhitung dari titiknya saat ini. Misalkan posisi pemain saat ini berada pada titik  $(i, j)$ . Pemain hanya dapat digerakkan ke atas menuju titik  $(i - 1, i)$ , ke kanan menuju titik  $(i, i + 1)$ , ke bawah menuju titik  $(i + 1, i)$ , dan ke kiri menuju titik  $(i, i - 1)$ .
- 4. Pemain dapat melakukan *action push*, yaitu bergerak sambil memindahkan kotak yang berada pada titik tujuan pemain. *Action push* hanya dapat dilakukan apabila titik yang ditempati oleh kotak setelah dipindahkan adalah sebuah titik yang merupakan sel kosong (yang dapat ditempati). Visualisasi aturan *action push* dapat dilihat pada Gambar 2.4.

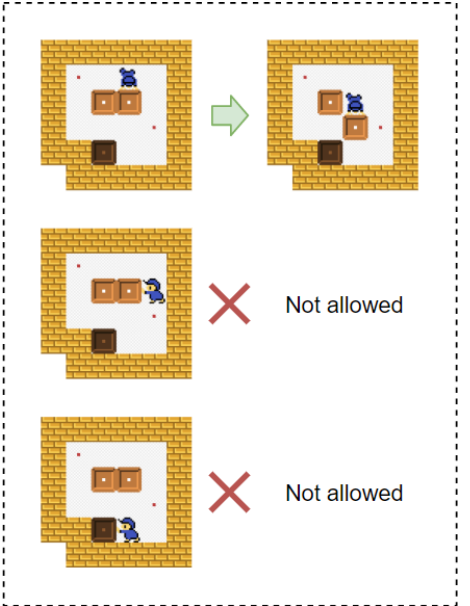

**Gambar 2.4** Aturan *Action Push* pada Sokoban

# **2.3 Terminologi**

Pada subbab ini, akan dibahas kumpulan istilah dan penjelasan (atau terminologi) yang akan sering muncul pada pembahasan-pembahasan berikutnya.

#### $2.3.1$ **Entitas**

Entitas-entitas pada sokoban pada subbab selanjutnya akan disebutkan menggunakan kata-kata yang tertera pada Tabel 2.1.

| <b>Nama Entitas</b> | <b>Bentuk Tunggal</b> | <b>Bentu Jamak</b> |
|---------------------|-----------------------|--------------------|
| Pemain              | player                |                    |
| Dinding             | wall                  | walls              |
| Kotak               | box                   | boxes              |
| Sel Tujuan          | goal                  | goals              |

**Tabel 2.1** Terminologi Entitas Sokoban

#### $2.3.2$ **Indeks**

Indeks (yang selanjutnya disebut *index* atau *indices* dalam bentuk jamak) adalah sebuah integer yang mewakili titik sebuah entitas pada *puzzle* dua dimensi milik sokoban. Apabila jumlah baris dan jumlah kolom dari sebuah *puzzle* direpresentasikan oleh n row dan n col, rentang nilai *index* dari *puzzle* sokoban tersebut didefinisikan oleh Persamaan 2.1.

$$
0 \leq index < (n_{\text{row}} \times n_{\text{col}}) \tag{2.1}
$$

Sedangkan nilai *index* dari sebuah entitas  $e$  pada titik  $(i, j)$ didefinisikan oleh Persamaan 2.2.

$$
index(e) = (n_col \times i) + j \tag{2.2}
$$

Sebagai contoh, silakan perhatikan visualisasi sebuah *state* yang berukuran 7 × 7 pada Gambar 2.5.

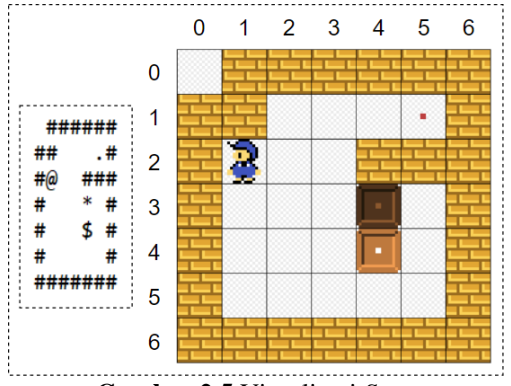

**Gambar 2.5** Visualisasi *State*

Nilai *index* dari *player* yang terdapat pada *state* dalam Gambar 2.5 ditunjukkan oleh Persamaan 2.3.

$$
index(player) = (7 \times 2) + 1 = 15 \tag{2.3}
$$

#### $2.3.3$ **Representasi Bit**

Representasi bit adalah posisi dari banyak *index* entitas sejenis dalam bentuk nilai integer 64bit. Dikatakan representasi bit karena semua *index* tersebut dilambangkan sebagai bit hidup (yang bernilai 1) dari bentuk *binary* sebuah integer 64bit. Sebagai contoh, silakan perhatikan *puzzle* beserta nilai-nilai *index*-nya yang terdapat pada Gambar 2.6.

| $^{\circ}$ | ข  | 2  | 3  | 4  | 5  | 6  |
|------------|----|----|----|----|----|----|
| 7          | 8  | 9  | 10 | ชข | 12 | 13 |
| 14         | 15 | 16 | 17 | 18 | 19 | 20 |
| 21         | 22 | 23 | 24 | 25 | 26 | 27 |
| 28         | 29 | 30 | 31 | 32 | 33 | 34 |
| 35         | 36 | 37 | 38 | 39 | 40 | 41 |
| 42         | 43 | 44 | 45 | 46 | 47 | 48 |

**Gambar 2.6** *Index* pada Sebuah *State*

Nilai representasi bit dari *boxes* pada *puzzle* tersebut adalah total hasil OR (∨) semua *shift left* sebanyak *index* dari masingmasing *box*. Detail perghitungan dapat dapat dilihat pada Tabel 2.2.

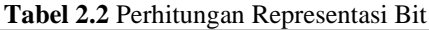

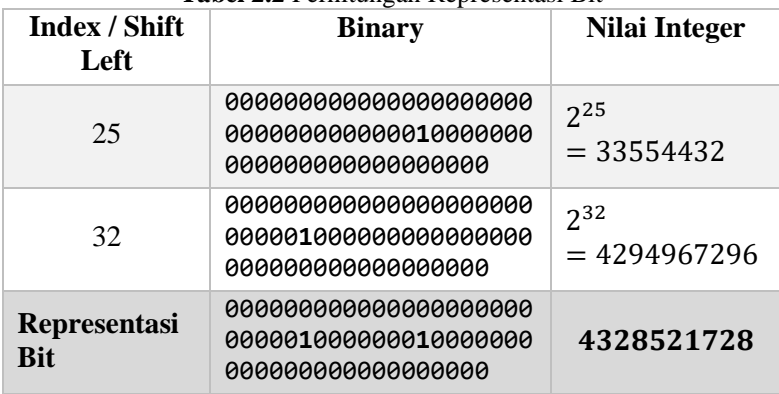

# 2.3.4 *Node*

*Node* adalah *vertex* dari graf pencarian solusi yang terdapat pada sistem. *Node* sendiri terdiri dari beberapa informasi atau atribut yang mendukung sistem dalam pencarian solusi. Atributatribut yang terdapat pada *node* akan dijelaskan pada Tabel 2.3.

| <b>Nama</b><br><b>Atribut</b> | <b>Tipe Data</b>                                   | Keterangan                                                                                                    |
|-------------------------------|----------------------------------------------------|----------------------------------------------------------------------------------------------------|
| heuristic                     | unsigned long<br>long                              | Nilai yang menentukan<br>urutan pengambilan<br>node dalam pencarian<br>solusi                                                                              |
| push                          | int                                                | Nilai yang menyimpan<br>banyaknya jumlah<br><i>action push yang telah</i><br>dilakukan hingga<br>mencapai state dari node<br>saat ini                      |
| state                         | pair <unsigned<br>long long, int&gt;</unsigned<br> | Nilai <i>unique</i> pada<br>sebuah <i>node</i> . State<br>adalah pasangan dari<br>representasi bit boxes<br>dan player index pada<br><i>node</i> saat ini. |

**Tabel 2.3** Atribut *Node*

### **2.4 Strategi Penyelesaian Masalah**

Ukuran dari *puzzle* sokoban yang diberikan maksimalnya adalah 8 × 8, dengan jaminan setiap *puzzle* pasti dikelilingi oleh *walls*. Maka dari itu, ukuran permainan yang dapat membentuk sebuah *state* adalah 6 × 6, atau sama dengan 36 indeks. Misalkan adalah banyak indeks yang bukan merupakan sebuah *wall* yang mana merupakan area permainan, dan B adalah banyaknya *box* pada sebuah *puzzle*, maka banyaknya jumlah *state* yang mungkin (dilambangkan dengan  $\Omega$ ) didefinisikan oleh Persamaan 2.4.

$$
|\Omega| = C_P^B * (P - B) \tag{2.4}
$$

Dimana:

- adalah banyaknya kombinasi posisi semua *box*
- ( − ) adalah banyaknya posisi *player* yang mungkin untuk setiap kombinasi *boxes*.

Mudah untuk diketahui bahwa fungsi  $|\Omega|$  memiliki nilai maksimum ketika  $P = 36$  dan  $B = 18$ . Nilai maksimal dari  $|\Omega|$ ditunjukkan oleh Persamaan 2.5.

$$
|\Omega_{max}| = C_{36}^{18} * (36 - 18)
$$
 (2.5)  

$$
|\Omega_{max}| = 163,352,435,400
$$

*Worst case* tersebut hanya akan didapat apabila pencarian solusi dilakukan dengan cara *naive*, seperti melakukan pencarian dengan algoritma *BFS* satu arah. Faktanya semakin dalam pencarian solusi pada sebuah *graph*, maka *node* yang dihasilkan akan jauh semakin banyak, dikarenakan jumlah *node* yang dihasilkan pada tiap tingkatannya bersifat eksponensial. Solusi yang diberikan oleh sistem adalah pencarian menggunakan *bidirectional search*, yang memiliki kedalaman pencarian lebih kurang setengah dari pencarian solusi satu arah. Pada subbab ini akan dijelaskan mengenai strategi penyelesaian masalah klasik 1589 – Sokoban pada daring *Timus Online Judge*. Algoritmaalgoritma beserta optimasi-optimasi yang digunakan oleh sistem akan dijelaskan lebih lanjut.

# *Bidirectional Search*

*Bidirectional Search* adalah salah satu algoritma yang digunakan dalam pencarian rute pada struktur data graf. Pencarian rute yang dilakukan oleh algoritma ini menggunakan dua buah graf. Satu graf bergerak dengan pencarian maju (*forward move*) dari *state* awal (*initial state*) menuju *state* akhir (*goal state*), dan satu graf lainnya melakukan pencarian mundur (*backward move*) dari *goal state* menuju *initial state* [4]. Ilustrasi dari salah satu kombinasi *bidirectional search*, algoritma A\* sebagai *forward* *move* dan algoritma *Breadth-First Search* (BFS) sebagai *backward move*, ditunjukkan oleh Gambar 2.7.

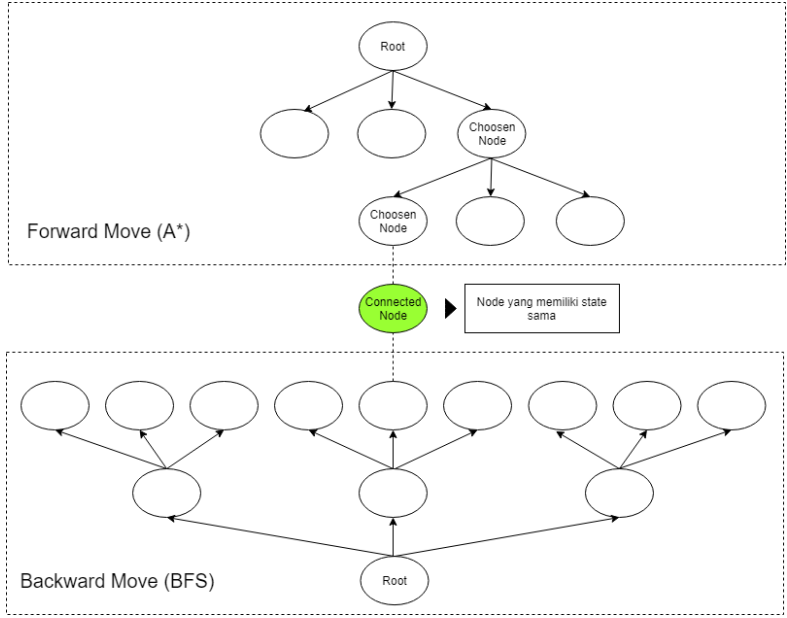

**Gambar 2.7** *Bidirectional Search* menggunakan *A\** dan *BFS*

## **2.4.1.1** *Forward Move*

*Forward move* adalah pencarian rute dari *node* awal menuju *node* yang dicari. Pada sokoban, *forward move* dimulai dari *node* yang memuat *initial state* hingga *node* yang memuat *goal state* [4]. *Forward move* yang digunakan sistem untuk menyelesaikan permasalahan berdasarkan pada beberapa algoritma, yaitu:

a. A\*

A\* adalah salah satu algoritma untuk pencarian jalur (atau *path*) yang mana termasuk ke dalam jenis *informed graph* [5]. Algoritma A\* menggunakan pendekatan heuristik yang menentukan priotitas pengambilan *node* dalam mencari rute untuk mencapai *goal state*. Ilustrasi dari algoritma A\* dapat dilihat pada Gambar 2.8.

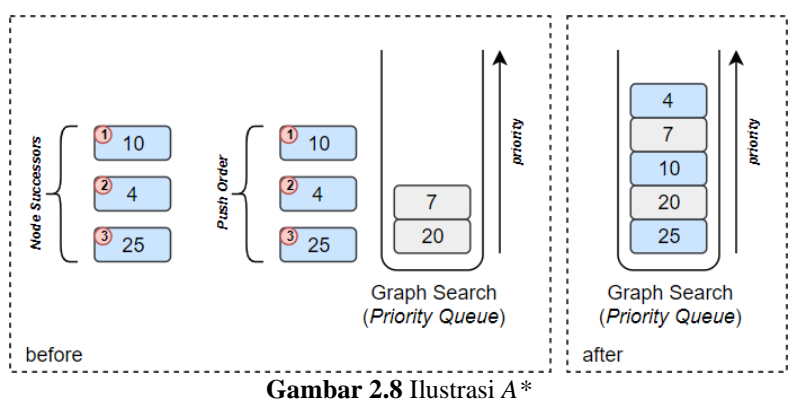

### b. *Depth-First Search* (DFS)

*Depth-First Search* merupakan graf yang termasuk dalam jenis *uninformed graph* [5]. Pencarian rute yang dilakukan oleh algoritma ini tidak tergantung pada nilai heuristik, sehingga untuk setiap *node* yang dihasilkan, akan langsung dimasukkan ke dalam *stack* pencarian solusi. Ilustrasi DFS dapat dilihat pada Gambar 2.9.

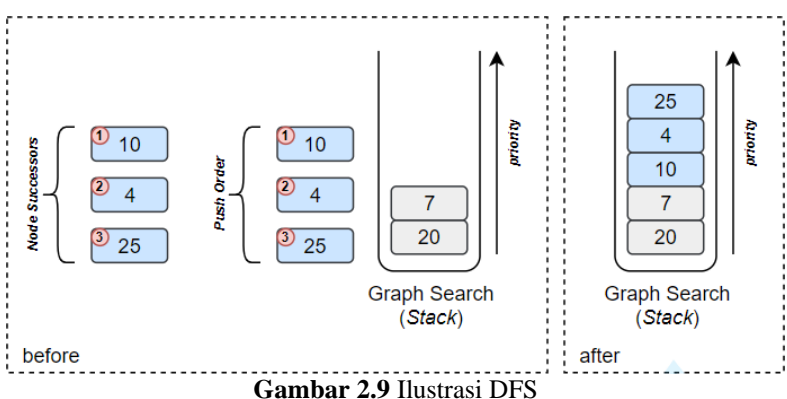

#### c. *Greedy* DFS

*Greedy* DFS menggunakan struktur data yang sama dengan DFS biasa dalam mencari solusi. Hanya saja, *greedy* DFS mengatur urutan *node* yang dimasukkan ke dalam *stack* pencarian tergantung dari nilai *heuristic*-nya. *Node* yang memiliki nilai *heuristic* terkecil akan dimasukkan di paling akhir, dengan tujuan agar dapat langsung digunakan untuk mencari solusi di level pencarian berikutnya. Ilustrasi *greedy* DFS dapat dilihat pada Gambar 2.10.

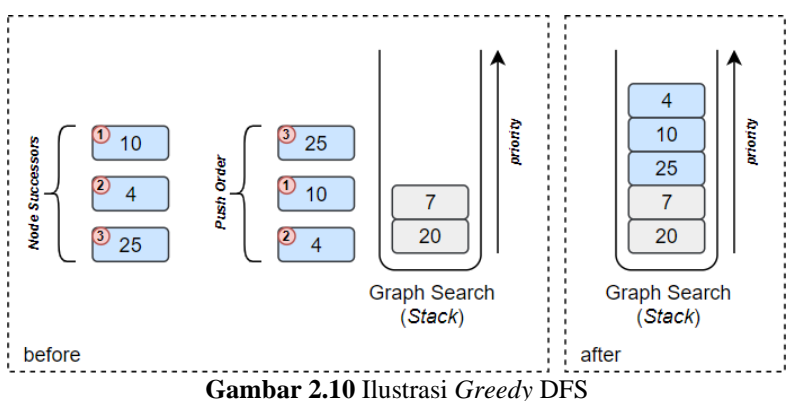

#### **2.4.1.2** *Backward Move*

*Backward move* adalah pencarian rute dari *node* akhir yang dicari menuju *node* awal. Dalam sistem, *backward move* dimulai dari *node* yang memuat *goal state* hingga *node* yang memuat *initial state* [4]. *Backward move* yang digunakan untuk menyelesaikan permasalahan hanya menggunakan algoritma *Breadth-First Search* (BFS). Hal ini dimaksudkan agar peluang untuk terjadinya kondisi *meet in the middle* lebih besar.

#### **2.4.1.3** *Meet in The Middle*

*Meet in the middle* adalah sebuah kondisi di mana terdapat pasangan *node* pada *forward move* dan *backward move* yang memiliki *state* yang bisa saling terhubung [4]. *Boxes* pada kedua *state* akan dipastikan terlebih dahulu, apakah memiliki nilai yang sama atau tidak. Jika iya, maka posisi dari *player* kedua *state* akan diperiksa, bisa dihubungkan atau tidak. Penjelasan tentang kondisi yang memenuhi *meet in the middle* pada dua buah *state* yang berada pada *graph* pencarian berbeda dapat dilihat pada Gambar 2.11.

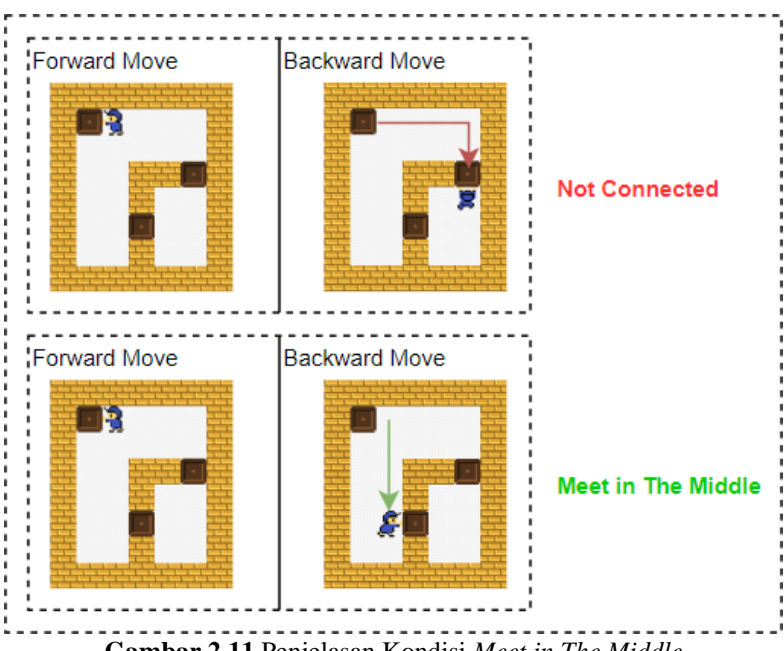

**Gambar 2.11** Penjelasan Kondisi *Meet in The Middle*

## **2.4.1.4 Memorisasi** *State*

Setiap *state* yang telah dikunjungi akan disimpan dalam sebuah map dua dimensi yang disebut dengan *map state*. Dimana *boxes* dan *player* dari sebuah *node* akan menjadi *key* dari *map state* tersebut. Penggunaan *map state* juga dimaksudkan untuk memudahkan pemeriksaan kondisi *meet in the middle*.

Bisa atau tidaknya dua buah *node* terhubung, akan dilihat dari *map state* untuk arah pencarian lainnya. Sebagai contoh, apabila *node* yang diperiksa saat ini berada pada *forward move*,

maka indeks *player* milik *node* akan dicoba untuk dihubungkan dengan semua indeks *player* pada *backward move* yang memiliki nilai *boxes* sama. Visualisasi dari pemeriksaan *meet in the middle* dapat dilihat pada Gambar 2.12.

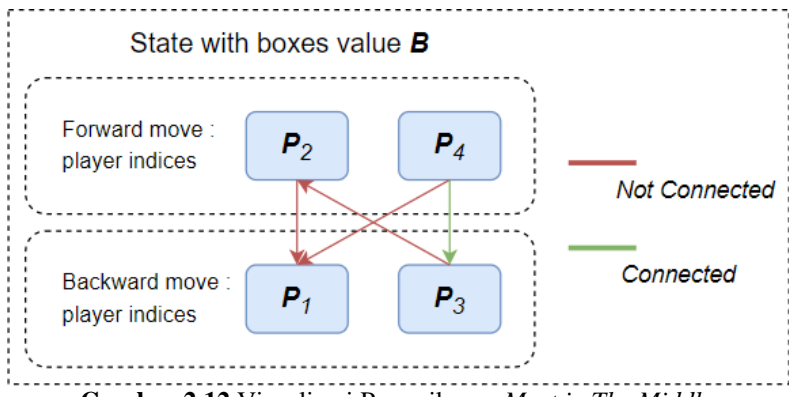

**Gambar 2.12** Visualisasi Pemeriksaan *Meet in The Middle*

Nilai  $B$  dan  $P$  pada Gambar 2.12 merepresentasikan nilai *boxes* dan *player* pada sebuah *node*. Untuk semua *node*, memiliki nilai *boxes* yang sama yaitu B. Sedangkan nilai P diikuti dengan angka menandakan urutan kemunculan *node* dalam mencapai nilai *boxes* . Node 2 yang berasal dari *forward move*, diperiksa keterhubungannya dengan *node* 1. *Node* 3 yang berasal dari *backward move*, diperiksa keterhubungannya dengan *node* 2. Dan seterusnya hingga pada *node* 4, setelah dilakukan dua kali pemeriksaan (dikarenakan pada *backward move* sudah ada dua *node*), posisi *player* dari kedua *node* dapat terhubung dan kondisi *meet in the middle* telah terpenuhi.

### **2.4.1.5 Pendekatan Heuristik**

*Heuristic* adalah seni dan ilmu pengetahuan yang berhubungan dengan suatu penemuan [6]. Dalam *Informed Graph*, *heuristic* berperan untuk menentukan bobot dari suatu *node*. Ada bermacam-macam *heuristic* yang bisa diaplikasikan dalam penyelesaian *game* sokoban. Berikut adalah macam-macam pendekatan heuristik yang digunakan oleh sistem untuk menentukan nilai *heuristic* sebuah *node*:

#### a. *Manhattan Distance*

Bobot dihitung dengan nilai dari penjumlahan selisih absolut dari dua titik pada tiap bidangnya. Didefenisikan dengan Persamaan 2.6 sebagai berikut ini.

$$
d((Ax, Ay), (Bx, By))
$$
  
= |Ax - Bx| + |Ay - By| (2.6)

#### b. *Euclidean Distance*

Bobot dihitung dengan nilai dari akar penjumlahan selisih kuadrat dari dua titik pada tiap bidangnya. Didefenisikan dengan Persamaan 2.7 sebagai berikut ini.

$$
d((Ax, Ay), (Bx, By)) = \sqrt{(Ax - Bx)^2 + (Ay - By)^2}
$$
 (2.7)

#### c. *Goal Pull Distance*

Bobot dihitung dari simulasi pergerakan kotak dari sel tujuan ke posisi kotak sekarang, seakan-akan kita melakukan *action pull*. Adapun cara mencari jaraknya bisa menggunakan algoritma *Breadth-First Search* (BFS) ataupun menggunakan tabel jarak (*distance table*) yang telah di-*precompute* menggunakan algoritma *Floyd*. Dikarenakan algoritma BFS membutuhkan banyak komputasi untuk setiap *node*-nya, akan jauh lebih efektif jika menggunakan algoritma *Floyd*. Visualisasi goal pull distance ditunjukkan oleh Gambar 2.13.

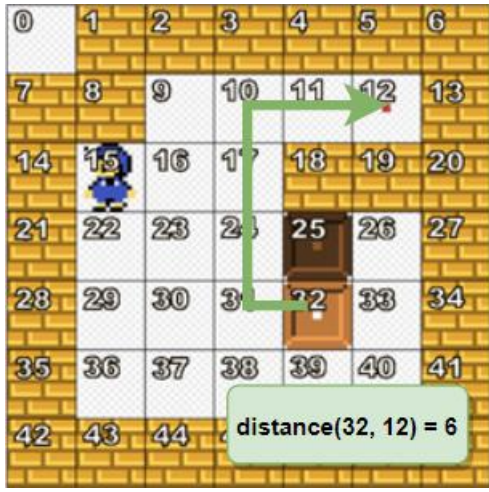

**Gambar 2.13** Visualisasi *Goal Pull Distance*

#### $2.4.2$ **Optimasi** *Node*

*Node* yang dihasilkan untuk setiap level pencarian, haruslah diminimalisir untuk mengurangi penggunaan memori pada sistem. Pada subbab ini, akan dibahas cara mengoptimasi *node*. Baik dalam pencarian, maupun optimasi atributnya.

# **2.4.2.1 Pembuatan** *Node* **dari** *Action Push*

Untuk menyelesaikan *puzzle*, pencarian solusi yang dilakukan oleh sistem bukanlah dengan cara menyimulasikan pergerakan *player*. Melainkan dengan melakukan pencarian rute dari posisi *player* saat ini menuju sebuah indeks di samping *box*, lalu melakukan *action push* terhadap *box* tersebut. Dengan kata lain, sebuah *state* baru terbentuk dari sebuah *action push* terhadap satu *box* dari *state* saat ini. Sebagai perbandingan, contoh pembuatan *node* baru dengan cara naif dan pembuatan *node* dari *action push* tiap *box* pada sebuah *state* ditunjukkan oleh Gambar 2.14 dan Gambar 2.15.

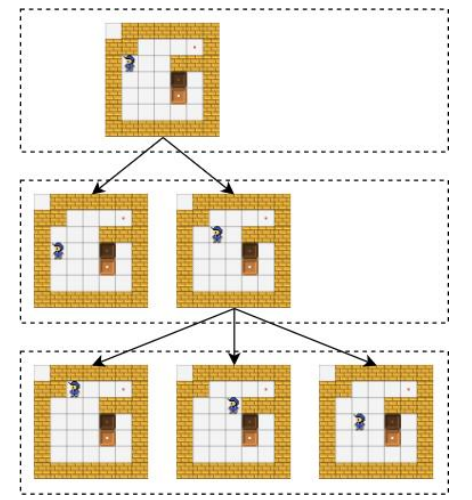

**Gambar 2.14** Pembuatan *Node* dengan Cara Naif

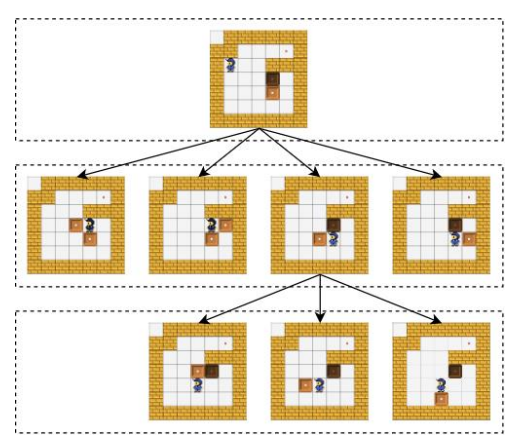

**Gambar 2.15** Pembuatan *Node* dari *Action Push*

#### **2.4.2.2** *Path Graph*

*Path* (atau rute) adalah sebuah *string* yang berisikan urutan pergerakan *player* dari *state* sebelumnya hingga *state* saat ini. *Path* juga dapat dikatakan sebagai sebuah jawaban dari *puzzle* pada sistem apabila *path* terbentuk merupakan hasil pengerakan *player* dari *initialstate* hingga mencapai *goal state*. *Path* hanya terdiri dari karakter **l**, **r**, **u**, dan **d** yang mewakili arah kiri (*left*), kanan (*right*), atas (*up*), dan bawah (*down*), serta karakter dengan huruf yang sama namun berupa bentuk kapitalnya (yaitu **L**, **R**, **U**, dan **D**) yang menandakan gerakan yang dengan arah sama, hanya dengan sambil melakukan *action push*.

Pada sistem, *path* ini tersimpan dalam sebuah graf. Hal ini dilakukan agar memori yang digunakan lebih efisien dibandingkan sistem yang menyimpan *path*-nya sebagai atribut dari sebuah *node*. *State* yang akan disimpan diubah menjadi sebuah *unique key*, lalu *parent state* dari *state* saat ini (yang juga merupakan sebuah *key*) dan *path* yang terbentuk dari langkah-langkah dari *state* sebelumnya hingga *state* sekarang akan digabungkan menjadi sebuah *string* sebelum menjadi *value* dari *vertex* grafnya. Ilustrasi dari *path graph* ditunjukkan oleh Gambar 2.16.

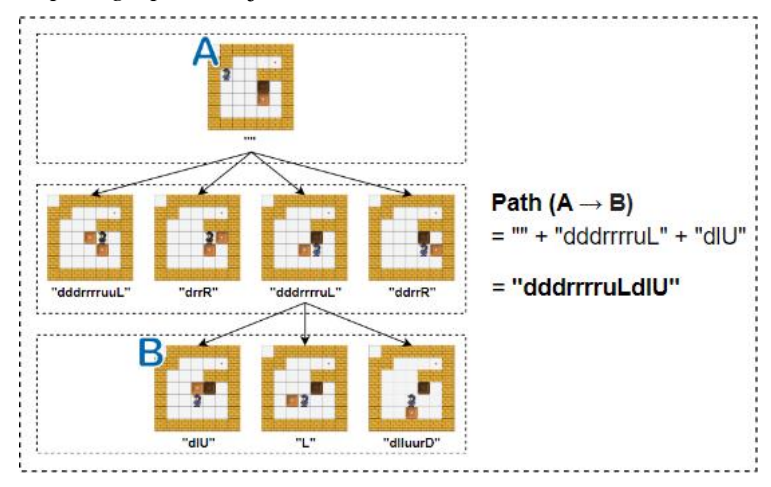

**Gambar 2.16** Ilustrasi *Path Graph*

# 2.4.3 Pruning

*Pruning* adalah proses untuk memangkas *state* yang dihasilkan oleh sistem [7]. Hal ini perlu dilakukan untuk mengurangi *space* dalam pencarian solusi. Salah satu graf pencarian yang digunakan, A\*, membutuhkan pengurutan (*sorting*) dalam implementasinya. Pengurangan jumlah *state* selain mengurangi jumlah pemakaian memori, juga berarti meningkatkan efektifitas dalam pencarian solusi.

# **2.4.3.1 Deteksi** *Deadlock*

*Deadlock* adalah suatu kondisi dimana *puzzle* tidak akan bisa diselesaikan lagi setelah mencapai *state* tertentu [8]. *State* yang berada pada kondisi ini tidak akan dimasukkan ke dalam graf pencarian. Untuk itu, perlu dilakukan *pruning* berupa deteksi *deadlock*. Berikut adalah macam-macam *deadlock* pada sokoban:

# *a. Simple Deadlock*

*Simple deadlock* adalah kondisi *deadlock* dimana satu atau lebih *box* menempati daerah "terlarang" (*locked indices*), yaitu daerah yang membuat *box* yang menempatinya tidak dapat mencapai *goal* manapun. Contoh bentuk dari *simple deadlock* ditunjukkan oleh Gambar 2.17.

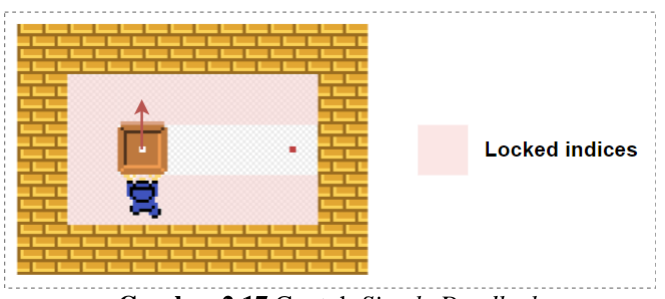

**Gambar 2.17** Contoh *Simple Deadlock*

### *b. Freeze Deadlock*

*Freeze Deadlock* adalah kondisi dimana ada dua atau lebih *box* yang tidak bisa digerakkan sama sekali, dan tidak semua *box* tersebut berada pada *goal*. Contoh bentuk dari *freeze deadlock* ditunjukkan oleh Gambar 2.18.

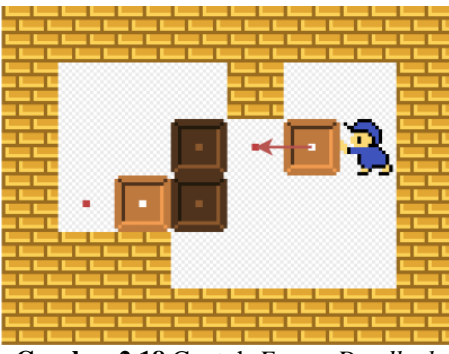

**Gambar 2.18** Contoh *Freeze Deadlock*

# *c. Bipartite Deadlock*

Ada kalanya suatu *goal* hanya bisa ditempati oleh satu *box* tertentu. Apabila *box* yang dimaksud sudah tidak bisa mencapai goal yang dimaksud, saat itulah *bipartite deadlock* terjadi. Contoh bentuk dari *bipartite deadlock* ditunjukkan oleh Gambar 2.19.

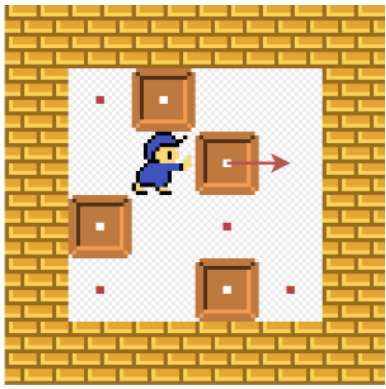

**Gambar 2.19** Contoh *Bipartite Deadlock*

## *d. Corral Deadlock*

*Corral Deadlock* adalah kondisi *deadlock* dimana ada area yang tidak dapat dijangkau oleh *player*. Contoh bentuk dari *corral deadlock* ditunjukkan oleh Gambar 2.20.

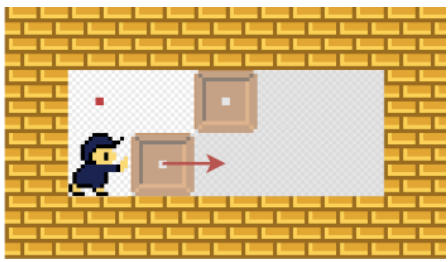

**Gambar 2.20** Contoh *Corral Deadlock*

#### $2.4.4$ *Macro Moves*

*Macro moves* adalah sebuah langkah pasti yang dicapai hanya melalui satu arah perpindahan *box* [7]. Hanya dengan melakukan sebuah *action push* ataupun *pull*, kita dapat mencapai sebuah *state* yang seharusnya baru dicapai dua, tiga, atau bahkan lebih setelahnya.

# **2.4.4.1** *Macro Tunnel Moves*

Salah satu bentuk dari *macro moves* adalah *macro tunnel moves*, yaitu *macro moves* yang dilakukan karena adanya terowongan (*tunnel*) pada *puzzle*. *Index* yang dikategorikan sebagai *tunnel*, tidak akan ditempati oleh *box* apabila *action push* masih mungkin untuk dilakukan. Ilustrasi dari macro tunnel move ditunjukkan oleh Gambar 2.21.

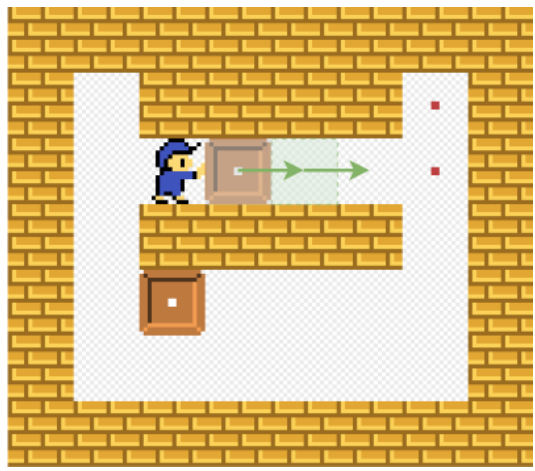

**Gambar 2.21** Ilustrasi *Macro Tunnel Moves*

*(Halaman ini sengaja dikosongkan)*

# **BAB III PERANCANGAN SISTEM**

Bab ini menjelaskan mengenai perancangan sistem untuk menyelesaikan permasalahan 1589 – Sokoban pada *Timus Online Judge* dengan menggunakan algoritma *bidirectional search.*

## **3.1 Deskripsi Umum Sistem**

Sistem yang dirancang berupa sebuah aplikasi berbasis konsol, menggunakan input standar sebagai input sistem. Input berupa beberapa baris *string* yang berisikan karakter-karakter yang telah didefinisikan sebelumnya pada subbab 2.1. Input ini nantinya akan membentuk sebuah *puzzle* dua dimensi yang menjadi *state* awal dari *problem* yang akan diselesaikan. Solusi didapatkan dengan melakukan pencarian *state* akhir dengan menggunakan algoritma *bidirectional search*.

## **3.2 Penjelasan Sistem**

Sistem yang dirancang terdiri dari beberapa metode, baik dari variasi algoritma pencarian solusi, maupun variasi *heuristic* dalam algoritma yang bersifat *informed graph*. Pada bab ini, penjelasan akan perancangan sistem lebih difokuskan pada solusi terbaik yang ditemukan, yaitu *bidirectional search* dengan algoritma *A\** sebagai *forward move*, dan algoritma *Breadth*-*First Search* (*BFS*) sebagai *backward move*. Serta *heuristic* yang digunakan pada *forward move* adalah *goal pull distance*.

Batasan penggunaan memori yang sangat terbatas, disertai dengan *constraint* waktu yang sangat singkat membuat pemilihan bahasa pemrograman untuk pembuatan sistem ini jatuh pada bahasa pemrograman C++.

## **3.3 Desain Struktur** *Node*

*Node* adalah kumpulan informasi yang terkandung dalam sebuah ruang permainan. Berisikan *state*, nilai *heuristic* dari *state*, dan banyaknya jumlah *action push* yang telah dilakukan untuk mencapai *state* saat ini. Struktur *node* dari *graph* pencarian solusi ditunjukkan pada Kode Sumber 3.1.

```
1. // Node with nested pair (NODE) \<br>2. (({heuristic}, {push}), ({boxe
        ((\{\text{heuristic}\}, \{\text{push}\}), (\{\text{boxes}\}, \{\text{player}\}))3. typedef pair<pair<int,int>, pair<ULL,int> > NODE; 
4. 
5. #define n heuristic(x) (x).first.first
6. #define n push(x) (x).first.second
7. #define n \times x (x).second
8. #define n boxes(x) (x).second.first
9. #define n player(x) (x).second.second
```
#### **Kode Sumber 3.1** Struktur *Node Graph* Pencarian

Pada kode sumber di atas, juga terdapat *preprocessor function* yang memiliki *prefix* **\_n** yang digunakan untuk mengakses atribut dari sebuah *node*.

#### $3.3.1$ **Desain Fungsi Heuristic Value**

*Heuristic* merupakan salah atribut yang menentukan urutan pengambilan *node* dalam pencarian *goal state*. *Heuristic* yang digunakan adalah *greedy bipartite macthing*. *Bipartite matching* sendiri adalah pemilihan *edge* pada dua buah set atribut (dalam hal ini pasangan *box* dan *goal*) dimana setiap *edge* tidak ada yang memiliki *endpoint* yang sama. Ilustrasi dari *bipartite matching* ditunjukkan oleh Gambar 3.1.

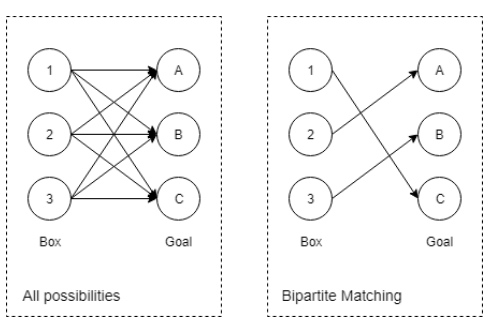

**Gambar 3.1** Ilustrasi *Bipartite Matching*

Pemilihan pasangan ini dilakukan dengan pendekatan *greedy*. Dari semua pasangan *box* dan *goal* yang sudah di-*generate*, akan diambil dari *edge* yang memiliki bobot paling kecil, pencarian akan terus dilakukan hingga semua *box* dan *goal* memiliki pasangannya sendiri. Bobot dari sebuah *edge* adalah jarak dari indeks *box* dan indeks *goal* yang sudah dikalkulasi sebelumnya. *Pseudocode* fungsi yang menentukan nilai *heuristic* dari sebuah *node* dapat dilihat pada Kode Sumber 3.2.

```
1. FUNCTION heurisicValue(&boxes, &player, forward_check):
```

```
2. IF isDeadlock(boxes): 
3. RETURN INT MAX
4. ENDIF 
5. 
6. box list \leftarrow \lceil \cdot \rceil7. convertToVector(boxes, box_list) 
8. 
9. RETURN greedyBipartiteHeuristic(box list, forward c
   heck) 
10. ENDFUNCTION
```
#### **Kode Sumber 3.2** *Pseudocode* Fungsi Heuristic Value

Sebuah *node* yang memiliki kondisi *deadlock*, akan diberikan nilai -INF (dibaca *minus infinity*), yang menandakan bahwa *node* tersebut tidak valid. Sebuah *node* yang valid akan memiliki nilai *heuristic* yang didapat dari fungsi Greedy Bipartite Heuristic. *Pseudocode* dari fungsi ini ditunjukkan pada Kode Sumber 3.3.

```
1. FUNCTION greedyBipartiteHeuristic(&box_list, forward_ch
   eck): 
2. bgedges <- [] 
3. 
4. FOR i = 0 to len(box list):
5. searchBoxGoals(box_list[i], i, bgedges, forward
   _check) 
6. ENDFOR 
7. sort(bgedges.begin(), bgedges.end(), bgedgeComp) 
8. 
9. box marked <- [SET DEFAULT false WITH LENGTH n attr
   ] 
10. goal marked <- [SET DEFAULT false WITH LENGTH n att
   r] 
\frac{11}{12}.
       counter < 013. score <- 0 
14. overlap_count <- 0 
15. 
16. FOREACH bgedge IN bgedges: 
17. dist <- bgedge.weight 
          box idx <- bgedge.box idx
19. goal_idx <- bgedge.goal_idx 
20. 
21. IF NOT box marked[box idx] AND NOT goal marked[
   goal_idx]: 
22. box_marked[box_idx] <- true<br>23. epal marked[goal idx] <- true
              23. goal_marked[goal_idx] <- true 
24. score <- score + dist 
25. counter <- counter + 1 
26. 
27. IF dist EQUAL TO 0: 
28. overlap count <- overlap count + 1
29. ENDIF 
30. 
31. IF counter EQUAL TO n_attr: 
32. BREAK 
33. ENDIF
```
**Kode Sumber 3.3a** *Pseudocode* Fungsi Greedy Bipartite Heuristic

```
34. ENDIF<br>35. FNDFORFAC
        FNDFORFACH
36. 
37. RETURN score - (OVERLAP VALUE * overlap count)
38. ENDFUNCTION
```
**Kode Sumber 3.3b** *Pseudocode* Fungsi Greedy Bipartite Heuristic

Skor/nilai dari *heuristic* akan dikurang dengan hasil dari OVERLAP\_VALUE \* overlap\_count. Hal ini digunakan untuk memprioritaskan *state* yang memiliki jumlah *box* yang berada pada indeks *goal* lebih banyak untuk mencari solusi.

## **3.3.1.1 Desain Box Goal Edge**

**BGEDGE** merupakan sebuah tipe data *custom* untuk sebuah *edge*. Berisikan bobot *edge*, indeks dari *box*, dan indeks dari *goal*. Semua atribut dari BGEDGE dapat diakses dari fungsi yang sudah didefinisikan. Berikut deklarasi BGEDGE pada Kode Sumber 3.4.

```
1. // Box Goal Edge (BGEGDE) \ 
2. ({\text{weight}}, (\text{box idx}, \text{goal idx}))3. typedef pair<int, pair<int,int> > BGEGDE; 
4. 
5. #define bge weight(x) (x).first
6. #define bge box idx(x) (x). second.first
7. #define bge goal idx(x) (x). second. second
```
#### **Kode Sumber 3.4** Deklarasi Tipe Data BGEDGE

### **3.3.1.2 Desain Fungsi Search Box Goals**

Fungsi ini berguna untuk men-*generate* pasangan *box* dan *goal*. Berikut penjelasan untuk setiap parameternya:

- **box\_index (INT)**: nomor indeks *box*.
- **box\_idx (INT)**: nomor *id box* (posisi dalam array **box\_list**).
- **box** goal pair (VECTOR<BGEDGE>): variabel untuk menyimpan semua pasangan *box* dan *goal*.

**forward\_check (BOOL)**: sebuah value yang menentukan apakah *goals* yang digunakan milik *forward move* atau *backward move*.

*Pseudocode* untuk fungsi ini ditunjukkan oleh Kode Sumber 3.5.

```
1. FUNCTION searchBoxGoals(&box index, &box idx, &bgedges,
     forward check):
2. goal list \leftarrow \lceil \cdot \rceil\frac{3}{4}.
4. IF forward_check:<br>5. poal list <-
5. goal_list <- forward_goal_list 
        F1SF\cdot7. goal_list <- backward_goal_list 
        FNDTF
9.<br>10.
        FOR i = 0 to len(goal list):
11. goal_index <- goal_list[i] 
12. bgedges.push_back(make_pair(table[box_index][go
    al index], make pair(box idx, i)))
13. ENDFOR 
14. ENDFUNCTION
```
**Kode Sumber 3.5** *Pseudocode* Fungsi Search Box Goals

## **3.3.1.3 Desain Fungsi Box Goal Edge Compare**

Fungsi ini digunakan sebagai fungsi pembanding/*compare function* untuk mengurutkan *edges* (pasangan-pasangan *box* dan *goal*) yang telah di-*generate*. Semua *egde* tersebut diurutkan berdasarkan bobotnya, yang bernilai terkecil akan diletakkan pada posisi paling awal. *Pseudocode* untuk fungsi ini ditunjukkan oleh Kode Sumber 3.6.

```
1. FUNCTION bgedgeComp (&bgea, &bgeb): 
2. IF bgea.weight EQUAL TO bgeb.weight: 
3. IF bgea.box_idx EQUAL TO bgeb.box_idx: 
4. RETURN bgea.goal idx LESS THAN bgeb.goal id
   x 
5. ENDIF 
6. 
7. RETURN bgea.box idx LESS THAN bgeb.box idx
8. ENDIF 
9. 
10. RETURN bgea.weight LESS THAN bgeb.weight 
11. ENDFUNCTION
```
**Kode Sumber 3.6** *Pseudocode* Fungsi Box Goal Edge Compare

#### $3.3.2$ **Desain Atribut** *Push*

Atribut *push* berguna untuk menyimpan banyaknya jumlah *action push* yang telah dilakukan hingga mencapai *state* dari *node* sekarang. Sistem yang dibuat kali ini membutuhkan banyaknya *action push* sebagai parameter pembanding dalam menentukan *node* yang akan diperiksa selanjutnya dalam *graph* pencarian.

#### $3.3.3$ **Desain Atribut** *State*

*State* dalam sebuah *node* didefinisikan sebagai *boxes* (yang merupakan posisi semua *box*) dan *player* (yang merupakan posisi *player*) pada sebuah *state*.

### **3.3.3.1 Desain Atribut** *Boxes*

*Boxes* adalah sebuah atribut yang berisikan posisi-posisi dari *box* yang direpresentasikan oleh sebuah nilai integer 64bit. Setiap bit yang hidup (atau bit yang bernilai 1) mewakili posisi dari sebuah *box*. Visualisasi indeks pada sebuah *state* yang merujuk posisi *box* dapat dilihat pada Gambar 3.2.

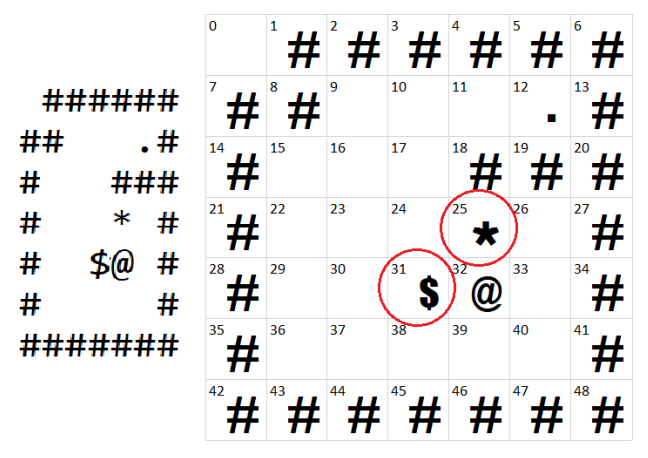

**Gambar 3.2** Visualisasi Indeks pada Sebuah *State* yang Merujuk Posisi *Box*

Berikut adalah beberapa poin penting terkait ilustrasi di atas:

- Puzzle berukuran 7\*7, sehingga penomoran indeks dimulai dari 0 hingga 48 (inklusif).
- Karakter '\*' dan '\$' yang merupakan karakter *box* berada pada indeks ke 25 dan 31.

Berdasarkan detail di atas, nilai *boxes* dalam representasi integer 64bit nya adalah:

(0000000000000000000000000000000010000010000000000000  $000000000000<sub>2</sub> = (2181038080)<sub>10</sub>$ 

# **3.3.3.2 Desain Atribut** *Player*

*Player* adalah sebuah atribut yang berisikan indeks dari *player* pada sebuah *state*. Atribut ini memiliki tipe data integer.

# **3.4 Desain Mark State**

*State* adalah atribut yang menjadi nilai *unique* dari sebuah *node*, sehingga *state* juga perlu dimemorisasi agar *graph* pencarian untuk penyelesaian *puzzle* tidak *cyclic*/berulang dan dapat diselesaikan. Pada sistem ini, *state* disimpan dalam bentuk struktur
data *map* dua dimensi, dimana atribut *boxes* dan *player* pada sebuah *state* menjadi *key*-nya. *State* untuk *forward move* dan *backward move* juga harus dipisah, dikarenakan berada dalam *graph* pencarian yang berbeda. Variabel-variabel yang menyimpan *state* dapat dilihat pada Kode Sumber 3.7.

```
1. map<ULL, map<int,bool> > forward_state_map; 
2. map<ULL, map<int,bool> > backward_state_map;
```
**Kode Sumber 3.7** Variabel-Variabel yang Menyimpan *State*

Diberikan dua buah *key* untuk menandai *state*, dengan tujuan untuk memudahkan proses pemeriksaan *meet in the middle*. *Pseudocode* dari fungsi dapat dilihat pada Kode Sumber 3.8.

```
1. FUNCTION markState(&node, forward_check): 
      IF forward check:
3. forward state map[ n boxes(node)][ n player(nod
   e)] <- true 
4. ELSE: 
5. backward state map[ n boxes(node)][ n player(no
   de)] <- true 
6. ENDIF 
7. ENDFUNCTION
```
**Kode Sumber 3.8** *Pseudocode* Fungsi Mark State

#### **3.5 Desain** *Path Graph*

*Path* adalah sebuah *string* yang berisikan urutan pergerakan *player* dari *initial state* hingga *state* saat ini. *Path* juga dapat dikatakan sebagai sebuah jawaban dari *puzzle* pada sistem setelah *path* pada *forward graph search* dan *backward graph search* telah digabungkan. *Path* hanya terdiri dari karakter **l**, **r**, **u**, dan **d** yang mewakili arah kiri (*left*), kanan (*right*), atas (*up*), dan bawah (*down*), serta karakter dengan huruf yang sama namun berupa bentuk kapitalnya (yaitu **L**, **R**, **U**, dan **D**) yang menandakan gerakan yang dengan arah sama, hanya dengan sambil melakukan

*action push*. Variabel-variabel yang merupakan *path graph* dapat dilihat pada Kode Sumber 3.9.

1. map<ULL, string> forward path map; 2. map<ULL, string> backward path map;

## **Kode Sumber 3.9** Variabel-Variabel *Path Graph*

Pada sistem, *path* ini tersimpan dalam sebuah *graph*. *State* yang akan disimpan akan diubah menjadi sebuah *unique key*, lalu dari *parent state* dari *state* saat ini (yang juga merupakan sebuah *key*) dan *path* yang terbentuk dari langkah-langkah dari *state* sebelumnya hingga *state* sekarang akan digabungkan menjadi sebuah *string* sebelum menjadi *value* dari *map*-nya.

#### **Desain Fungsi Get Path Map Key**  $3.5.1$

Fungsi ini mengembalikan sebuah *value* yang nantinya akan menjadi *key* pada *path graph*. *Pseudocode* dari fungsi ini dapat dilihat pada Kode Sumber 3.10.

```
1. FUNCTION getPathMapKey(&boxes, &player): 
2. RETURN to string(boxes) + "-" + to string(player)
```
3. ENDFUNCTION

**Kode Sumber 3.10** *Pseudocode* Fungsi Get Path Map Key

#### **Desain Fungsi Get Path Map Value**  $3.5.2$

Fungsi ini mengembalikan sebuah *value* yang akan menjadi *value* pada *path graph*. Terdiri dari *parent key* dan *path* dari *parent state* ke *state* sekarang yang dipisahkan oleh karakter ';'. *Pseudocode* dari fungsi ini dapat dilihat pada Kode Sumber 3.11.

```
1. FUNCTION getPathMapValue(&parent key, &path):
```

```
2. RETURN parent key + ";" + path;
```

```
3. ENDFUNCTION
```
**Kode Sumber 3.11** *Pseudocode* Fungsi Get Path Map Value

#### **Desain Fungsi Mark Path**  $3.5.3$

Fungsi ini berguna untuk memorisasi *path* dari setiap *state*. *Pseudocode* dari fungsi ini dapat dilihat pada Kode Sumber 3.12.

```
1. FUNCTION markPath(&key, &parent key, &path, forward che
ck <- true):<br>2. IF forwa
      IF forward check:
3. forward path map[key] <- getPathMapValue(parent
   _key, path) 
4. FISE:
5. backward_path_map[key] <- getPathMapValue(paren
   t key, path)
6. ENDIF 
7. ENDFUNCTION
```
**Kode Sumber 3.12** *Pseudocode* Fungsi Mark Path

#### $3.5.4$ **Desain Fungsi Split Path Map Value**

Fungsi ini berguna untuk memisahkan nilai dari *graph* milik *path* dan menaruhnya pada variabel-variabel baru yang menjadi parameter. *Pseudocode* dari fungsi ini dapat dilihat pada Kode Sumber 3.13.

```
1. FUNCTION splitPathMapValue(&path_map_value, &parent, &p
    ath): 
2. parent <- "" 
3. path <- ""<br>4. parent bui
        parent build <- true
5. 
6. FOR i = 0 to len(path_map_value):<br>7. c \leq 0 path map value[i]
             c \leftarrow path map value[i]
\frac{8}{9}.
9. IF c EQUAL TO ';': 
                 parent build <- false
11. ELSE:<br>12. T
                 IF parent build:
13. parent <- parent + c
14. ELSE:<br>15. n
                      path \leftarrow path + c
16. ENDIF 
17. ENDIF<br>18. ENDFOR
        ENDFOR
19. ENDFUNCTION
```
**Kode Sumber 3.13** *Pseudocode* Fungsi Split Path Map Value

## **Desain Fungsi Get Full Path**

Fungsi ini berguna untuk mendapatkan *path* yang utuh/sebenarnya dari sebuah *state*. *Pseudocode* dari fungsi ini dapat dilihat pada Kode Sumber 3.14.

```
1. FUNCTION getFullPath(&start_key, forward_check <- true)
   : 
2. root key <- ""
3. 
4. IF forward_check: 
5. root key <- forward path map root
6. ELSE: 
7. root key <- backward path map root
8. ENDIF 
9. 
10. full path \leftarrow ""
11. key <- start key;
12. 
13. WHILE key NOT EQUAL TO root_key: 
          path map value \lt- ""
15. 
16. IF forward_check: 
17. path map value <- forward path map[key]
18. ELSE:<br>19. p
              path map value <- backward path map[key]
20. ENDIF 
21. 
22. splitPathMapValue(path map value, parent, path)
23. 
24. IF forward_check: 
25. full_path <- path + full_path<br>26. ELSE:
          ELSE:
27. full path \leftarrow full path + path
28. ENDIF 
29. 
30. key <- parent 
31. ENDWHTLE
32. 
33. RETURN full path
34. ENDFUNCTION
```
**Kode Sumber 3.14** *Pseudocode* Fungsi Get Full Path

## **3.6 Pemangkasan State (***Pruning***)**

*Pruning* adalah proses untuk memangkas *state* yang di*generate* oleh sistem. Hal ini perlu dilakukan untuk mengurangi *space* dalam pencarian solusi. Salah satu *graph* pencarian yang digunakan, A\*, membutuhkan *sorting* dalam implementasinya. Pengurangan jumlah *state* selain mengurangi jumlah pemakaian *memory*, juga berarti meningkatkan efektifitas dalam pencarian solusi. Bentuk *pruning state* yang dilakukan oleh sistem berupa deteksi *deadlock*. *Deadlock* adalah suatu kondisi dimana *puzzle* tidak akan bisa diselesaikan lagi setelah mencapai *state* tertentu. *State* yang berada pada kondisi ini tidak akan dimasukkan ke dalam *graph* pencarian.

#### $3.6.1$ **Desain Deteksi** *Simple Deadlock*

*Simple deadlock* adalah kondisi *deadlock* dimana satu atau lebih *box* menempati daerah terkunci/*locked index* yaitu daerah yang membuat *box* yang menempatinya tidak dapat mencapai *goal* manapun. Gambaran dari *simple deadlock* ditunjukkan oleh Gambar 3.3.

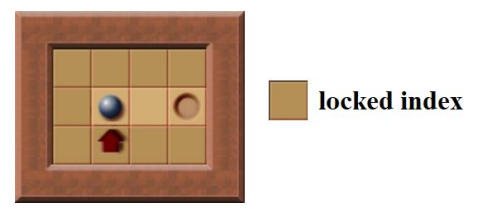

**Gambar 3.3** *Simple Deadlock*

Dari gambar di atas, *simple deadlock* akan terjadi apabila *box* didorong selain ke arah kanan. Semua *locked index* dapat ditentukan dengan cara melakukan *action pull* dari semua posisi *goal*. Dengan kata lain, apabila *box* bisa ditarik menuju ke suatu indeks, maka dari indeks tersebut *box* juga dapat didorong ke indeks saat ini. Pencarian *locked index* ini dilakukan menggunakan metode *flood fill*. *Pseudocode* untuk fungsi yang mendeteksi *simple deadlock* ditunjukkan oleh Kode Sumber 3.15.

1. FUNCTION isSimpleDeadlock(&boxes):

```
2. RETURN (locks \wedge boxes) NOT EQUAL TO 0
```

```
3. ENDFUNCTION
```
**Kode Sumber 3.15** *Pseudocode* Fungsi Is Simple Deadlock

#### **3.6.1.1 Desain Fungsi Generate Deadlock**

Fungsi ini digunakan untuk menginisialisasi nilai dari variable *locks* yang merepresentasikan semua posisi dari *locked index*. Nilai dari *locks* adalah *inverse bits* dari *safe indices* yang merepresentasikan semua indeks dari *safe index*. *Pseudocode* fungsi ini ditunjukkan oleh Kode Sumber 3.16.

```
1. FUNCTION generateDeadlock(): 
2. forward goal list \leftarrow \lceil \rceil3. convertToVector(forward_goals, forward_goal_list) 
4. 
5. visited <- [SET DEFAULT false WITH LENGTH ULL_BIT_S
   IZE] 
6. safe_indices <- 0 
7. 
8. FOREACH goal index IN forward goal list:
9. expandSafeIndices(safe_indices, goal_index, vis
   ited) 
10. ENDFOREACH 
11. 
12. locks \leftarrow \negsafe indices
13. ENDFUNCTION
```
**Kode Sumber 3.16** *Pseudocode* Fungsi Generate Deadlock

## **3.6.1.2 Desain Fungsi Expand Safe Indices**

Fungsi ini digunakan untuk mengindentifikasi semua *safe index*, yaitu indeks yang dapat ditempati oleh *box* tanpa mengakibatkan terjadinya *simple deadlock*. Identifikasi dilakukan dengan cara melakukan simulasi *action pull* terhadap semua *box* yang dimisalkan awalnya berada pada *goal index*. Semua indeks yang dapat ditempati oleh player selama melakukan simulasi tersebutlah yang dikatakan sebagai *safe indices*. Ilustrasi pencarian *safe indices* ditunjukkan pada Gambar 3.4.

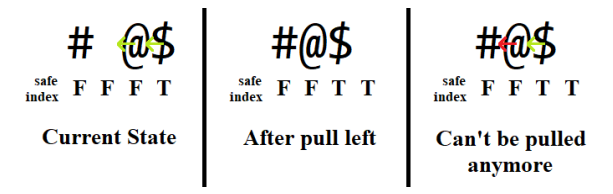

**Gambar 3.4** Pencarian *Safe Indices*

Ilustrasi yang ditunjukkan oleh Gambar 3.4 adalah contoh *action pull* ke arah kiri dari sebuah *state*, apabila arah yang ingin dituju oleh *player* sudah merupakan sebuah *wall*, maka *action pull*  ke arah tersebut sudah tidak dapat dilakukan. Akibatnya, indeks yang ditempati oleh *player* saat ini sudah tidak bisa dijadikan *safe index*. Namun, tidak menutup kemungkinan indeks tersebut bisa menjadi *safe index* apabila untuk *state* yang tercipta dari *action pull box* yang lainnya bisa mencapainya. Simulasi *action pull* ini dilakukan pada fungsi Expand Safe Indices. *Pseudocode* dari fungsi ini dapat dilihat pada Kode Sumber 3.17.

```
1. FUNCTION expandSafeIndices(&safe_indices, index, visite
   d): 
2. IF NOT isValidIndex(index) OR visited[index]: 
3. RETURN 
4. ENDIF 
5. 
6. visited[index] <- true 
7. safe indices \leftarrow safe indices \vee mask(index)
8. directions = [U_DIR, R_DIR, D_DIR, L_DIR]
9. 
10. FOREACH DIR IN directions: 
11. f1 side <- getIndexMoved(index, DIR)
12. f2 side \leftarrow getIndexMoved(f1 side, DIR)
13. 
14. IF isValidIndex(f1_side) AND NOT isWall(f1_side
   ): 
15. IF isValidIndex(f2_side) AND NOT isWall(f2_
   side): 
16. expandSafeIndices(safe_indices, f1_side
   , visited) 
17. ENDIF 
18. ENDIF 
19. ENDFOREACH 
20. ENDFUNCTION
```
**Kode Sumber 3.17** *Pseudocode* Fungsi Expand Safe Indices

#### $3.6.2$ **Desain Deteksi** *Freeze Deadlock*

*Freeze deadlock* adalah suatu kondisi dimana sebuah *state* memiliki dua atau lebih *box* yang tidak dapat dipindahkan lagi dan tidak semua *box* tersebut sudah berada pada *goal index*. Gambaran dari *freeze deadlock* ditunjukkan oleh Gambar 3.5.

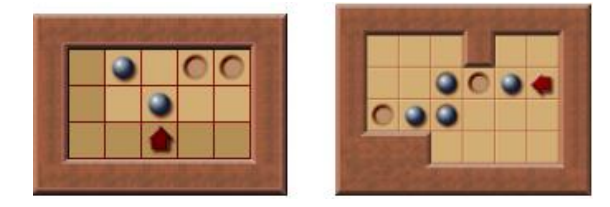

**Gambar 3.5** *Freeze Deadlock*

Pada sistem ini, pendeteksi untuk *freeze deadlock* terbatas hanya hingga empat *box*. Bentuk *freeze deadlock* yang dapat dideteksi oleh sistem ditunjukkan oleh Gambar 3.6.

| 2 boxes | ##<br>\$\$       | \$\$<br>##       | #\$<br>#\$           | \$#<br>\$# |                  |
|---------|------------------|------------------|----------------------|------------|------------------|
|         | #<br>\$\$<br>#   | #<br>\$\$<br>#   | #\$<br>\$#           | #\$        | \$#              |
|         | \$\$<br>\$#      | \$\$             | #\$<br>#\$ \$\$ \$\$ | \$#        |                  |
| 3 boxes | #<br>\$\$<br>#\$ | #<br>\$\$<br>\$# | \$\$<br>#            | \$#        | #\$<br>\$\$<br># |
| 4 boxes | \$\$<br>\$\$     |                  |                      |            |                  |

**Gambar 3.6** *Freeze Deadlock* yang Dideteksi Oleh Sistem

*Pseudocode* dari fungsi yang mendeteksi *freeze deadlock* dapat dilihat pada Kode Sumber 3.18.

```
1. FUNCTION isFreezeDeadlock(&boxes): 
      box list \leftarrow []
3. convertToVector(boxes, box_list) 
\frac{4}{5}.
      5. deadlock <- false 
6. 
7. FOREACH box IN box_list: 
8. IF deadlock: 
9. BREAK<br>10. FNDTF
          FNDTF
11. 
12. assignWindsDirection(box) 
13. 
14. deadlock <- false 
15. OR isFDTwoBoxes1(boxes, box) 
                     OR isFDTwoBoxes2(boxes, box)
17. OR isFDThreeBoxes1(boxes, box)
18. OR isFDThreeBoxes2(boxes, box)
19. OR isFDFourBoxes(boxes, box) 
20. ENDFOREACH 
\frac{21}{22}.
      RETURN deadlock
23. ENDFUNCTION
```

```
Kode Sumber 3.18 Pseudocode Fungsi Is Freeze Deadlock
```
## **3.7 Desain Fungsi Validasi**

Fungsi pengecek adalah fungsi yang digunakan untuk memvalidasi sebuah kondisi. Umumnya hanya digunakan dalam *statement if*-*else* pada program ini, agar logika yang diberikan lebih *readable*. Detail dari tiap fungsi ini akan dijelaskan pada Tabel 3.1.

| N <sub>0</sub> | <b>Nama Fungsi</b>        | Kegunaan                                                                                                    |
|----------------|---------------------------|----------------------------------------------------------------------------------------------------|
| $\mathbf{1}$   | isBox                     | Memeriksa apakah suatu indeks<br>merupakan sebuah box pada boxes                                                                                                    |
| $\overline{2}$ | isDeadlock                | Memeriksa apakah suatu state<br>berada dalam kondisi <i>deadlock</i>                                                                                                    |
| 3              | isGoal                    | Memeriksa apakah suatu indeks<br>merupakan sebuah goal pada<br>goals                                                                                                    |
| 4              | isGoals                   | Memeriksa suatu representasi bit<br>apakah setiap bit yang hidupnya<br>merupakan sebuah goal                                                                                                    |
| 5              | isGame Over               | Memeriksa apakah suatu node<br>telah mencapai kondisi akhir dari<br>game                                                                                                    |
| 6              | isGameOverWithou<br>tMove | Memeriksa apakah state paling<br>awal sudah merupakan akhir game                                                                                                    |
| 7              | isLock                    | Memeriksa apakah suatu indeks<br>merupakan sebuah locked indices                                                                                                    |
| 8              | <i>isObstacle</i>         | Memeriksa apakah suatu indeks<br>merupakan sebuah obstacle.<br>Hambatan/obstacle adalah sebutan<br>untuk sebuah indeks yang tidak<br>mungkin lagi ditempati oleh<br>sebuah box. Hal ini dikarenakan<br>indeks tersebut merupakan sebuah<br>wall ataupun sebuah indeks yang<br>telah ditempati box lainnya. |

**Tabel 3.1a** Tabel Fungsi Validasi

| N <sub>0</sub> | Nama Fungsi      | Kegunaan                                                                                                    |
|----------------|------------------|----------------------------------------------------------------------------------------------------|
| 9              | isOnSameColumn   | Memeriksa apakah dua buah<br>indeks berada pada kolom yang<br>sama                                                                 |
| 10             | isOnSameRow      | Memeriksa apakah dua buah<br>indeks berada pada baris yang<br>sama                                                                 |
| 11             | isStateSeen      | Memeriksa apakah suatu state<br>sudah pernah dikunjungi.                                                                           |
| 12             | isTunnel         | Memeriksa apakah sebuah indeks<br>merupakan bagian dari<br>representasi bit tunnels                                                |
| 13             | isValidIndex     | Memeriksa apakah sebuah indeks<br>masih berada dalam batas valid                                                                   |
| 14             | isValidIndexMove | Memeriksa apakah sebuah indeks<br>yang merupakan hasil dari<br>perpindahan dari indeks<br>sebelumnya merupakan hasil yang<br>valid |
| 15             | isWall           | Memeriksa apakah sebuah indeks<br>merupakan bagian dari<br>representasi bit walls                                                  |

**Tabel 3.1b** Tabel Fungsi Validasi

## **3.8 Desain Fungsi Global**

Fungsi ini dapat digunakan secara global dan mendukung penyelesaian *puzzle* nantinya. Yang dimaksud dengan global adalah, fungsi ini digunakan baik oleh *graph* pencarian milik

*forward move*, maupun *backward move*. Detail dari tiap fungsi ini akan dijelaskan pada Tabel 3.2.

| N <sub>0</sub> | <b>Nama Fungsi</b>       | Kegunaan                                                                                           |
|----------------|--------------------------|----------------------------------------------------------------------------------------------------|
| 1              | clearTemplate            | Menginisialisasi<br>class<br>semua<br>dengan nilai <i>default</i> -nya                             |
| $\overline{2}$ | memsetTemplate           | Menginisialisasi nilai suatu array<br>dengan sebuah default value                                  |
| 3              | assignToVector           | Mengubah nilai array pada range<br>tertentu menjadi sebuah vector                                  |
| 4              | getIndexMoved            | Mendapatkan nilai indeks yang<br>sudah dipindahkan sesuai dengan<br>arah yang dituju               |
| 5              | getNewNode               | Mengembalikan sebuah node utuh                                                                     |
| 6              | getShortestPath          | Mencari shortest path dari satu<br>indeks<br>ke indeks<br>lain<br>tanpa<br>menggeser box manapun   |
| 7              | getBoxesMoved            | Mengembalikan nilai represenatsi<br>bit baru setelah satu box-nya<br>dipindahkan                   |
| 8              | assignWindsDirec<br>tion | nilai dari variabel<br>Mengubah<br>global yang menunjukkan arah<br>mata angin dari indeks pusatnya |
| 9              | convertToVector          | Mengubah semua bit yang hidup<br>pada<br>sebuah representasi<br>bit<br>menjadi vector indeks       |
| 10             | generateSuccesso<br>rs   | Men-generate node<br>successors,<br>baik untuk <i>forward move</i> maupun<br>backward move         |

**Tabel 3.2** Tabel Fungsi Global

## **3.9 Desain Solusi Utama**

Dalam subbab ini, akan diberikan sebuah *flowchart* yang menggambarkan jalannya sistem secara umum pada Gambar 3.7.

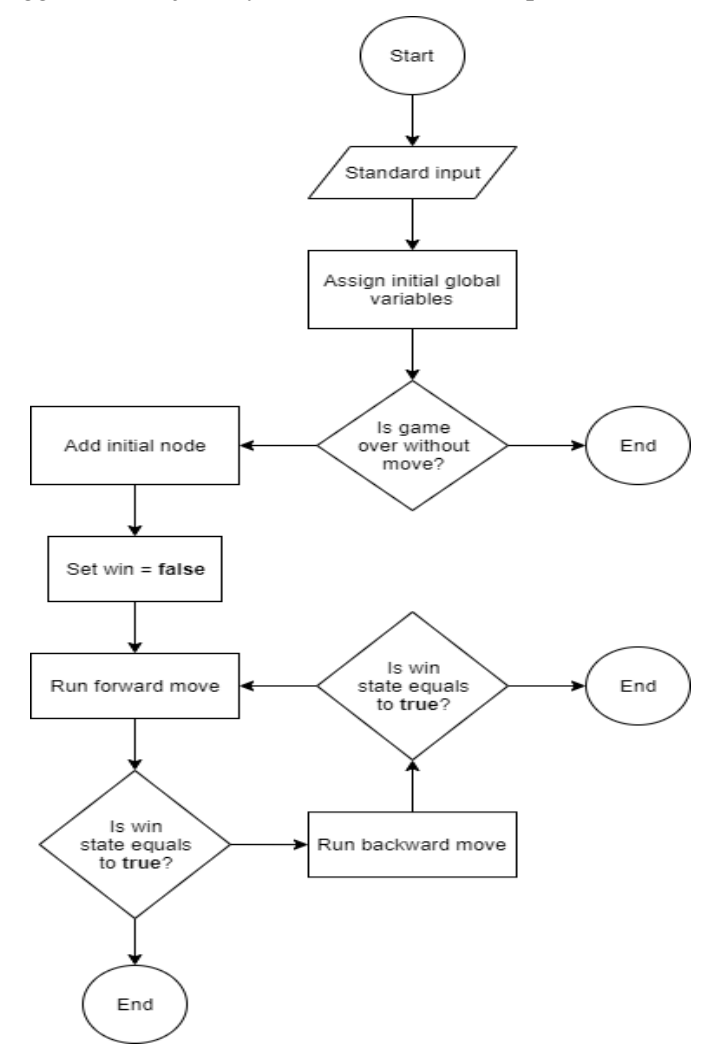

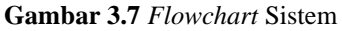

### **3.10 Desain Fungsi Run Input**

Input dari sistem adalah sebuah standar input sebanyak  $n$  baris, dimana nilai dari  $n$  tidak melebihi 8 (yang merupakan batas maksimal jumlah baris *puzzle* sokoban) dan diakhiri dengan *end of file*. Input perbaris yang merupakan sebuah *string* akan disimpan terlebih dahulu ke dalam sebuah *vector* dan nantinya akan dinormalisasi lagi. *Pseudocode* dari fungsi yang mengambil standar input sistem ditunjukkan oleh Kode Sumber 3.19.

```
1. FUNCTION runInput(): 
2. inp <- [] 
3. 
4. WHILE s \leq - input():<br>5. n \text{ row} \leq -n \text{ row}.
5. n_row <- n_row + 1 
              n col <- max(n col, s.length)
7. 
8. inp.push_back(s)<br>9. FNDWHTIF
         FNDWHTLE
10. 
11. initPuzzle(inp) 
12. ENDFUNCTION
```
**Kode Sumber 3.19** *Pseudocode* Fungsi Run Input

### **Desain Fungsi Init Puzzle**

Variabel *puzzle* yang merupakan variabel global awalnya hanya berisikan sebuah *string* kosong yang nilainya akan terus digabungkan dengan nilai input yang telah dinormalisasi. *Pseudocode* fungsi yang melakukan penggabungan ini ditunjukkan oleh Kode Sumber 3.20.

```
1. FUNCTION initPuzzle(&inp): 
2. FOREACH s IN inp: 
3. row <- getRowNormalized(s) 
4. puzzle <- puzzle + row 
5. ENDFOREACH 
6. ENDFUNCTION
```
**Kode Sumber 3.20** *Pseudocode* Fungsi Init Puzzle

#### **3.10.1.1 Desain Fungsi Get Row Normalized**

Normalisasi dari nilai input pada subbab 3.12.1 hanya berupa penambahan panjang dari input dengan beberapa karakter ' ' (spasi) hingga panjangnya sama dengan *n col. Pseudocode* fungsi yang melakukan penggabungan ini ditunjukkan oleh Kode Sumber 3.21

```
1. FUNCTION getRowNormalized(&row): 
2. row_normalized <- row 
3. 
4. FOR i = row.length() to n col:
5. row normalized <- row normalized + " "
6. ENDFOR 
7. 
8. RETURN row normalized
9. ENDFUNCTION
```
**Kode Sumber 3.21** *Pseudocode* Fungsi Get Row Normalized

#### **3.11 Desain Variabel Global**

Pada sistem ini, yang dimaksud variabel global adalah sebuah variabel yang digunakan oleh kedua *graph*. Nilai dari variabel-variabel global ini ada yang bernilai konstan dan ada pula yang nilainya relatif tergantung dari *puzzle* yang diberikan. Jenisjenis variabel global berdasarkan penggunaannya akan dijelaskan lebih lanjut pada subbab dibawah.

## **Desain Batasan Global**

Variabel global yang digunakan sebagai batasan tertentu, baik sebagai batas dalam pencarian maupun batas ukuran dari sebuah *array*. Nama variabel beserta nilai dan keterangan akan dijelaskan pada Tabel 3.3.

| <b>Nama Variabel</b> | Nilai      | Keterangan                                                                                                |
|----------------------|------------|----------------------------------------------------------------------------------------------------|
| N DIR                | 4          | Banyaknya arah perpindahan<br>box                                                                         |
| MAX LEN              | 8          | Nilai batasan untuk jumlah<br>maksimal baris dan kolom<br>puzzle                                          |
| MAX PUSH FORWARD     | <b>INF</b> | Banyaknya <i>push</i> yang<br>diperbolehkan dalam setiap<br>graph. Untuk membatasi<br>dalamnya pencarian. |
| MAX PUSH BACKWARD    | <b>INF</b> | Banyaknya <i>push</i> yang<br>diperbolehkan dalam setiap<br>graph. Untuk membatasi<br>dalamnya pencarian. |
| ULL BIT SIZE         | 64         | Ukuran bit dari tipe data<br>unsigned long long                                                           |

**Tabel 3.3** Tabel Variabel Global Berjenis Batasan Global

## **Desain Arah Konstan Global**

Arah pergerakan *player* maupun *box* pada sistem didefinisikan dengan sebuah nilai integer konstan. Penjelasan tentang variabel global jenis ini diberikan pada Tabel 3.4.

| <b>Nama</b><br><b>Variabel</b> | <b>Nilai</b> | Keterangan    |
|--------------------------------|--------------|---------------|
| U DIR                          |              | Arah atas     |
| R DIR                          | 1            | Arah kanan    |
| D DIR                          | 2            | Arah bawah    |
| L DIR                          | 3            | Arah kiri     |
| <b>NONE</b>                    |              | Tidak berarah |

**Tabel 3.4** Tabel Variabel Global Berjenis Arah Konstan Global

## **Desain Ukuran Global**

Jenis variabel global ini berguna untuk menyimpan informasi terkait ukuran *puzzle*. Penjelasan tentang variabel global jenis ini diberikan pada Tabel 3.5.

**Tabel 3.5** Tabel Variabel Global Berjenis Ukuran Global

| <b>Nama</b><br><b>Variabel</b> | <b>Nilai</b>           | Keterangan                         |
|--------------------------------|------------------------|------------------------------------|
| n row                          | relatif                | Ukuran baris <i>puzzle</i>         |
| n col                          | relatif                | Ukuran kolom puzzle                |
| n attr                         | relatif                | Banyaknya pasangan box dan<br>goal |
| max index                      | $n$ row $\times$ n col | Nilai batas nomor indeks valid     |

### **Desain Arah Mata Angin Global**

Variabel global ini berguna sebagai penampung nilai dari indeks yang berada disekitar indeks saat ini. Nama variabel beserta posisinya terhadap indeks utama diilustrasikan oleh Gambar 3.8.

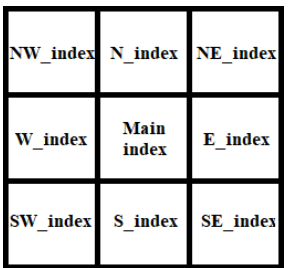

**Gambar 3.8** Variabel Global Berjenis Arah Mata Angin Global

# **Desain Representasi Bit Global**

Semua variabel global jenis ini memiliki tipe data *unsigned long long*. Sama seperti posisi semua *box* pada sebuah *state*, ada beberapa atribut pada *puzzle* yang posisinya harus diperhatikan, contohnya dinding/*wall*. Posisi dari *wall* pada sebuah *puzzle* tidak akan pernah berubah dan sering digunakan, maka dari itu *wall* dan beberapa atribut yang sifatnya sejenis dijadikan sebagai variabel global. Semua nama variabel jenis ini beserta penjelasannya diberikan pada Tabel 3.6.

**Tabel 3.6** Tabel Variabel Global Berjenis Representasi Bit Global

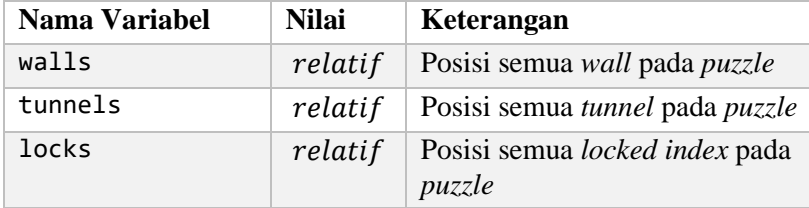

# **3.12 Desain Fungsi Init Global Variabels**

Setelah nilai dari *puzzle* diinisialisasi, semua karakternya akan diiterasi dari posisi paling awal hingga akhir. Posisi dari tiap karakter akan menjadi nilai sebuah indeks, dan akan digunakan untuk menginisialisasi nilai dari semua variabel global, baik itu milik *forward move* ataupun milik *backward move*. *Pseudocode* fungsi ini ditunjukkan oleh Kode Sumber 3.22.

```
1. FUNCTION initGlobalVariables(): 
2. FOR i = 0 to len(puzzle):
3. c \leftarrow puzzle[i]4. 
5. SWITCH(c): 
6. CASE '#': 
7. walls \langle - \rangle walls \langle - \rangle mask(i)
8. BREAK 
9. CASE '.': 
10. forward goals \langle \cdot \rangle forward goals \vee mask(i
   \lambda11. forward goal list.push back(i)
12. BREAK 
13. CASE '@':<br>14. initiinitial forward player \leftarrow i
15. BREAK 
16. CASE '+': 
17. initial forward player <- i
18. forward goals \langle \cdot \rangle forward \langle \cdot \rangle mask(i
   \lambda19. forward goal list.push back(i)
20. BREAK 
21. CASE '$': 
22. initial_forward_boxes <- initial_forwar
   d boxes \vee mask(i)
23. BREAK<br>24. CASE '*':
             CASE '*':
25. initial forward boxes <- initial forwar
   d boxes \vee mask(i)
26. Example 26. Forward goals \langle \cdot \rangle forward goals \vee mask(i
   ) 
27. forward goal list.push back(i)
28. BREAK 
29. default: 
30. BREAK 
31. ENDSWICTH 
32. ENDFOR 
33.
```
**Kode Sumber 3.22a** *Pseudocode* Fungsi Init Global Variables

```
34. n_{\text{attr}} < -\text{len}(\text{forward\_goal\_list})<br>35. max index <- n col * n row
          max index <- n col * n row
36. reinitWalls() 
37.<br>38.
          38. generateDeadlock() 
39. generateTunnels() 
40. createDistanceTable() 
41. 
42. initForwardGlobalVariables()<br>43. initBackwardGlobalVariables(
          43. initBackwardGlobalVariables() 
44. ENDFUNCTION
```
**Kode Sumber 3.22b** *Pseudocode* Fungsi Init Global Variables

### **3.13 Desain Fungsi Reinit Walls**

Indeks yang merupakan sebuah *wall* merupakan sebuah indeks yang sama sekali tidak bisa dicapai oleh *player*. Begitu pula dengan semua indeks yang berada di luar area permainan pada *puzzle*. Untuk itu, area tersebut juga bisa dikatakan sebagai *wall*. Gambaran lebih jelas ditunjukkan oleh Gambar 3.9.

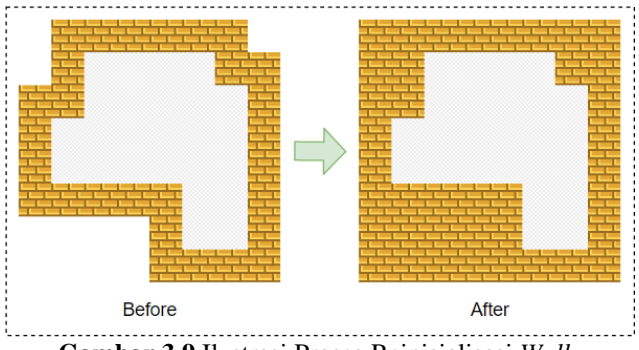

**Gambar 3.9** Ilustrasi Proses Reinisialisasi *Walls*

Proses ini dilakukan dengan cara menyimulasikan pergerakan *player*. Dimulai dari posisi awal *player* pada *puzzle*, *player* akan terus digerakkan ke segala arah yang dapat dicapai dengan menggunakan algoritma BFS. *Pseudocode* fungsi Reinit Walls ditunjukkan oleh Kode Sumber 3.23.

```
1. FUNCTION reinitWalls(): 
2. blocked_area <- ULLONG_MAX 
3. visited <- [SET DEFAULT false WITH LENGTH ULL_BIT_S
   IZE] 
4. tracks <- [initial forward player]
5. 
6. WHILE NOT tracks.empty(): 
7. index <- tracks.front() 
8. 
9. IF NOT visited[index] AND NOT isWall(index): 
10. blocked area <- blocked area ⊕ mask(index)
11. 
12. tracks.push_back(getIndexMoved(index, U_DIR
   )) 
13. tracks.push back(getIndexMoved(index, R_DIR
   )) 
14. tracks.push back(getIndexMoved(index, D_DIR
   )) 
15. tracks.push_back(getIndexMoved(index, L_DIR
   )) 
16. 
17. visited[index] <- true 
18. ENDIF 
19. 
20. tracks.pop_front() 
21 ENDWHTLE
22. 
23. walls \leftarrow walls \vee blocked area
24. ENDFUNCTION
```

```
Kode Sumber 3.23 Pseudocode Fungsi Reinit Walls
```
## **3.14 Desain Fungsi Generate Tunnels**

Terowongan/*tunnel* adalah indeks pada *puzzle* yang membatasi pergerakan player hanya sebatas bergerak secara horizontal atau vertikal. *Tunnel* juga menjadi sesuatu yang perlu diperhatikan, dikarenakan pergerakan player yang terbatas pada saat berada dalam indeks yang diindikasi sebagai *tunnel* bisa mengurangi jumlah *state* yang di-*generate*. Ilustrasi dari

pergerakan yang diakibatkan oleh *tunnel* dapat dilihat pada Gambar 3.10.

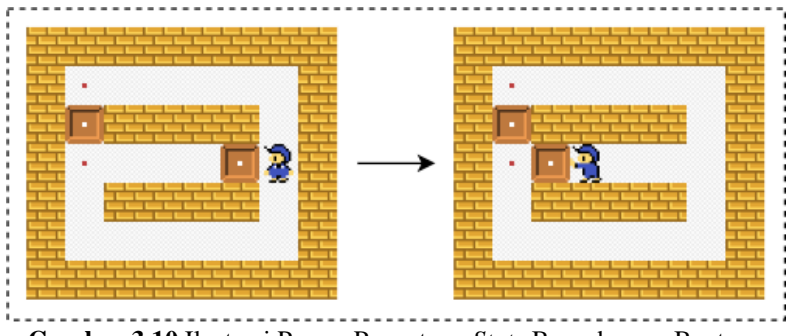

**Gambar 3.10** Ilustrasi Proses Penentuan *State* Baru dengan Bantuan *Tunnel*

*Box* di-*push* ke arah kiri, namun tidak hanya sekali melainkan tiga kali. Hal ini dikarenakan *box* berada pada indeks yang merupakan sebuah *tunnel*. Sebuah indeks diindikasi sebagai sebuah *tunnel* jika memenuhi kondisi di mana semua indeks disekitarnya merupakan *wall*, kecuali dua buah indeks yang bisa membuat *player* yang berada pada indeks tersebut bisa bergerak secara vertikal atau horizontal. *Pseudocode* untuk fungsi yang membuat *tunnel* dapat dilihat pada Kode Sumber 3.24.

```
1. FUNCTION generateTunnels(): 
2. FOR index = \theta to max index:
3. IF NOT isWall(index): 
4. assignWindsDirection(index) 
5. 
6. IF isHorizontalTunnel() OR isVerticalTunnel
   ():
7. tunnels \leftarrow tunnels \vee mask(index)
8. ENDIF 
9. ENDTE
10. ENDFOR 
11. ENDFUNCTION
```
**Kode Sumber 3.24** *Pseudocode* Fungsi Generate Tunnels

## **Desain Fungsi Is Horizontal Tunnel**

Fungsi ini berguna untuk mendeteksi *tunnel* pada posisi horizontal terhadap sebuah indeks. *Pseudocode* fungsi ini dapat dilihat pada Kode Sumber 3.25.

```
1. FUNCTION isHorizontalTunnel():
2.3. \frac{44}{4}4.5. ###
6.7. RETURN true 
8. AND isWall(NW index) AND isWall(N index)
9. AND isWall(NE index) AND isWall(SW index)
10. AND isWall(S_index) AND isWall(SE_index) 
11. ENDFUNCTION
```
**Kode Sumber 3.25** *Pseudocode* Fungsi Is Horizontal Tunnel

## **Desain Fungsi Is Vertical Tunnel**

Fungsi ini berguna untuk mendeteksi tunnel pada posisi vertikal terhadap sebuah indeks. *Pseudocode* fungsi ini dapat dilihat pada Kode Sumber 3.26.

```
1. FUNCTION isVerticalTunnel(): 
2. '''''
3. # #
4. #$#
5. ##
6.7. RETURN true 
8. AND isWall(NW index) AND isWall(W index)
9. AND isWall(SW index) AND isWall(NE index)
10. AND isWall(E_index) AND isWall(SE_index) 
11. ENDFUNCTION
```
**Kode Sumber 3.26** *Pseudocode* Fungsi Is Vertical Tunnel

#### **3.15 Desain Tabel Jarak**

Tabel jarak/*distance table* digunakan sebagai *look up* jarak antara satu indeks dengan indeks lainnya. Tabel ini berukuran (**n\_row** \* **n\_col**) 2 . Jarak yang tersimpan pada tabel ini bukanlah jarak *manhattan* maupun *euclidean*, melainkan jarak tempuh sebenarnya dari *player* pada sebuah *puzzle* dengan asumsi tidak adanya halangan dalam mencapai jarak terpendeknya. Gambaran jarak dari satu indeks ke indeks lain ditunjukkan oleh Gambar 3.11.

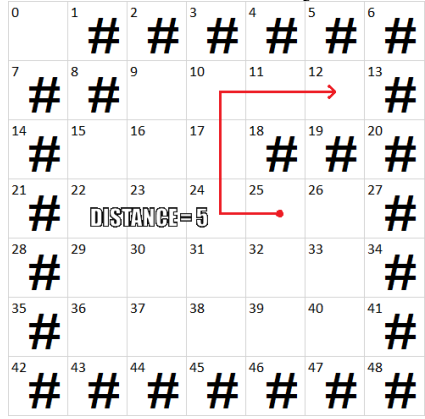

**Gambar 3.11** Jarak Antara Dua Indeks pada Sebuah *State*

## **Desain Fungsi Init Table**

Nilai awal semua elemen dari tabel jarak adalah *infinity* (atau INF yang juga dilambangkan dengan INT\_MAX), kecuali untuk jarak suatu indeks ke dirinya sendiri bernilai 0 dan jarak untuk menuju tetangganya (sebelah atas, bawah, kiri, dan kanan) yang bukan merupakan *wall* bernilai 1. *Pseudocode* dari fungsi Init Table dapat dilihat pada Kode Sumber 3.27.

```
1. FUNCTION initTable() { 
2. table <- [SET DEFAULT [SET DEFAULT oo WITH LENGTH m
   ax index] WITH LENGTH max index]
3. 
4. FOR i = 0 to max index:
5. table[i][i] = \theta6. ENDFOR 
7. 
8. FOR i = 0 to max index:
9. IF NOT isWall(i): 
10. U index <- getIndexMoved(i, U DIR)
11. 
12. IF isValidIndexMove(i, U_index, U_DIR) AND
   NOT isWall(U_index): 
13. table[i][U_index] <- 1<br>14. FNDTF
             FNDTF
15. 
16. R index <- getIndexMoved(i, R DIR)
17. 
18. IF isValidIndexMove(i, R_index, R_DIR) AND
   NOT isWall(R_index): 
19. table[i][R_index] <- 1 
20. ENDIF 
21. 
22. D index <- getIndexMoved(i, D_DIR)
23. 
24. IF isValidIndexMove(i, D_index, D_DIR) AND
   NOT isWall(D_index): 
25. table[i][D_index] <- 1
26. ENDIF 
27. 
28. Lindex <- getIndexMoved(i, L_DIR)
29. 
30. IF isValidIndexMove(i, L_index, L_DIR) AND
   NOT isWall(L_index): 
31. table[i][L_index] <- 1
32. ENDIF 
33. ENDIF 
34. ENDFOR 
35. ENDFUNCTION
```
**Kode Sumber 3.27** *Pseudocode* Fungsi Init Table

## **Desain Fungsi Create Distance Table**

Tabel jarak dibentuk menggunakan algoritma Floyd. *Pseudocode* dari fungsi ini dapat dilihat pada Kode Sumber 3.28.

```
1. FUNCTION createDistanceTable():<br>2. initTable()
        2. initTable() 
3. 
4. FOR i = 0 to max index:
5. updateShortestPath(i) 
6. ENDFOR 
7. ENDFUNCTION
```
**Kode Sumber 3.28** *Pseudocode* Fungsi Create Distance Table

## **3.16 Desain Fungsi Init Forward Global Variables**

Sebelum memulai pencarian solusi dengan langkah maju/*forward move*, *state* awal beserta semua atribut pendukungnya harus diinisialisasi terlebih dahulu. Penjelasan dari semua variabel yang digunakan pada *forward move* dapat dilihat pada Tabel 3.7.

| <b>Nama Variabel</b>         | <b>Tipe Data</b>                                                                       | Keterangan                                                              |
|------------------------------|----------------------------------------------------------------------------------------|-------------------------------------------------------------------------|
| Initial<br>forward<br>player | int                                                                                    | Indeks <i>player</i> pada state<br>pertama forward move                 |
| forward_path_<br>map_root    | string                                                                                 | Root key pada graph<br>untuk path forward move                          |
| forward<br>goals             | <b>ULL</b>                                                                             | Representasi bit semua<br>posisi goal pada forward<br>move              |
| initial<br>forward<br>boxes  | <b>ULL</b>                                                                             | Representasi bit semua<br>posisi box pada state<br>pertama forward move |
| forward<br>state_map         | map <ull,<br>map<int,bool>&gt;</int,bool></ull,<br>                                    | Menyimpan semua state<br>yang telah dikunjungi<br>pada forward move     |
| forward<br>path_map          | map <string,<br>string&gt;</string,<br>                                                | Graph untuk path pada<br>forward move                                   |
| forward<br>tracks            | priority_queue<br><node,<br>vector<node>,<br/><b>NodeCompare&gt;</b></node></node,<br> | Graph pencarian solusi<br>dengan forward move                           |
| forward_goal_<br>list        | vector <int></int>                                                                     | Semua indeks <i>goal</i> pada<br>forward move                           |

**Tabel 3.7** Tabel Variabel pada *Forward Move*

Beberapa atribut untuk *forward move* telah diinisialisasi pada fungsi Init Global Variables. Untuk variabel lain, nilainya akan diinisialisasi pada fungsi Init Forward Global Variables. *Pseudocode* fungsi ini ditunjukkan oleh Kode Sumber 3.29.

```
1. FUNCTION initForwardGlobalVariables():<br>2. forward path map root <- getPathMa
         2. forward_path_map_root <- getPathMapKey(initial_forw
    ard_boxes, initial_forward_player) 
\frac{3}{4}.
         clearTemplate(forward path map)
5. clearTemplate(forward tracks)
6. ENDFUNCTION
```
**Kode Sumber 3.29** *Pseudocode* Fungsi Init Forward Global Variables

## **3.17 Desain Fungsi Init Backward Global Variables**

Sama halnya dengan *forward move*, semua atribut pada langkah mundur/*backward move* juga harus diinisialisasi. Penjelasan dari semua variabel yang digunakan pada *backward move* dapat dilihat pada Tabel 3.8.

**Nama Variabel Tipe Data Keterangan** backward path map\_root **string** *Root key* pada *graph* untuk *path backward move* backward\_goals ULL Representasi bit semua posisi *goal* pada *backward move* initial\_ backward\_boxes **ULL** Representasi bit semua posisi *box* pada *state* pertama *backward move* backward\_state \_map **map<ULL, map<int,bool> >** Memorisasi semua *state* yang telah dikunjungi pada *backward move* backward\_path\_ map **map<string, string>** *Graph* untuk *path* pada *backward move* backward\_ tracks **list<NODE>** *Graph* pencarian solusi dengan *backward move* backward goal list **vector<int>** Semua indeks *goal* pada *backward move*

**Tabel 3.8** Tabel Variabel pada *Backward Move*

Inisialiasi nilai dari semua variabel ini terdapat pada fungsi Init Backward Global Variables. *Pseudocode* dari fungsi ini ditampilkan pada Kode Sumber 3.30.

```
1. FUNCTION initBackwardGlobalVariables():<br>2. initial backward plaver <- 0
         initial backward player <- 0
\frac{3}{4}.
4. backward_goals <- initial_forward_boxes<br>5. initial backward boxes <- forward goals
          initial backward boxes \leftarrow forward goals
6. backward path map root <- getPathMapKey(initial bac
    kward boxes, initial backward player)
7. 
8. clearTemplate(backward_path_map)<br>9. clearTemplate(backward_tracks)
         clearTemplate(backward tracks)
10. 
11. convertToVector(backward_goals, backward_goal_list)
12. ENDFUNCTION
```
**Kode Sumber 3.30** *Pseudocode* Fungsi Init Backward Global Variables

## **3.18 Desain Fungsi Add Initial Node**

Sebelum memulai pencarian solusi, setiap *graph* pencarian harus diinisialisasi dengan *node* awal. Fungsi Add Initial Node ini hanya membungkus fungsi lain di dalamnya, sebelum setiap *graph* pencarian benar-benar akan dimasukkan nilai awalnya. *Pseudocode* dari fungsi ini ditunjukkan oleh Kode Sumber 3.31.

```
1. FUNCTION addInitialNode(): 
       2. addForwardInitialNode() 
3. addBackwardInitialNode() 
4. ENDFUNCTION
```
**Kode Sumber 3.31** *Pseudocode* Fungsi Add Initial Node

# **Desain Fungsi Add Forward Initial Node**

Fungsi ini berguna untuk memasukan nilai awal dari *graph* pencarian *forward move*. *Node* awal dari *forward move* hanya ada satu, yaitu sebuah *node* yang memuat *state* berupa *puzzle* dari sebenarnya. *Pseudocode* dari fungsi Add Forward Initial Node ditunjukkan oleh Kode Sumber 3.32.

```
1. FUNCTION addForwardInitialNode():<br>2. heuristic <- 0
        2. heuristic <- 0 
3. push \leftarrow \emptyset4. boxes <- initial_forward_boxes 
5. player <- initial forward player
6. 
7. node <- getNewNode(heuristic, push, boxes, player)
8. 
9. markState(node, true) 
10. forward_tracks.push(node) 
11. ENDFUNCTION
```
**Kode Sumber 3.32** *Pseudocode* Fungsi Add Forward Initial Node

### **Desain Fungsi Add Backward Initial Node**

Fungsi ini berguna untuk memasukan nilai awal dari *graph* pencarian *backward move*. Pada *backward move*, *graph* pencarian tidak hanya memiliki satu *node* awal, dikarenakan *backward move* tidak memiliki nilai awal dari *player* seperti *forward move*. Fungsi ini melakukan hal yang sama dengan men-*generate* sebuah *state* baru pada *backward move* (dengan cara melakukan *action pull*). Bedanya, *state* yang dibentuk tidak hanya dari sebuah *box*, melainkan dari semua *box*. *Pseudocode* dari fungsi Add Backward Initial Node ditunjukkan oleh Kode Sumber 3.33.

```
1. FUNCTION addBackwardInitialNode(): 
2. box_list <- [] 
3. convertToVector(initial_backward_boxes, box_list) 
4. heuristic <- 0 
5. push \leftarrow 1
6. 
7. FOREACH box IN box_list: 
8. directions <- [U_DIR, R_DIR, D_DIR, L_DIR] 
9. push paths <- [ 'D', 'L', 'U', 'R' ]10. 
11. FOR i = 0 to len(directions):
12. dir <- directions[i] 
13. f1 side <- getIndexMoved(box, dir)
14. f2 side <- getIndexMoved(f1 side, dir)
15.16.IF NOT isObstacle(initial backward boxes, f
   1_side) 
17. AND NOT isObstacle(initial backward box
   es, f2_side): 
18. path <- push paths[i]
19. boxes <- getBoxesMoved(initial_backward
   _boxes, box, dir) 
20. player <- f2_side 
\frac{21}{22}.
                node <- getNewNode(heuristic, push, box
   es, player) 
23. backward tracks.push back(node)
24. 
25. key <- getPathMapKey(boxes, player) 
26. markPath(key, backward path map root, p
   ath, false) 
27. markState(node, false) 
28. ENDIF 
29. ENDFOR 
30. ENDFOREACH 
31. ENDFUNCTION
```
**Kode Sumber 3.33** *Pseudocode* Fungsi Add Backward Initial Node

## **3.19 Desain Fungsi Run Forward Move**

Fungsi inilah yang menjalankan pencarian *graph* pada *forward move*. *Pseudocode* dari fungsi ini ditunjukkan oleh Kode Sumber 3.34.

```
1. FUNCTION runForwardMove(&win):<br>2. IF NOT forward tracks.empt
       IF NOT forward tracks.empty():
3. node <- forward tracks.top()
\frac{4}{5}.
           forward tracks.pop();
6. 
7. successors <- [] 
8. generateSuccessors(node, successors, true) 
\frac{9}{10}.
10. FOREACH successor IN successors:<br>11. markState(successor. true)
               markState(successor, true)
\frac{12}{13}.
               IF isGameOver(successor, true):
14. boxes <- n boxes(successor)
15. player <- n player(successor)
\frac{16}{17}.
                   17. key <- getPathMapKey(boxes, player) 
18. ans <- getFullPath(key, true) 
\frac{19}{20}.
                   PRINT ans
\frac{21}{22}.
                   win < - true23. BREAK 
24. ENDIF 
25. 
26. checkMeetInTheMiddle(successor, win, true)
27. 
28. IF NOT win:
29. forward_tracks.push(successor) 
30. ELSE: 
31. BREAK<br>32. FNDTF
               FNDTF
33. ENDFOREACH 
34. ENDIF 
35. ENDFUNCTION
```
**Kode Sumber 3.34** *Pseudocode* Fungsi Run Forward Move
# **Desain Fungsi Generate Forward Box Successors**

*Node* yang merupakan *successor* berasal dari *action push* dari setiap *box* yang ada. Ada beberapa hal yang harus diperhatikan sebelum suatu *node* dapat di-*generate* sebagai sebuah *successor*, yaitu:

- 1. Nilai atribut *push* pada *node successor* adalah atribut *push* saat ini ditambah dengan satu. Apabila nilai *push node successor* telah melebihi batas yang diberikan, maka *node* tidak akan di-*generate*.
- 2. Kedua sisi yang segaris dengan arah perpindahan *box* haruslah bukan berupa hambatan/*obstacle*. Untuk memastikan bahwa indeks tempat *box* setelah di-*push* indeks *player* sebelum melakukan *action push* dapat ditempati. Sebagai contoh, apabila suatu *box* akan di-*push* ke bawah, maka indeks di atas dan di bawah *box* haruslah bukan berupa *obstacle*.
- 3. Posisi *player* sebelum melakukan *action push* bisa dicapai oleh posisi *player* pada *node* sebelumnya. Hal ini dapat dideteksi dengan mencari *path* dari kedua indeks tersebut. Apabila *path* tidak ditemukan, maka *node successor* tidak bisa didapat dengan cara melakukan *action push* pada arah yang diinginkan.
- 4. *State* akan di-*generate* belum pernah dikunjungi sama sekali.
- 5. Nilai dari *heuristic* lebih dari atau sama dengan nol. *Heuristic* yang valid adalah *heuristic* yang tidak bernilai tak terhingga/*infinity*.
- 6. Memeriksa posisi *box* apakah berada di dalam *tunnel* atau tidak. Apabila kondisi terpenuhi, maka *node* saat ini akan diperbarui dengan menjalankan *macro tunnel move*. Apabila *state* pada *node* yang telah diperbarui masih merupakan sebuah *node* yang valid, maka *node* tersebut resmi menjadi sebuah *successor node*.

*Pseudocode* dari fungsi Generate Forward Box Successors ditunjukkan oleh Kode Sumber 3.35.

```
1. FUNCTION generateForwardBoxSuccessors(&box, &node, &suc
   cessors): 
2. push \leftarrow n push(node) + 1
3.4.IF push GREATER THAN MAX PUSH FORWARD)
5. RETURN<br>6. FNDTF
       FNDTF
7. 
8. parent key <- getPathMapKey( n boxes(node), n play
   er(node)) 
9. directions <- [D_DIR, L_DIR, U_DIR, R_DIR]
10. push_paths <- ['D', 'L', 'U', 'R'] 
11. 
12. FOR i = 0 to len(directions):
13. f_dir <- directions[i] 
          b dir <- directions[(i + 2) % N DIR]
15. 
16. f side <- getIndexMoved(box, f dir)
17. b side <- getIndexMoved(box, b dir)
18. 
19. IF NOT isObstacle(_n_boxes(node), f_side)<br>20. AND NOT isObstacle( n boxes(node), b
              AND NOT isObstacle( n boxes(node), b side):
21. p to bs <- getShortestPath( n boxes(node),
   n_player(node), b_side)
22. 
23. IF p to bs NOT EQUAL TO "-":
24. boxes <- getBoxesMoved( n boxes(node),
   box, f_dir) 
25. player <- box 
26. 
27. IF NOT isStateSeen(boxes, player, true)
   : 
28. heuristic = heuristicValue(boxes, p
   layer, true)
```
### **Kode Sumber 3.35a** *Pseudocode* Fungsi Generate Forward Box **Successors**

```
29. path = p_to_bs + push_paths[i]
30. 
31. IF heuristic NOT EQUAL TO oo 
32. node_new <- getNewNode(heuristi
  c, push, boxes, player) 
33. box pos new <- getIndexMoved(bo
  x, f dir)
34. valid <- doMacroTunnel(node new
  , box pos new, f dir, path, true)
35. 
36. IF valid AND NOT isStateSeen(_n
  boxes(node new), n player(node new), true)):
37. key <- getPathMapKey( n box
  es(node new), n player(node new))
38. markPath(key, parent key, p
  ath, true) 
39. 
40. successors.push_back(node_n
  ew) 
41. ENDIF 
42. ENDIF 
43. ENDIF 
44. ENDIF 
45. ENDIF 
46. ENDFOR 
47. ENDFUNCTION
```
**Kode Sumber 3.35b** *Pseudocode* Fungsi Generate Forward Box **Successors** 

## **Desain Check Meet In The Middle untuk Forward Move**

Pada *forward move*, pemeriksaan kondisi *meet in the middle* hanya berupa keterhubungan antara *state* saat ini dengan *state* pada *backward move*. Untuk setiap *node* pada *backward move* yang memiliki nilai *boxes* yang sama dengan *node* saat ini, dilakukan pencarian *path* dari posisi *player forward move* pada tiap player pada *node*-*node backward move*. Apabila *path* ditemukan, maka kedua *node* tersebut dapat terhubung dan solusi ditemukan.

*Pseudocode* dari fungsi Check Meet In The Middle untuk *forward move* ditunjukkan oleh Kode Sumber 3.36.

```
1. FUNCTION checkMeetInTheMiddle(&node, &win, forward_chec
   k \leftarrow true:
2. IF forward_check: 
3. IF backward state map.find( n boxes(node)) NOT
   EQUAL TO backward state map.end():
4. temp <- &backward state map[ n boxes(node)]
5. 
6. FOR it = temp->begin() to temp->end():
7. backward player <- it->first
8. middle path <- getShortestPath( n boxes
   (node), n player(node), backward player)
9. 
10. IF middle_path NOT EQUAL TO "-": 
11. https://web/2012/arging-marity.org/sylong-sylong-sylong-sylong-sylong-sylong-
   es(node), n player(node))
12. forward_path <- getFullPath(forward
   _key, true) 
13. 
14. backward key <- getPathMapKey( n bo
   xes(node), backward_player) 
15. backward_path <- getFullPath(backwa
   rd_key, false) 
16. 
17. ans <- forward path + middle path +
   backward_path 
18. PRINT ans 
19. 
20. win \epsilon- true
21. BREAK 
22. ENDIF 
23. ENDFOR 
24. ENDIF 
25. ELSE: 
26.
27. ENDIF 
28. ENDFUNCTION
```
### **Kode Sumber 3.36** *Pseudocode* Check Meet In The Middle untuk *Forward Move*

### **3.20 Desain Fungsi Run Backwad Move**

Fungsi inilah yang menjalankan pencarian *graph* pada *backward move*. *Pseudocode* dari fungsi ini ditunjukkan oleh Kode Sumber 3.37.

```
1. FUNCTION runBackwardMove(&win): 
2. IF NOT backward_tracks.empty(): 
3. node <- backward tracks.front()
4. 
5. backward tracks.pop front()
\frac{6}{7}7. generateSuccessors(node, successors, false) 
\frac{8}{9}.
9. FOREACH successor IN successors:<br>10. markState(successor. false)
                markState(successor, false)
\frac{11}{12}.
12. IF isGameOver(successor, false):<br>13 boxes <- n hoxes(successor)
13. boxes <- _n_boxes(successor)<br>14. blaver <- _n_nlaver(successor)
                    player <- _n_player(successor)
15. prefix path <- getShortestPath(boxes, i
   nitial forward player, player)
16. 
17. IF prefix_path NOT EQUAL TO "-":<br>18. IF prefix_pathMapKev(boxes.
                        key <- getPathMapKey(boxes, player)
19. ans <- prefix_path + getFullPath(ke
   y, false) 
29.21. PRINT ans 
\frac{22}{23}.
23. win <- true<br>24. BREAK
                        BREAK
25. ELSE 
26. CONTINUE 
27. ENDIF 
28. ENDIF 
29.
```
**Kode Sumber 3.37a** *Pseudocode* Fungsi Run Backward Move

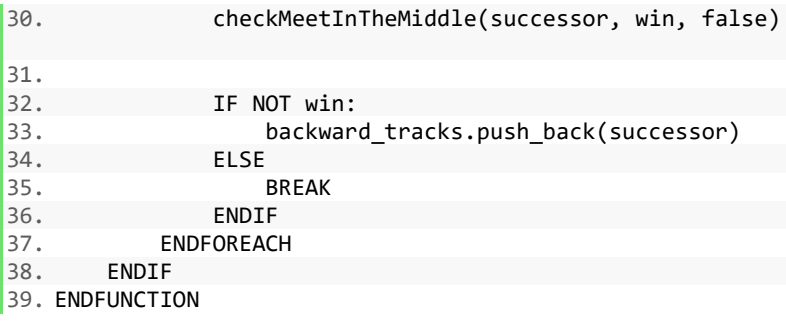

### **Kode Sumber 3.37b** *Pseudocode* Fungsi Run Backward Move

### **Desain Fungsi Generate Backward Box Successors**

*Node* yang merupakan *successor* berasal dari *action pull* dari setiap *box* yang ada. Ada beberapa hal yang harus diperhatikan sebelum suatu *node* dapat di-*generate* sebagai sebuah *successor* pada *backward move*, yaitu:

- 1. Nilai atribut *pull* pada *node successor* adalah atribut *pull* saat ini ditambah dengan satu. Sebuah *action pull* merupakan hal yang sama *action push* pada *forward move*. Apabila nilai *pull node successor*telah melebihi batas yang diberikan, maka *node* tidak akan di-*generate*.
- 2. Kedua indeks yang searah dengan *action pull* dari *box* haruslah bukan berupa hambatan/*obstacle*. Untuk memastikan bahwa indeks tempat *box* setelah di-*pull* dan indeks *player* setelah melakukan *pull* dapat ditempati. Sebagai contoh, apabila suatu *box* akan di-*pull* ke atas, maka dua indeks di atas *box* haruslah bukan berupa *obstacle*.
- 3. *State* akan di-*generate* belum pernah dikunjungi sama sekali.
- 4. Posisi *player* sebelum melakukan *action pull* bisa mencapai posisi *player* pada *node* sebelumnya. Hal ini dapat dideteksi dengan mencari *path* dari kedua indeks tersebut. Apabila *path* tidak ditemukan, maka *node*

*successor* tidak bisa didapat dengan cara melakukan *action pull* pada arah yang diinginkan.

5. Memeriksa posisi *box* apakah berada di dalam *tunnel* atau tidak. Apabila kondisi terpenuhi, maka *node* saat ini akan diperbarui dengan menjalankan *macro tunnel move*. Apabila *state* pada *node* yang telah diperbarui masih merupakan sebuah *node* yang valid, maka *node* tersebut resmi menjadi sebuah *successor node*.

*Pseudocode* dari fungsi Generate Backward Box Successors ditunjukkan oleh Kode Sumber 3.38.

```
1. FUNCTION generateBackwardBoxSuccessors(&box, &node, &su
   ccessors): 
2. heuristic <- 0 
3. push \leftarrow n push(node) + 1
\frac{4}{5}.
        IF push GREATER THAN MAX PUSH BACKWARD:
6. RETURN 
7. ENDIF 
\frac{8}{9}.
        parent_key <- getPathMapKey(_n_boxes(node), _n_play
er(node))<br>10. direc
       directions <- [U_DIR, R_DIR, D_DIR, L_DIR]
11. push_paths <- ['D', 'L', 'U', 'R'] 
12. 
13. FOR i = 0 to len(directions):
14. dir <- directions[i] 
15. 
16. f1 side <- getIndexMoved(box, dir)
17. f2_side <- getIndexMoved(f1_side, dir)
18. 
19. IF NOT isObstacle(<u>n</u>_boxes(node), f1_side)<br>20. AND NOT isObstacle(n_boxes(node), f2
                AND NOT isObstacle( n boxes(node), f2 side)
   ): 
21. boxes <- getBoxesMoved( n boxes(node), box,
    dir)
```
**Kode Sumber 3.38a** *Pseudocode* Fungsi Generate Backward Box **Successors** 

```
22. player <- f2_side 
23. 
24. IF NOT isStateSeen(boxes, player, false): 
25. f1s to p <- getShortestPath(n boxes(no
  de), f1 side, n player(node));
26.<br>27.
               IF f1s to p NOT EQUAL TO "-":
28. path <- push paths[i] + f1s to p
29. node new <- getNewNode(heuristic, p
  ush, boxes, player) 
30. box pos new <- getIndexMoved(box, d
  ir) 
31. valid <- doMacroTunnel(node_new, bo
  x pos new, dir, path, false)
\frac{32}{33}IF valid AND NOT isStateSeen( n box
  es(node new), n player(node new), false):
34. Key <- getPathMapKey( n boxes(n
  ode new), n player(node new))
35. markPath(key, parent key, path,
   false) 
36. 
37. Successors.push_back(node_new)
38. ENDIF 
39. ENDIF 
40. ENDIF 
41. ENDIF 
42. ENDFOR 
43. ENDFUNCTION
```
### **Kode Sumber 3.38b** *Pseudocode* Fungsi Generate Backward Box **Successors**

## **Desain Fungsi Check Meet In The Middle untuk Backward Move**

Sama halnya dengan *forward move*, *node* saat ini pada *backward move* akan diperiksa keterhubungannya dengan *nodenode* pada *graph* lainnya. Setiap *node* pada *forward move* yang memiliki nilai *boxes* yang sama dengan *node* saat ini, dilakukan pencarian *path* dari posisi *player forward move* pada tiap *player* pada *node*-*node backward move*. Apabila *path* ditemukan, maka kedua *node* tersebut dapat terhubung dan solusi ditemukan. *Pseudocode* dari fungsi Check Backward Meet The Middle untuk *backward move* ditunjukkan oleh Kode Sumber 3.39.

```
1. FUNCTION checkMeetInTheMiddle(&node, &win, forward_chec
  k \leftarrow true:
2. IF forward_check: 
3. ...
4. ELSE: 
5. IF forward state map.find( n boxes(node)) NOT E
  QUAL TO forward_state_map.end(): 
6. temp <- &forward state map[ n boxes(node)]
7. 
8. FOR it = temp->begin() to temp->end(): 
9. forward player <- it->first
10. middle_path <- getShortestPath(_n_boxes
   (node), forward player, n player(node))
\frac{11}{12}.
               IF middle path NOT EQUAL TO "-":
13. forward key <- getPathMapKey( n box
  es(node), forward_player) 
14. forward_path <- getFullPath(forward
  _key, true) 
15. 
16. backward key <- getPathMapKey( n bo
  xes(node), n player(node))
17. backward_path <- getFullPath(backwa
  rd_key, false) 
18. 
19. ans <- forward path + middle path +
   backward_path 
20. PRINT ans 
21. 
22. win \epsilon- true
23. BREAK 
24. ENDIF 
25. ENDFOR 
26. ENDIF 
27. ENDIF 
28. ENDFUNCTION
```
**Kode Sumber 3.39** *Pseudocode* Check Meet In The Middle untuk *Backward Move*

### **3.21 Desain Solusi Alternatif**

Solusi alternatif dibutuhkan untuk membandingkan sistem saat ini dengan sistem lain yang mungkin memberikan hasil yang lebih baik dengan algoritma yang berbeda. Solusi yang akan dijelaskan pada subbab berikutnya sempat diimplementasikan. Perbandingan hasil uji coba menggunakan *dataset* yang dimiliki oleh penulis akan dicantumkan pada bab 5 nantinya.

# **Desain Bidirectional Search DFS dan BFS**

Solusi ini menggunakan algoritma DFS pada *graph* milik *forward move*. Dikarenakan algoritma DFS tidak membutuhkan *heuristic*, struktur *node* untuk *forward move* dari solusi ini sama seperti milik *backward move*-nya. Serta struktur data yang digunakan adalah *stack* bukan *priority queue*.

# **Desain Bidirectional Search Greedy DFS dan BFS**

Sama halnya dengan *bidirectional search* DFS dan BFS, solusi ini juga menggunakan struktur data *stack* untuk *forward move*. Namun, atribut *heuristic* masih digunakan. *Node successors* yang sudah di-*generate*, akan diurutkan terlebih dahulu sehingga *node* yang memiliki nilai *heuristic* terbesar akan dimasukkan ke dalam *stack* sebelum *node* dengan *heuristic* yang lebih kecil. Hasilnya, *node* dengan *heuristic* yang lebih kecil akan diproses terlebih dahulu.

# **BAB IV IMPLEMENTASI**

Bab ini menjelaskan mengenai implementasi perangkat lunak dari rancangan sistem yang telah dibahas pada Bab 3 meliputi kode program dalam perangkat lunak.

# **4.1 Lingkungan Implementasi**

Lingkungan implementasi dan pengembangan yang dilakukan adalah sebagai berikut.

- 1. Perangkat Keras
	- a. *Processor* Intel Core i7-7700HQ CPU @ 2.80GHz (8 CPUs), ~2.8GHz
	- b. *Random Access Memory* 8GB
- 2. Perangkat Lunak
	- a. Sistem Operasi Windows 10 Pro 64-bit
	- b. DevC++
	- c.  $C_{++}$  4.9.2
	- d. Python 3.6

# **4.2 Implementasi Program Utama**

Subbab ini menjelaskan implementasi program utama. Program ini merupakan program yang digunakan untuk menyelesaikan permasalahan 1589 - Sokoban. Program diimplementasikan dengan menggunakan bahasa pemrograman C++ karena dalam pengimplementasian algoritma solusi dibutuhkan batas waktu dan memori yang sangat terbatas untuk komputasi yang sangat besar.

# **Penggunaan** *Library*

Program ini menggunakan *library* seperti yang ditunjukkan pada Kode Sumber 4.1.

```
1. #include <algorithm> 
2. #include <cassert> 
3. #include <climits> 
4. #include <cstdio> 
5. #include <cstring> 
6. #include <iostream> 
7. #include <list> 
8. #include <map> 
9. #include <queue> 
10. #include <string> 
11. #include <vector>
```
### **Kode Sumber 4.1** *Header* Program Utama

#### $4.2.2$ **Penggunaan Preprocessor Directives**

Penggunaan *preprocessor directives* ditujukan untuk mempermudah dan mempersingkat implementasi. Penggunaan *preprocessor directives* dapat dilihat pada Kode Sumber 4.2.

```
1. #define oo INT_MAX 
2. 
3. #define N DIR 4
4. #define MAX_LEN 8 
5. #define MAX_PUSH_FORWARD 37 
6. #define MAX_PUSH_BACKWARD oo 
7. #define OVERLAP_VALUE 1000 
8. #define ULL BIT SIZE 64
9. 
10. #define mask(n) (10LL << (n))
```
### **Kode Sumber 4.2** *Preprocessor Directives* Program Utama

#### $4.2.3$ **Penggunaan Reserved Keyword**

*Reserved keyword* digunakan untuk mengganti nama sebuah tipe data. Sama halnya dengan *preprocessor directives*, *reserved keyword* juga digunakan untuk mempermudah dan mempersingkat implementasi. Penggunaan *preprocessor directives* dapat dilihat pada Kode Sumber 4.3

### 1. **typedef** unsigned **long long** ULL;

**Kode Sumber 4.3** *Reserved Keyword* Program Utama

#### $4.2.4$ **Implementasi Fungsi Main**

Fungsi Main nantinya menjadi fungsi yang dijalankan pertama kali oleh sistem. Fungsi ini hanya berisikan pemanggilan fungsi lainnya yang berguna untuk mendapatkan input standar dan menyelesaikan *puzzle*. Implementasi fungsi ini dapat dilihat pada Kode Sumber 4.4.

```
1. int main() 
2. { 
3. runInput(); 
4. solve():
5. 
6. return 0; 
7. }
```
**Kode Sumber 4.4** Implementasi Fungsi Main

### **4.3 Implementasi Fungsi Struktur** *Node*

Subbab ini menjelaskan implementasi fungsi-fungsi yang mempengaruhi kedudukan sebuah *node* dalam *graph* pencarian, khususnya pada nilai *heuristic*. Program yang terdapat pada subbab ini menggunakan desain yang dijelaskan pada pada bagian 3.3.

#### **Implementasi Fungsi Heuristic Value** 4.3.1

Subbab ini menjabarkan implementasi fungsi Heuristic Value yang sudah dijelaskan pada subbab 3.3.1. Implementasi fungsi ini dapat dilihat pada Kode Sumber 4.5.

```
1. int heuristicValue(ULL &boxes, int &player, bool forwar
   d check = true) {
2. if (isDeadlock(boxes)) 
3. return oo; 
4. 
5. static vector<int> box_list; 
6. convertToVector(boxes, box_list); 
7. 
8. return greedyBipartiteHeuristic(box_list, forward_c
   heck); 
9. }
```
**Kode Sumber 4.5** Implementasi Fungsi Heuristic Value

# **4.3.1.1 Implementasi Fungsi Greedy Bipartite Heuristic**

Subbab ini menjabarkan implementasi fungsi Greedy Bipartite Heuristic yang sudah dijelaskan pada subbab 3.3.1. Implementasi fungsi ini dapat dilihat pada Kode Sumber 4.6.

```
1. int greedyBipartiteHeuristic(vector<int> &box_list,
   bool forward_check) { 
2. static vector<BGEDGE> bgedges; 
3. clearTemplate(bgedges); 
4. 
5. for (int i = 0; i \lt n attr; i^{++})
6. searchBoxGoals(box_list[i], i, bgedges, forward
   _check); 
7. sort(bgedges.begin(), bgedges.end(), bgStateComp);
\frac{8}{9}.
       9. static bool box_marked[ULL_BIT_SIZE]; 
10. static bool goal_marked[ULL_BIT_SIZE]; 
11. 
12. memsetTemplate(box_marked, false, n_attr); 
13. memsetTemplate(goal_marked, false, n_attr); 
14. 
15. static int counter; 
16. static int score;
```
**Kode Sumber 4.6a** Implementasi Fungsi Greedy Bipartite Heuristic

```
17. static int overlap_count; 
18. 
19. counter = 0;<br>20. score = 0:score = 0:
21. overlap count = 0;
22. 
23. for (BGEDGE bgedge: bgedges) { 
24. static int dist; 
25. static int box_idx; 
           static int goal idx;
27. 
28. dist = _bge_weight(bgedge);<br>29. box idx = bge box idx(bged
29. box_idx = _bge_box_idx(bgedge); 
           goal idx = bge goal idx(bgedge);
\frac{31}{32}.
           // If either box index or goal index is not tak
   en 
33. if (!box_marked[box_idx] && !goal_marked[goal_i
   dx]) { 
34. box_marked[box_idx] = true; 
35. goal_marked[goal_idx] = true; 
               score += dist:37. counter++; 
38. 
39. if (dist == 0) 
40. overlap_count++; 
41.<br>42.
               if (counter == n attr)
43. break; 
44. } 
45. } 
46. 
47. return score - (OVERLAP VALUE * overlap count);
48. }
```
**Kode Sumber 4.6b** Implementasi Fungsi Greedy Bipartite Heuristic

### **4.3.1.2 Implementasi Fungsi Search Box Goals**

Subbab ini menjabarkan implementasi fungsi Search Box Goals yang sudah dijelaskan pada subbab 3.3.1.2. Implementasi fungsi ini dapat dilihat pada Kode Sumber 4.7.

```
1. void searchBoxGoals(int &box_index, int &box_idx, vecto
   r<BGEDGE> &bgedges, bool forward_check) { 
2. static vector<int> *goal_list; 
3. goal_list = forward_check ? &forward_goal_list : &b
   ackward_goal_list; 
4. 
5. for (int i = 0; i < n_attr; i++) { 
6. static int goal_index; 
7. goal index = (*goal list)[i];\frac{8}{9}.
          9. bgedges.push_back( 
10. make_pair( 
11. table[box_index][goal_index],
12. make pair(box idx, i)
13. ) 
14. ); 
15. } 
16. \}
```
**Kode Sumber 4.7** Implementasi Fungsi Search Box Goals

## **4.3.1.3 Implementasi Fungsi Bgedge Comp**

Subbab ini menjabarkan implementasi fungsi Bgedge Comp yang sudah dijelaskan pada subbab 3.3.1.3. Implementasi fungsi ini dapat dilihat pada Kode Sumber 4.8.

```
1. bool bgedgeComp (const BGEDGE &bgea, const BGEDGE &bgeb
   ) { 
2. return ( 
3. bge weight(bgea) != bge weight(bgeb) ? bge w
   eight(bgea) < _ bge weight(bgeb) :
4. bge box idx(bgea) != bge box idx(bgeb) ?
   bge box idx(bgea) < bge box idx(bgeb) :
5. bge_goal_idx(bgea) < _bge_goal_idx(bge
   a) 
6. ); 
7. }
```
**Kode Sumber 4.8** Implementasi Fungsi Bgedge Comp

### $4.3.2$ **Implementasi Struct Node Compare**

*Struct* Node Compare adalah sebuah tipe data yang digunakan sebagai paramater pada *graph forward move*. Fungsi inilah yang mengatur agar *node* dengan nilai *heuristic* terkecil lalu *node* dengan nilai *push* terbesar akan ditaruh pada posisi teratas dalam *priority queue*. Implementasi fungsi ini dapat dilihat pada Kode Sumber 4.9.

```
1. bool NodeCompare::operator()(const NODE &na, const NODE
    &nb) { 
2. return n heuristic(na) == n heuristic(nb) ?
3. \Boxn\Boxpush(na) < \Boxn push(nb)
4. : n heuristic(na) > n heuristic(nb);
5. }
```
**Kode Sumber 4.9** Implementasi Fungsi Operator Node Compare

# **4.4 Implementasi Mark State**

Subbab ini menjabarkan implementasi fungsi Mark State yang sudah dijelaskan pada subbab 3.4. Implementasi fungsi ini dapat dilihat pada Kode Sumber 4.10.

```
1. void markState(NODE &node, bool forward_check = true) {
2. if (forward_check) 
3. forward state map[ n boxes(node)][ n player(nod
   e)] = true; 
4. else 
5. backward state map[ n boxes(node)][ n player(no
   de)] = true; 
6. }
```
**Kode Sumber 4.10** Implementasi Fungsi Mark State

# **4.5 Implementasi** *Path Graph*

Subbab ini menjabarkan implementasi semua fungsi yang membentuk *path graph* yang sudah dijelaskan pada subbab 3.5.

### $4,5,1$ **Implementasi Fungsi Get Path Map Key**

Subbab ini menjabarkan implementasi fungsi Get Path Map Key yang sudah dijelaskan pada subbab 3.5.1. Implementasi fungsi ini dapat dilihat pada Kode Sumber 4.11.

```
1. string getPathMapKey(ULL &boxes, int &player) { 
2. return to_string(boxes) + "-
   " + to_string(player); 
3. }
```
**Kode Sumber 4.11** Implementasi Fungsi Get Path Map Key

### $4.5.2$ **Implementasi Fungsi Get Path Map Value**

Subbab ini menjabarkan implementasi fungsi Get Path Map Value yang sudah dijelaskan pada subbab 3.5.2. Implementasi fungsi ini dapat dilihat pada Kode Sumber 4.12.

```
1. string getPathMapValue(string &parent key, string &path
    ) { 
2. return parent key + ";" + path;
\vert3.
```
**Kode Sumber 4.12** Implementasi Fungsi Get Path Map Value

### $4.5.3$ **Implementasi Fungsi Mark Path**

Subbab ini menjabarkan implementasi fungsi Mark Path yang sudah dijelaskan pada subbab 3.5.3. Implementasi fungsi ini dapat dilihat pada Kode Sumber 4.13.

```
1. void markPath(string &key, string &parent key, string &
   path, bool forward_check = true) { 
2. if (forward_check) 
3. forward path map[key] = getPathMapValue(parent
   key, path); 
4. else 
5. backward path map[key] = getPathMapValue(parent
   _key, path); 
6. }
```
**Kode Sumber 4.13** Implementasi Fungsi Mark Path

### $4.5.4$ **Implementasi Fungsi Split Path Map Value**

Subbab ini menjabarkan implementasi fungsi Split Path Map Value yang sudah dijelaskan pada subbab 3.5.4. Implementasi fungsi ini dapat dilihat pada Kode Sumber 4.14.

```
1. void splitPathMapValue(string &path_map_value, string &
   parent, string &path) { 
2. parent = ";<br>3. path = ":
       path = "".4. 
5. static bool parent_build; 
6. parent_build = true; 
7. 
8. for (int i = 0, len = path map value.length(); i \lt 1len; i++) { 
9. static char c; 
10. c = path map value[i];
11. 
12. if (c == ';') { 
13. parent_build = false; 
14. } else { 
              if (parent build)
16. parent += c; 
17. else 
                 path += c;19. } 
20. } 
|21. \rangle
```
**Kode Sumber 4.14** Implementasi Fungsi Split Path Map Value

#### $4.5.5$ **Implementasi Fungsi Get Full Path**

Subbab ini menjabarkan implementasi fungsi Get Full Path yang sudah dijelaskan pada subbab 3.5.5. Implementasi fungsi ini dapat dilihat pada Kode Sumber 4.15.

```
1. string getFullPath(string &start_key, bool forward_chec
   k = true) { 
2. static string path map value;
3. static string key; 
4. static string parent; 
5. static string path; 
6. 
7. static string full path;
8. static string root key;
9. 
10. full path = "";
11. root key = forward check ? forward path map root :
   backward path map root;
12. 
13. key = start_key; 
       while (key != root key) {
15. path_map_value = forward_check ? forward_path_m
   ap[key] : backward path map[key];
16. splitPathMapValue(path_map_value, parent, path)
   ; 
\frac{17}{18}.
          if (forward check)
19. full path = path + full path;20. else 
21. full path = full path + path;
22.23. key = parent; 
24. } 
25.26. return full path;
27. }
```
**Kode Sumber 4.15** Implementasi Fungsi Get Full Path

## **4.6 Implementasi Deteksi Deadlock**

Subbab ini menjelaskan implementasi fungsi-fungsi yang digunakan untuk mendeteksi *deadlock*. Program yang terdapat pada subbab ini menggunakan desain yang dijelaskan pada pada bagian 3.8.

#### $4.6.1$ **Implementasi Fungsi Is Simple Deadlock**

Subbab ini menjabarkan implementasi fungsi Is Simple Deadlock yang sudah dijelaskan pada subbab 3.6.1. Implementasi fungsi ini dapat dilihat pada Kode Sumber 4.16.

```
1. bool isSimpleDeadlock(ULL &boxes) { 
2. return ((locks & boxes) != 0ULL); 
3. }
```
**Kode Sumber 4.16** Implementasi Fungsi Is Simple Deadlock

# **4.6.1.1 Implementasi Fungsi Generate Deadlock**

Subbab ini menjabarkan implementasi fungsi Generate Deadlock yang sudah dijelaskan pada subbab 3.6.1.1. Implementasi fungsi ini dapat dilihat pada Kode Sumber 4.17.

```
1. void generateDeadlock() { 
2. vector<int> forward_goal_list; 
       convertToVector(forward goals, forward goal list);
\frac{4}{5}.
       bool visited[ULL_BIT_SIZE];
6. memset(visited, false, sizeof(visited)); 
7. 
8. ULL safe indices = 0ULL;
9. for (int goal_index: forward_goal_list) 
10. expandSafeIndices(safe_indices, goal_index, vis
   ited); 
11. 
12. // Reversed safe indices bits as locks value 
13. locks = \simsafe indices:
14.}
```
**Kode Sumber 4.17** Implementasi Fungsi Generate Deadlock

# **4.6.1.2 Implementasi Fungsi Expand Safe Indices**

Subbab ini menjabarkan implementasi fungsi Expand Safe Indices yang sudah dijelaskan pada subbab 3.6.1.2. Implementasi fungsi ini dapat dilihat pada Kode Sumber 4.18.

```
1. void expandSafeIndices(ULL &safe_indices, int index,
   bool visited[]) { 
2. if (!isValidIndex(index) || visited[index]) 
           3. return; 
4. 
5. visited[index] = true; 
6. safe indices | = mask(int);
7. 
8. static int f1_side; // One index ahead<br>9. static int f2 side: // Two index ahead
       static int f2 side; // Two index ahead
10. 
11. static int directions[_N_DIR] = {U_DIR, R_DIR, D_DI
   R, L DIR};
12. for (int DIR: directions) { 
13. f1 side = getIndexMoved(index, DIR);
14. f2 side = getIndexMoved(f1 side, DIR);
15. 
16. if (isValidIndex(f1_side) && !isWall(f1_side))
17. if (isValidIndex(f2_side) && !isWall(f2_sid
   e)) 
18. expandSafeIndices(safe_indices, f1_side
   , visited); 
19. } 
20. }
```
**Kode Sumber 4.18** Implementasi Fungsi Expand Safe Indices

#### $4.6.2$ **Implementasi Fungsi Is Freeze Deadlock**

Subbab ini menjabarkan implementasi fungsi Is Freeze Deadlock yang sudah dijelaskan pada subbab 3.6.1.2. Implementasi fungsi ini dapat dilihat pada Kode Sumber 4.19.

```
1. bool isFreezeDeadlock(ULL &boxes) { 
       2. static vector<int> box_list; 
3. convertToVector(boxes, box_list); 
\frac{4}{5}.
       5. static bool deadlock; 
6. deadlock = false; 
7. 
8. for (int i = 0; !deadlock && i < n_attr; i++) { 
9. // Set index as center of winds<br>10. assignWindsDirection(box list[i]
          assignWindsDirection(box list[i]);
11. 
12. deadlock = false 
13. || isFDTwoBoxes1(boxes, box list[i])
14. || isFDTwoBoxes2(boxes, box list[i])
15. || isFDThreeBoxes1(boxes, box_list[i
   ]) 
16. || isFDThreeBoxes2(boxes, box list[i
   ]) 
17. || isFDFourBoxes(boxes, box list[i])
   ; 
18. } 
19. 
20. return deadlock; 
21. }
```
**Kode Sumber 4.19** Implementasi Fungsi Is Freeze Deadlock

# **4.7 Implementasi Fungsi Validasi**

Subbab ini menjelaskan implementasi fungsi-fungsi yang digunakan untuk memvalidasi sebuah kondisi. Program yang terdapat pada subbab ini menggunakan desain yang dijelaskan pada pada bagian 3.7.

### $4.7.1$ **Implementasi Fungsi Is Box**

Subbab ini menjabarkan implementasi fungsi Is Box yang sudah dijelaskan pada Tabel 3.1. Implementasi fungsi ini dapat dilihat pada Kode Sumber 4.20.

```
1. bool isBox(ULL &boxes, int &index) { 
2. return ((mask(index) & boxes) != 0ULL); 
3. }
```
**Kode Sumber 4.20** Implementasi Fungsi Is Box

#### $4.7.2$ **Implementasi Fungsi Is Deadlock**

Subbab ini menjabarkan implementasi fungsi Is Deadlock yang sudah dijelaskan pada Tabel 3.1. Implementasi fungsi ini dapat dilihat pada Kode Sumber 4.21.

```
1. bool isDeadlock(ULL &boxes) { 
       2. return isSimpleDeadlock(boxes) || isFreezeDeadlock(
boxes); 
3. }
```
**Kode Sumber 4.21** Implementasi Fungsi Is Deadlock

#### **Implementasi Fungsi Is Goal** 4.7.3

Subbab ini menjabarkan implementasi fungsi Is Goal yang sudah dijelaskan pada Tabel 3.1. Implementasi fungsi ini dapat dilihat pada Kode Sumber 4.22.

```
1. bool isGoal(int &index, bool forward_check = true) { 
2. return forward_check ? 
3. ((mask(index) & forward_goals) != 0ULL) 
4. \therefore ((mask(index) & backward goals) != 0ULL);
5. }
```
**Kode Sumber 4.22** Implementasi Fungsi Is Goal

#### $4.7.4$ **Implementasi Fungsi Is Goals**

Subbab ini menjabarkan implementasi fungsi Is Goals yang sudah dijelaskan pada Tabel 3.1. Implementasi fungsi ini dapat dilihat pada Kode Sumber 4.23.

```
1. bool isGoals(ULL &goals, bool forward_check = true) { 
2. return forward_check ? 
3. ((goals & forward_goals) == goals) 
4. \therefore ((goals & backward goals) == goals);
5. }
```
**Kode Sumber 4.23** Implementasi Fungsi Is Goals

### $4.7.5$ **Implementasi Fungsi Is Game Over**

Subbab ini menjabarkan implementasi fungsi Is Game Over yang sudah dijelaskan pada Tabel 3.1. Implementasi fungsi ini dapat dilihat pada Kode Sumber 4.24.

```
1. bool isGameOver(NODE &node, bool forward_check = true)
    { 
2. return forward check ?
3. \sqrt{(n \text{ boxes}(node)} \land \text{forward goals}) = 0 \text{ULL}4. : ((n \text{ boxes}(node) \land \text{backward goals}) == 0ULL);5. }
```
**Kode Sumber 4.24** Implementasi Fungsi Is Game Over

### **Implementasi Fungsi Is Game Over Without Move**  $4.7.6$

Subbab ini menjabarkan implementasi fungsi Is Game Over Without Move yang sudah dijelaskan pada Tabel 3.1. Implementasi fungsi ini dapat dilihat pada Kode Sumber 4.25.

```
1. bool isGameOverWithoutMove() { 
2. return ((initial forward boxes \land forward goals) ==
0ULL); 
3. }
```
**Kode Sumber 4.25** Implementasi Fungsi Is Game Over Without Move

#### $4.7.7$ **Implementasi Fungsi Is Lock**

Subbab ini menjabarkan implementasi fungsi Is Lock yang sudah dijelaskan pada Tabel 3.1. Implementasi fungsi ini dapat dilihat pada Kode Sumber 4.26.

```
1. bool isLock(int &index) { 
2. return ((mask(index) & locks) != 0ULL); 
3. }
```
**Kode Sumber 4.26** Implementasi Fungsi Is Lock

### 4.7.8 **Implementasi Fungsi Is Obstacle**

Subbab ini menjabarkan implementasi fungsi Is Obstacle yang sudah dijelaskan pada Tabel 3.1. Implementasi fungsi ini dapat dilihat pada Kode Sumber 4.27.

```
1. bool isObstacle(ULL &boxes, int &index) { 
2. return (isBox(boxes, index) || isWall(index)); 
3. }
```
**Kode Sumber 4.27** Implementasi Fungsi Is Obstacle

### 4.7.9 **Implementasi Fungsi Is On Same Column**

Subbab ini menjabarkan implementasi fungsi Is On Same Column yang sudah dijelaskan pada Tabel 3.1. Implementasi fungsi ini dapat dilihat pada Kode Sumber 4.28.

```
1. bool isOnSameColumn(int &index1, int &index2) { 
2. return ((index1 % n_col) == (index2 % n_col)); 
3. }
```
**Kode Sumber 4.28** Implementasi Fungsi Is On Same Column

# **Implementasi Fungsi Is On Same Row**

Subbab ini menjabarkan implementasi fungsi Is On Same Row yang sudah dijelaskan pada Tabel 3.1. Implementasi fungsi ini dapat dilihat pada Kode Sumber 4.29.

```
1. bool isOnSameRow(int &index1, int &index2) { 
2. return ((index1 / n col) == (index2 / n col));
3. }
```
**Kode Sumber 4.29** Implementasi Fungsi Is On Same Row

# **Implementasi Fungsi Is State Seen**

Subbab ini menjabarkan implementasi fungsi Is State Seen yang sudah dijelaskan pada Tabel 3.1. Implementasi fungsi ini dapat dilihat pada Kode Sumber 4.30.

```
1. bool isStateSeen(ULL &boxes, int &player, bool forward_
    check = true) { 
2. return forward_check ? 
3. forward state map[boxes].find(player) != forwar
   d state map[boxes].end()
4. \overline{\phantom{a}} : backward state map[boxes].find(player) != bac
    kward state map[boxes].end();
5. }
```
**Kode Sumber 4.30** Implementasi Fungsi Is State Seen

# **Implementasi Fungsi Is Tunnel**

Subbab ini menjabarkan implementasi fungsi Is Tunnel yang sudah dijelaskan pada Tabel 3.1. Implementasi fungsi ini dapat dilihat pada Kode Sumber 4.31.

```
1. bool isTunnel(int &index) { 
2. return ((mask(index) & tunnels) != 0ULL); 
\ket{3.}
```
**Kode Sumber 4.31** Implementasi Fungsi Is Tunnel

## **Implementasi Fungsi Is Valid Index**

Subbab ini menjabarkan implementasi fungsi Is Valid Index yang sudah dijelaskan pada Tabel 3.1. Implementasi fungsi ini dapat dilihat pada Kode Sumber 4.32.

```
1. bool isValidIndex(int &index) { 
2. return (index >= 0 && index < max index);
3. }
```
**Kode Sumber 4.32** Implementasi Fungsi Is Valid Index

# **Implementasi Fungsi Is Valid Index Move**

Subbab ini menjabarkan implementasi fungsi Is Valid Index Move yang sudah dijelaskan pada Tabel 3.1. Implementasi fungsi ini dapat dilihat pada Kode Sumber 4.33.

```
1. bool isValidIndexMove(int &curr_index, int &next_index,
   int direction) { 
2. switch(direction) { 
3. case U_DIR: 
4. return (next_index >= 0); 
5. case R_DIR: 
6. return ((next_index < max_index) && isOnSam
   eRow(curr_index, next_index));
7. case D_DIR: 
8. return (next index < max index);
9. case L_DIR: 
10. return ((next_index >= 0) && isOnSameRow(cu
  rr index, next index));
11. default: 
12. return true; 
13. } 
14. }
```
**Kode Sumber 4.33** Implementasi Fungsi Is Valid Index Move

# **Implementasi Fungsi Is Wall**

Subbab ini menjabarkan implementasi fungsi Is Wall yang sudah dijelaskan pada Tabel 3.1. Implementasi fungsi ini dapat dilihat pada Kode Sumber 4.34.

```
1. bool isWall(int &index) { 
2. return ((mask(index) & walls) != 0ULL); 
3. }
```
**Kode Sumber 4.34** Implementasi Fungsi Is Wall

# **4.8 Implementasi Fungsi Global**

Subbab ini menjelaskan implementasi fungsi-fungsi yang digunakan secara global dalam pencarian solusi. Program yang terdapat pada subbab ini menggunakan desain yang dijelaskan pada pada bagian 3.8.

### **Implementasi Fungsi Clear Template**  $4.8.1$

Subbab ini menjabarkan implementasi fungsi Clear Template yang sudah dijelaskan pada Tabel 3.2. Implementasi fungsi ini dapat dilihat pada Kode Sumber 4.35.

```
1. template <class C> void clearTemplate(C &c) { 
2. c = C();
\vert 3. \vert
```
**Kode Sumber 4.35** Implementasi Fungsi Clear Template

# **Implementasi Fungsi Memset Template**

Subbab ini menjabarkan implementasi fungsi Memset Template yang sudah dijelaskan pada Tabel 3.2. Implementasi fungsi ini dapat dilihat pada Kode Sumber 4.36.

```
1. template <typename T> void memsetTemplate(T arr[], T va
   lue, int limit) { 
2. for (int i = 0; i < limit; i++) 
3. arr[i] = value;
4. }
```
**Kode Sumber 4.36** Implementasi Fungsi Memset Template

### 4.8.3 **Implementasi Fungsi Assign To Vector**

Subbab ini menjabarkan implementasi fungsi Assign To Vector yang sudah dijelaskan pada Tabel 3.2. Implementasi fungsi ini dapat dilihat pada Kode Sumber 4.37.

```
1. template <typename T> void assignToVector(T arr[], int
   start, int size_, vector<T> &v) { 
2. clearTemplate(v); 
3. 
4. for (int i = 0; i < size_; i++) 
5. v.push back(arr[start + i]);
6. }
```
**Kode Sumber 4.37** Implementasi Fungsi Assign To Vector

### **Implementasi Fungsi Get Index Moved**  $4.8.4$

Subbab ini menjabarkan implementasi fungsi Get Index Moved yang sudah dijelaskan pada Tabel 3.2. Implementasi fungsi ini dapat dilihat pada Kode Sumber 4.38.

```
1. int getIndexMoved(int &index, int direction) { 
      2. switch(direction) { 
3. case U_DIR: 
4. return index - n_col;<br>5. case R DIR:
          5. case R_DIR: 
6. return index + 1; 
7. case D_DIR: 
8. return index + n_col; 
9. case L_DIR: 
             return index - 1;
11. default: 
12. return index; 
13. } 
14.}
```
**Kode Sumber 4.38** Implementasi Fungsi Get Index Moved

### $4.8.5$ **Implementasi Fungsi Get New Node**

Subbab ini menjabarkan implementasi fungsi Get New Node yang sudah dijelaskan pada Tabel 3.2. Implementasi fungsi ini dapat dilihat pada Kode Sumber 4.39.

```
1. NODE getNewNode(int &heuristic, int &push, ULL &boxes,
   int &player) { 
2. return make_pair( 
3. make_pair(heuristic, push), 
4. make_pair(boxes, player) 
5. ); 
6. }
```
**Kode Sumber 4.39** Implementasi Fungsi Get New Node

### 4.8.6 **Implementasi Fungsi Get Shortest Path**

Subbab ini menjabarkan implementasi fungsi Get Shortest Path yang sudah dijelaskan pada Tabel 3.2. Implementasi fungsi ini dapat dilihat pada Kode Sumber 4.40.

```
1. string getShortestPath(ULL &boxes, int &from, int &dest
   ) { 
2. static bool visited[ULL_BIT_SIZE]; 
3. memsetTemplate(visited, false, max_index); 
4. 
5. static pair<int,string> initial_visit; 
6. static list<pair<int,string> > visits; 
7. 
8. initial visit = make pair(from, ");
9. clearTemplate(visits); 
10. 
11. visits.push back(initial visit);
12. while (!visits.empty()) { 
13. static pair<int,string> visit; 
14. visit = visits.front(); 
15. 
16. #define visit_index visit.first 
17. #define visit path visit.second
18. 
19. if (visit_index == dest) { 
20. return visit_path; 
21. } else { 
22. static int D_index; 
23. static int L_index; 
24. static int U_index; 
25. static int R_index; 
\frac{26}{27}.
             D index = getIndexMoved(visit index, D DIR)
   ; 
28. if (!visited[D_index] && !isObstacle(boxes,
    D index))
29. visits.push_back(make_pair(D_index, vis
   it path + "d"));
30. 
31. Lindex = getIndexMoved(visit index, L DIR)
   ; 
32. if (!visited[L_index] && !isObstacle(boxes,
    L index))
33. visits.push back(make pair(L index, vis
   it path + "l"));
```
**Kode Sumber 4.40a** Implementasi Fungsi Get Shortest Path

```
34.35.U index = getIndexMoved(visit index, U DIR)
   ; 
36. if (!visited[U_index] && !isObstacle(boxes,
    U index))
37. visits.push back(make pair(U index, vis
   it path + "u"));
38. 
39. R index = getIndexMoved(visit index, R DIR)
   ; 
40. if (!visited[R_index] && !isObstacle(boxes,
    R_index)) 
41. visits.push back(make pair(R index, vis
   it path + "r"));
42. } 
43.<br>44.
          visited[visit_index] = true;
45. visits.pop_front(); 
46.<br>47.
          #undef visit index
48. #undef visit path
49. } 
50. 
51. return "-"; 
52.}
```
**Kode Sumber 4.40b** Implementasi Fungsi Get Shortest Path

### 4.8.7 **Implementasi Fungsi Get Boxes Moved**

Subbab ini menjabarkan implementasi fungsi Get Boxes Moved yang sudah dijelaskan pada Tabel 3.2. Implementasi fungsi ini dapat dilihat pada Kode Sumber 4.41.
```
1. ULL getBoxesMoved(ULL &boxes, int &index, int direction
   ) { 
2. static ULL delete_box_index; 
3. static ULL put_box_index; 
4. 
5. delete box index = ULLONG MAX \land mask(index);
6. put box index = mask(getIndexMoved(index, direction
   )); 
7. 
8. return ((boxes & delete box index) | put box index)
   ; 
9. }
```
**Kode Sumber 4.41** Implementasi Fungsi Get Boxes Moved

#### 4.8.8 **Implementasi Fungsi Assign Winds Direction**

Subbab ini menjabarkan implementasi fungsi Assign Winds Direction yang sudah dijelaskan pada Tabel 3.2. Implementasi fungsi ini dapat dilihat pada Kode Sumber 4.42.

```
1. void assignWindsDirection(int &index) { 
2. N index = getIndexMoved(index, U DIR);
3. E index = getIndexMoved(index, R DIR);
4. S index = getIndexMoved(index, D DIR);
5. W index = getIndexMoved(index, L DIR);
6. 
7. NE index = getIndexMoved(N index, R DIR);
8. NW_index = getIndexMoved(N_index, L_DIR);
9. SE index = getIndexMoved(S index, R DIR);
10. SW index = getIndexMoved(S index, L DIR);
11. }
```
**Kode Sumber 4.42** Implementasi Fungsi Assign Winds Direction

#### **Implementasi Fungsi Convert To Vector** 4.8.9

Subbab ini menjabarkan implementasi fungsi Convert To Vector yang sudah dijelaskan pada Tabel 3.2. Implementasi fungsi ini dapat dilihat pada Kode Sumber 4.43.

```
1. void convertToVector (ULL &bit_rep, vector<int> &indice
   s) { 
2. clearTemplate(indices); 
3. 
4. for (int i = 0; i < max_index; i++) { 
5. if ((mask(i) & bit_rep) != 0ULL) 
6. indices.push back(i);
7. } 
8. }
```
**Kode Sumber 4.43** Implementasi Fungsi Convert To Vector

### **Implementasi Fungsi Generate Successors**

Subbab ini menjabarkan implementasi fungsi Generate Successors yang sudah dijelaskan pada Tabel 3.2. Implementasi fungsi ini dapat dilihat pada Kode Sumber 4.44.

```
1. void generateSuccessors(NODE &node, vector<NODE> &succe
   ssors, bool forward_check = true) { 
2. clearTemplate(successors); 
3. 
4. static vector<int> box_list; 
5. convertToVector( n boxes(node), box list);
6. 
7. for (int i = 0; i < n_attr; i++) {<br>8. if (forward check)
           if (forward check)
9. generateForwardBoxSuccessors(box_list[i], n
   ode, successors); 
10. else 
11. generateBackwardBoxSuccessors(box_list[i],
   node, successors); 
12. } 
13.}
```
**Kode Sumber 4.44** Implementasi Fungsi Generate Successors

### **4.9 Implementasi Fungsi Run Input**

Subbab ini menjabarkan implementasi fungsi Run Input yang sudah dijelaskan pada bagian 3.10. Implementasi fungsi ini dapat dilihat pada Kode Sumber 4.45.

```
1. void runInput() { 
2. string s; 
3. vector<string> inp; 
4. 
5. clearTemplate(inp); 
6. while (getline(cin, s)) { 
           inp.push back(s);
8. 
9. n_row++; 
          ncol = max(n col, (int)s.length());
11. } 
12. 
13. initPuzzle(inp); 
14. }
```
**Kode Sumber 4.45** Implementasi Fungsi Run Input

## **4.10 Implementasi Fungsi Reinit Walls**

Subbab ini menjabarkan implementasi fungsi Reinit Walls yang sudah dijelaskan pada bagian 3.13. Implementasi fungsi ini dapat dilihat pada Kode Sumber 4.46.

```
1. void reinitWalls() { 
       ULL blocked area = ULLONG_MAX;
3. bool visited[ULL_BIT_SIZE]; 
       4. memsetTemplate(visited, false, ULL_BIT_SIZE); 
5. 
6. list<int> tracks; 
       tracks.push_back(initial_forward_player);
8. 
9. while (!tracks.empty()) {<br>10. static int index:
           static int index;
11. index = tracks.front(); 
12. 
13. if (!visited[index] && !isWall(index)) { 
14. blocked area ^= mask(index);
\frac{15}{16}.
               tracks.push_back(getIndexMoved(index, U_DIR
   )); 
17. tracks.push back(getIndexMoved(index, R_DIR
   )); 
18. tracks.push_back(getIndexMoved(index, D_DIR
   )); 
19. tracks.push back(getIndexMoved(index, L DIR
   )); 
20. 
21. visited[index] = true; 
22.\frac{23}{24}.
           tracks.pop front();
25. } 
26. 
27. // Set all outside play area indices as walls 
28. walls |= blocked_area; 
29.}
```
**Kode Sumber 4.46** Implementasi Fungsi Reinit Walls

### **4.11 Implementasi Fungsi Generate Tunnels**

Subbab ini menjabarkan implementasi fungsi Generate Tunnels yang sudah dijelaskan pada bagian 3.14. Implementasi fungsi ini dapat dilihat pada Kode Sumber 4.47.

```
1. void generateTunnels() { 
2. for (int index = 0; index < max_index; index++) { 
3. if (!isWall(index)) { 
4. assignWindsDirection(index); 
5. 
6. if (isHorizontalTunnel() || isVerticalTunne
  1()7. tunnels |= mask(index); 
8. } 
9. } 
10. }
```
**Kode Sumber 4.47** Implementasi Fungsi Generate Tunnels

### **Implementasi Fungsi Is Horizontal Tunnel**

Subbab ini menjabarkan implementasi fungsi Is Horizontal Tunnel yang sudah dijelaskan pada bagian 3.14.1. Implementasi fungsi ini dapat dilihat pada Kode Sumber 4.48.

```
1. bool isHorizontalTunnel() { 
2. return ( 
3. isWall(NW_index) && isWall(N_index) && isWall(N
   E_index) && 
4. isWall(SW_index) && isWall(S_index) && isWall(S
   E index)
5. ); 
6. }
```
**Kode Sumber 4.48** Implementasi Fungsi Is Horizontal Tunnel

### **Implementasi Fungsi Is Vertical Tunnel**

Subbab ini menjabarkan implementasi fungsi Is Vertical Tunnel yang sudah dijelaskan pada bagian 3.14.2. Implementasi fungsi ini dapat dilihat pada Kode Sumber 4.49.

```
1. bool isVerticalTunnel() { 
2. return ( 
3. isWall(NW_index) && isWall(W_index) && isWall(S
   W_index) && 
4. isWall(NE_index) && isWall(E_index) && isWall(S
   E index)
5. ); 
6. }
```
**Kode Sumber 4.49** Implementasi Fungsi Is Vertical Tunnel

### **4.12 Implementasi Tabel Jarak**

Subbab ini menjelaskan implementasi fungsi-fungsi yang digunakan untuk mengkonstruksi tabel jarak antar indeks. Program yang terdapat pada subbab ini menggunakan desain yang dijelaskan pada pada bagian 3.15.

### **Implementasi Fungsi Init Table**

Subbab ini menjabarkan implementasi fungsi Init Table yang sudah dijelaskan pada bagian 3.15.1. Implementasi fungsi ini dapat dilihat pada Kode Sumber 4.50.

```
1. void initTable() { 
2. // Initial value 
3. table = vector<vector<int> >(max_index, vector<int>
   (max_index, oo)); 
4. 
5. // Value zero for same index 
6. for (int i = 0; i < max index; i++)7. table[i][i] = 0;8. 
9. // Change initial table based on its adjacent
10. for (int i = 0; i < max index; i++) {
11. static int U_index; 
          12. static int R_index; 
13. static int D_index; 
14. static int L_index; 
15. 
16. if (!isWall(i)) { 
17. U index = getIndexMoved(i, U DIR);
18. if (isValidIndexMove(i, U_index, U_DIR) &&
   !isWall(U_index))
19. table[i][U_index] = 1;
\frac{20}{21}.
             R index = getIndexMoved(i, R DIR);
22. if (isValidIndexMove(i, R_index, R_DIR) &&
   !isWall(R_index)) 
23. table[i][R_index] = 1;
\frac{24}{25}.
             D index = getIndexMoved(i, D DIR);
26. if (isValidIndexMove(i, D_index, D_DIR) &&
   !isWall(D_index)) 
27. table[i][D_index] = 1;
28. 
29. Lindex = getIndexMoved(i, L DIR);
30. if (isValidIndexMove(i, L_index, L_DIR) &&
   !isWall(L_index))
31. table[i][L_index] = 1;
32. } 
33. } 
34. }
```
**Kode Sumber 4.50** Implementasi Fungsi Init Table

### **Implementasi Fungsi Create Distance Table**

Subbab ini menjabarkan implementasi fungsi Create Distance Table yang sudah dijelaskan pada bagian 3.15.2. Implementasi fungsi ini dapat dilihat pada Kode Sumber 4.51.

```
1. void createDistanceTable() { 
2. initTable(); 
\frac{3}{4}.
       for (int i = 0; i < max index; i++)5. updateShortestPath(i); 
6. }
```
**Kode Sumber 4.51** Implementasi Fungsi Create Distance Table

### **4.13 Implementasi Fungsi Solve**

Subbab ini menjabarkan implementasi fungsi Solve sebagai fungsi utama untuk mencari solusi dari *puzzle*. Alur dari jalannya fungsi sudah dijelaskan pada Gambar 3.7. Implementasi fungsi Solve dapat dilihat pada Kode Sumber 4.52.

```
1. void solve() { 
       initGlobalVariables();
3. 
4. if (isGameOverWithoutMove()) { 
           cout << endl;
6. } else { 
7. addInitialNode(); 
8. 
9. bool win = false; 
          10. while (!win) { 
11. assert(!(forward_tracks.empty() && backward
   tracks.empty()));
12. 
13. runForwardMove(win); 
14. if (!win)<br>15. html
                  runBackwardMove(win);
16. } 
17. } 
18. }
```

```
Kode Sumber 4.52 Implementasi Fungsi Solve
```
### **Implementasi Fungsi Init Global Variables**

Subbab ini menjabarkan implementasi fungsi Init Global Variables sebagai fungsi untuk menginisialisasi nilai variabel global yang nilainya tergantung dari *puzzle*. Desain dari fungsi telah diberikan pada bagian 3.12. Implementasi fungsi Solve dapat dilihat pada Kode Sumber 4.53.

```
1. void initGlobalVariables() {<br>2. for (int i = 0: i < puzz
      for (int i = 0; i \lt puzzle.length(); i++) {
3. char c = \text{puzzle}[i];rac{4}{5}.
         5. switch(c) { 
6. case '#': 
7. walls = walls | mask(i);
8. break; 
9. case '.': 
                forward goals = forward goals | mask(i)
   ; 
11. forward_goal_list.push_back(i);<br>12. hreak:
                12. break; 
13. case '@': 
14. initial_forward_player = i;<br>15. break:
                15. break; 
16. case '+': 
17. initial forward player = i;
18. forward goals = forward goals | mask(i)
   ; 
19. forward_goal_list.push_back(i); 
                break;
21. case '$': 
22. initial_forward_boxes = initial_forward
   _boxes | mask(i); 
23. break; 
24. case '*': 
                initial forward boxes = initial forward
   _boxes | mask(i); 
26. forward goals = forward goals | mask(i)
   ;
27. forward goal_list.push_back(i);
28. break; 
29. default: 
30. break; 
31. } 
32.
```
**Kode Sumber 4.53b** Implementasi Fungsi Init Global Variables

```
33. n_{\text{attr}} = \text{forward\_goal\_list.size();}<br>34. max index = n col * n row:
         max index = n col * n_row;
35. reinitWalls(); 
36.<br>37.
         37. generateDeadlock(); 
38. generateTunnels(); 
39. createDistanceTable(); 
40. 
41. initForwardGlobalVariables(); 
42. initBackwardGlobalVariables(); 
43. }
```
**Kode Sumber 4.53b** Implementasi Fungsi Init Global Variables

### **4.13.1.1 Implementasi Fungsi Init Forward Global Variables**

Subbab ini menjabarkan implementasi fungsi Init Forward Global Variables yang sudah dijelaskan pada subbab 3.16. Implementasi fungsi ini dapat dilihat pada Kode Sumber 4.54.

```
1. void initForwardGlobalVariables() { 
2. forward path map root = getPathMapKey(initial forwa
  rd boxes, initial forward player);
3. 
4. clearTemplate(forward path map):
5. clearTemplate(forward tracks);
6. }
```
**Kode Sumber 4.54** Implementasi Fungsi Init Forward Global Variables

### **4.13.1.2 Implementasi Fungsi Init Backward Global Variables**

Subbab ini menjabarkan implementasi fungsi Init Backward Global Variables yang sudah dijelaskan pada subbab 3.17. Implementasi fungsi ini dapat dilihat pada Kode Sumber 4.55.

```
1. void initBackwardGlobalVariables() { 
       int initial backward player = 0;
\frac{3}{4}.
4. backward_goals = initial_forward_boxes;<br>5.     initial backward boxes = forward goals:
         initial backward boxes = forward goals;
6. backward path map root = getPathMapKey(initial back
    ward boxes, initial backward player);
\frac{7}{8}.
8. clearTemplate(backward_path_map);<br>9. clearTemplate(backward_tracks):
         clearTemplate(backward tracks);
10. 
11. convertToVector(backward_goals, backward_goal_list)
    ; 
12. }
```
**Kode Sumber 4.55** Implementasi Fungsi Init Backwars Global Variables

### **Implementasi Fungsi Add Initial Node**

Subbab ini menjabarkan implementasi fungsi Add Initial Node yang sudah dijelaskan pada subbab 3.18. Implementasi fungsi ini dapat dilihat pada Kode Sumber 4.56.

```
1. void addInitialNode() { 
2. addForwardInitialNode(); 
3. addBackwardInitialNode(); 
4. }
```
**Kode Sumber 4.56** Implementasi Fungsi Add Initial Node

### **4.13.2.1 Implementasi Fungsi Add Forward Initial Node**

Subbab ini menjabarkan implementasi fungsi Add Forward Initial Node yang sudah dijelaskan pada subbab 3.18.1. Implementasi fungsi ini dapat dilihat pada Kode Sumber 4.57.

```
1. void addForwardInitialNode() { 
2. int heuristic = 0; 
3. int push = 0; 
4. ULL boxes = initial forward boxes;
5. int player = initial_forward_player; 
6. 
7. NODE node = getNewNode(heuristic, push, boxes, play
   er); 
8. markState(node, true); 
9. forward tracks.push(node);
10. }
```
**Kode Sumber 4.57** Implementasi Fungsi Add Forward Initial Node

### **4.13.2.2 Implementasi Fungsi Add Backward Initial Node**

Subbab ini menjabarkan implementasi fungsi Add Backward Initial Node yang sudah dijelaskan pada subbab 3.18.2. Implementasi fungsi ini dapat dilihat pada Kode Sumber 4.58.

```
1. void addBackwardInitialNode() { 
2. vector<int> box_list; 
3. convertToVector(initial backward boxes, box list);
4. 
5. int heuristic = 0; 
6. int push = 1; 
7. string key; 
8. 
9. for (int i = 0; i < n_attr; i++) { 
10. static NODE node; 
11. static int box; 
12. box = box list[i];
13. 
14. static string path; 
15. static ULL boxes; 
16. static int player; 
17.
```
**Kode Sumber 4.58a** Implementasi Fungsi Add Backward Initial Node

```
18. static int directions[_N_DIR] = {U_DIR, R_DIR,
   D_DIR, L_DIR};
19. static char push_paths[_N_DIR] = {'D', 'L', 'U'
     , 'R'}; 
20. 
21. for (int i = 0; i < _N_DIR; i++) {<br>22. static int dir:
             static int dir;
23. dir = directions[i];
\frac{24}{25}.
             25. static int f1_side; 
26. static int f2_side; 
27. 
28. f1 side = getIndexMoved(box, dir);
29. f2_side = getIndexMoved(f1_side, dir);
30.31.if (!isObstacle(initial backward boxes, f1
   side) 
32. && !isObstacle(initial_backward_boxes,
   f2 side)) {
33. path = push paths[i];
34. boxes = getBoxesMoved(initial_backward_
   boxes, box, dir); 
35. player = f2_side;
36. 
37. node = getNewNode(heuristic, push, boxe
   s, player); 
38. backward tracks.push back(node);
39. 
40. // Mark Path 
41. key = getPathMapKey(boxes, player); 
42. markPath(key, backward path map root, p
   ath, false); 
43. markState(node, false); 
44. } 
45. } 
46. } 
47. }
```
**Kode Sumber 4.58b** Implementasi Fungsi Add Backward Initial Node

### **Implementasi Fungsi Run Forward Move**

Subbab ini menjabarkan implementasi fungsi Run Forward Move yang sudah dijelaskan pada subbab 3.19. Implementasi fungsi ini dapat dilihat pada Kode Sumber 4.59.

```
1. void runForwardMove(bool &win) { 
2. if (!forward tracks.empty()) {
3. static NODE node; 
4. node = forward tracks.top();
5. 
6. forward tracks.pop();
7. 
8. static vector<NODE> successors; 
9. generateSuccessors(node, successors, true); 
10. 
11. for (NODE successor: successors) { 
12. markState(successor, true); 
13. 
14. if (isGameOver(successor , true)) { 
15. static ULL boxes; 
16. static int player; 
17. 
18. boxes = <u>n</u>_boxes(successor);<br>19. blaver = n plaver(successor)
                player = n player(successor);
20. 
21. string key = getPathMapKey(boxes, playe
  r); 
22. string ans = getFullPath(key, true); 
23. 
24. cout << ans << endl;
25. 
26. win = true; 
27. break; 
28. } 
29.
```
**Kode Sumber 4.59a** Implementasi Fungsi Run Forward Move

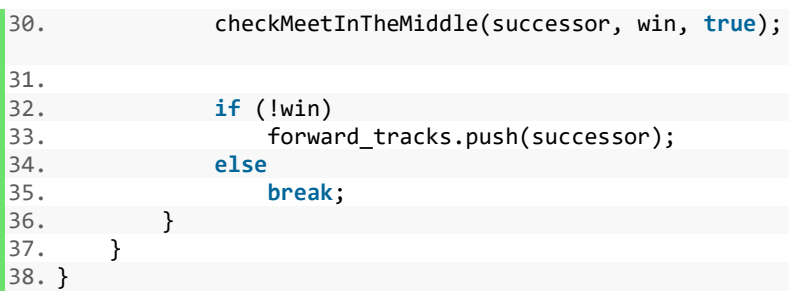

**Kode Sumber 4.59b** Implementasi Fungsi Run Forward Move

### **4.13.3.1 Implementasi Fungsi Generate Forward Box Successors**

Subbab ini menjabarkan implementasi fungsi Generate Forward Successors yang sudah dijelaskan pada subbab 3.19.1. Implementasi fungsi ini dapat dilihat pada Kode Sumber 4.60.

```
1. void generateForwardBoxSuccessors(int &box, NODE &node,
     vector<NODE> &successors) { 
2. static int heuristic; 
3. static int push; 
      4. static int player; 
5. static ULL boxes; 
6.<br>7.
7. push = _n push(node) + 1;<br>8. if (push > MAX PUSH FORWA
8. if (push > MAX_PUSH_FORWARD)<br>9. return;
            9. return; 
10. 
11. static string key; 
12. static string parent_key; 
13. static string path; 
14. 
15. parent key = getPathMapKey( n boxes(node), n playe
   r(node)); 
16.
```
### **Kode Sumber 4.60a** Implementasi Fungsi Generate Forward Box **Successors**

```
17. static NODE node_new; 
18. static int box_pos_new; 
19. static bool valid; 
20. 
21. static int directions[_N_DIR] = {D_DIR, L_DIR, U_DI
   R, R DIR};
22. static char push_paths[_N_DIR] = {'D', 'L', 'U', 'R
   '}; 
23. 
24. for (int i = 0; i < N DIR; i++) {
25. static int f_dir; // Front side of direction 
26. static int b_dir; // Back side of direction 
27. 
28. f dir = directions[i];
29. b dir = directions[(i + 2) % N DIR];
30. 
31. static int f_side; 
32. static int b_side; 
33. 
34. f side = getIndexMoved(box, f dir);
35. b side = getIndexMove(box, b_dir);36. 
37. // If both sides on one straight line to box ar
   en't obstacles \ 
38. then box is possible to push 
39. if (!isObstacle(_n_boxes(node), f_side) 
40. && !isObstacle(_n_boxes(node), b_side)) { 
41. static string p_to_bs; 
42. p to bs = getShortestPath( n boxes(node),
   n player(node), b side);
43. 
44. // If player can reach b side then box can
   be pushed to f_side 
45. if (p_to_bs != "-") { 
46. boxes = getBoxesMoved( n boxes(node), b
   ox, f_dir);
```
 **Kode Sumber 4.60b** Implementasi Fungsi Generate Forward Box **Successors** 

```
47. player = box;
48. 
49. // If state never seen before then node
   _new could be valid 
50. if (!isStateSeen(boxes, player, true))
  { 
51. heuristic = heuristicValue(boxes, p
  layer, true); 
52. path = p_to_bs + push_paths[i];
53. 
54. // Make sure generated successor is
   valid 
55. if (heuristic != oo) { 
56. node_new = getNewNode(heuristic
  , push, boxes, player); 
57. box pos new = getIndexMoved(box
  , f_dir); 
58. valid = doMacroTunnel(node new,
   box_pos_new, f_dir, path, true); 
59. 
60. // Make sure generated successo
  r is valid after macro tunnel move is done 
61. if (valid && !isStateSeen(_n_bo
  xes(node_new), _n_player(node_new), true)) { 
62. key = getPathMapKey(n boxe
  s(node new), n player(node new));
63. markPath(key, parent key, p
  ath, true); 
64. 
65. successors.push_back(node_n
  ew); 
66. } 
67. } 
68. } 
69. } 
70. } 
71. } 
72.}
```
### **Kode Sumber 4.60c** Implementasi Fungsi Generate Forward Box **Successors**

### **4.13.3.2 Implementasi Fungsi Check Forward Meet In The Middle untuk Forward Move**

Subbab ini menjabarkan implementasi fungsi Check Forward Meet In The Middle yang sudah dijelaskan pada subbab 3.19.2. Implementasi fungsi ini dapat dilihat pada Kode Sumber 4.61.

```
1. void checkMeetInTheMiddle(NODE &node, bool &win, bool f
   orward_check = true) { 
2. static map<int,bool> *temp; 
3. 
4. if (forward_check) { 
5. if (backward state map.find( n boxes(node)) !=
   backward state map.end()) {
6. temp = &backward state map[ n boxes(node)];
7. 
8. for (map<int,bool>::iterator it = temp-
   >begin(); it != temp->end(); it++) { 
9. static int backward_player; 
10. static string middle path;
11. 
12. backward player = it->first;
13. middle path = getShortestPath( n boxes(
   node), _n_player(node), backward_player); 
14. 
15. if (middle_path != "-") { 
16. string forward_key = getPathMapKey(
   n boxes(node), n player(node));
17. string forward_path = getFullPath(f
   orward_key, true); 
18. 
19. string backward key = getPathMapKey
   (_n_boxes(node), backward_player); 
20. string backward_path = getFullPath(
   backward_key, false); 
21.
```
**Kode Sumber 4.61a** Implementasi Fungsi Check Meet In The Middle untuk *Forward Move*

```
22. string ans = forward_path + middle_
   path + backward_path; 
23. cout << ans << endl;
24.25.25. win = true; 
                      break;
27. } 
28. } 
\begin{array}{ccc} 29. & & \\ 30. & & \end{array} } els
       30. } else { 
31.32. } 
33. }
```
**Kode Sumber 4.61b** Implementasi Fungsi Check Meet In The Middle untuk *Forward Move*

### **Implementasi Fungsi Run Backward Move**

Subbab ini menjabarkan implementasi fungsi Run Backward Move yang sudah dijelaskan pada subbab 3.20. Implementasi fungsi ini dapat dilihat pada Kode Sumber 4.62.

```
1. void runBackwardMove(bool &win) { 
      if (!backward tracks.empty()) {
3. static NODE node; 
4. node = backward tracks.front();
5. 
6. backward tracks.pop front();
\frac{7}{8}.
          static vector<NODE> successors;
9. generateSuccessors(node, successors, false); 
10. 
11. for (NODE successor: successors) { 
12. markState(successor, false); 
13. 
14. if (isGameOver(successor , false)) { 
15. static ULL boxes; 
16. static int player;
```
**Kode Sumber 4.62a** Implementasi Fungsi Run Backward Move

```
17. static string prefix_path; 
18. 
19. boxes = _n_boxes(successor);<br>
20. blaver = _n_plaver(successor)
               player = n player(successor);
21. prefix_path = getShortestPath(boxes, in
  itial forward player, player);
22. 
23. if (prefix_path != "-") { 
24. string key = getPathMapKey(boxes, p
  layer); 
25. String ans = prefix path + getFullP
  ath(key, false); 
26. 
27. cout << ans << endl;
\frac{28}{29}29. win = true; 
30. break; 
31. } else { 
32. continue; 
33. } 
34. } 
35. 
36. checkMeetInTheMiddle(successor, win, false)
   ; 
37. 
38. if (!win) 
39. backward tracks.push back(successor);
40. else 
41. break; 
42. } 
43. } 
44. }
```
**Kode Sumber 4.62b** Implementasi Fungsi Run Backward Move

### **4.13.4.1 Implementasi Fungsi Generate Backward Move Box Successors**

Subbab ini menjabarkan implementasi fungsi Generate Backward Move Successors yang sudah dijelaskan pada subbab 3.20.1. Implementasi fungsi ini dapat dilihat pada Kode Sumber 4.63.

```
1. void generateBackwardBoxSuccessors(int &box, NODE &node
   , vector<NODE> &successors) { 
2. static int heuristic = 0; 
3. static int push; 
4. static int player; 
5. static ULL boxes; 
6. 
7. push = n push(node) + 1;
8. if (push > MAX_PUSH_BACKWARD) 
           9. return; 
10.11.static string key;
12. static string parent_key; 
13. static string path; 
14.15.parent key = getPathMapKey( n boxes(node), n playe
   r(node)); 
\frac{16}{17}.
       static NODE node new:
18. static int box_pos_new; 
19. static bool valid; 
29.21. static int directions[_N_DIR] = {U_DIR, R_DIR, D_DI
   R, L DIR};
22. static char push_paths[_N_DIR] = {'D', 'L', 'U', 'R
   '}; 
23. 
24. for (int i = 0; i \lt N DIR; i++) {
25. static int dir; 
26. \text{dir} = \text{directions[i]};27. 
28. static int f1_side; // One index ahead 
29. static int f2_side; // Two index ahead 
30. 
31. f1_side = getIndexMoved(box, dir); // Player p
   osition after push action 
32. f2_side = getIndexMoved(f1_side, dir);
33.
```
**Kode Sumber 4.63a** Implementasi Fungsi Generate Backward Move Box Successors

```
34. if (!isObstacle(_n_boxes(node), f1_side) 
35. && !isObstacle(_n_boxes(node), f2_side)) {
36. boxes = getBoxesMoved(_n_boxes(node), box,
  dir); 
37. player = f2 side; // Player position afte
  r pull up 
38. 
39. if (!isStateSeen(boxes, player, false)) { 
40. static string f1s_to_p; // Path from pl
  ayer position after push \ 
41. to next pre-
  push player position 
42. f1s to p = getShortestPath(n boxes(no
  de), f1 side, n player(node));
43. 
44. // If player position after push can re
  ach next pre-push player position 
45. if (f1s_to_p != "-") { 
46. path = push paths[i] + f1s to p;
47. node new = getNewNode(heuristic, pu
  sh, boxes, player); 
48. box_pos_new = getIndexMoved(box, di
  r); 
49. valid = doMacroTunnel(node_new, box
  _pos_new, dir, path, false); 
50. 
51. if (valid && !isStateSeen(_n_boxes(
  node new), n player(node new), false)) {
52. key = getPathMapKey(n boxes(no
  de new), n player(node new));
53. markPath(key, parent key, path,
   false); 
54. 
55. successors.push back(node new);
56. } 
57. }
```
### **Kode Sumber 4.63b** Implementasi Fungsi Generate Backward Move Box Successors

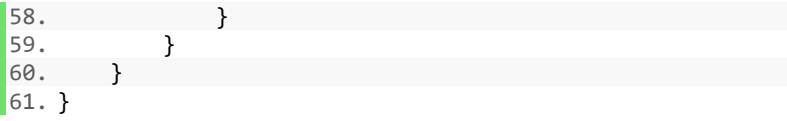

### **Kode Sumber 4.63c** Implementasi Fungsi Generate Backward Move Box Successors

### **4.13.4.2 Implementasi Fungsi Check Forward Meet In The Middle untuk Backward Move**

Subbab ini menjabarkan implementasi fungsi Check Backward Meet In The Middle yang sudah dijelaskan pada subbab 3.20.2. Implementasi fungsi ini dapat dilihat pada Kode Sumber 4.64.

```
1. void checkMeetInTheMiddle(NODE &node, bool &win, bool f
   orward_check = true) { 
2. static map<int,bool> *temp; 
3. 
4. if (forward_check) { 
5. ... 
6. } else { 
7. if (forward state map.find( n boxes(node)) != f
   orward state map.end()) \{8. temp = &forward state map[ n boxes(node)];
9. 
10. for (map<int,bool>::iterator it = temp-
   \Rightarrowbegin(); it != temp-\Rightarrowend(); it++) {
11. static int forward_player; 
12. static string middle path;
\frac{13}{14}.
                  forward player = it\rightarrowfirst;
15. middle path = getShortestPath( n boxes(
   node), forward player, n player(node));
16.
```
### **Kode Sumber 4.64a** Implementasi Fungsi Check Meet In The Middle untuk *Backward Move*

```
17. if (middle_path != "-") { 
18. String forward key = getPathMapKey(
  _n_boxes(node), forward_player); 
19. string forward_path = getFullPath(f
  orward_key, true); 
20. 
21. string backward_key = getPathMapKey
  ( n boxes(node), n player(node));
22. string backward path = getFullPath(
  backward_key, false); 
23. 
24. string ans = forward path + middle
  path + backward_path; 
25. cout << ans << endl; 
rac{26}{27}win = true:
28. break; 
29. } 
30.
31. } 
32. } 
33. }
```
**Kode Sumber 4.64b** Implementasi Fungsi Check Meet In The Middle untuk *Backward Move*

### **4.14 Implementasi Solusi Alternatif**

Subbab ini menjelaskan implementasi dari modifikasi fungsi yang digunakan oleh sistem untuk mendapatkan sebuah sistem baru dengan bentuk solusi yang berbeda. Program yang terdapat pada subbab ini menggunakan desain yang dijelaskan pada pada bagian 3.22.

### **Implementasi Bidirectional Search DFS dan BFS**

Subbab ini menjabarkan implementasi modifikasi dari solusi utama untuk mendapatkan solusi berupa *bidirectional search* DFS dan BFS yang sudah dijelaskan pada subbab 3.21.1. Variabel untuk *graph* pencarian untuk *forward move* solusi ini dapat dilihat pada Kode Sumber 4.65.

1. stack<NODE> forward tracks;

**Kode Sumber 4.65** Variabel Graph Pencarian *Forward Move* pada Solusi *Bidirectional Search* DFS dan BFS

Meskipun tidak membutuhkan nilai *heuristic*, atribut *heusritic* pada *node* tetap diperlukan sebagai indikator dalam mendeteksi *deadlock*. Untuk itu, fungsi yang dimodifikasi pada solusi ini adalah fungsi Heuristic Value. Implementasi dapat dilihat pada Kode Sumber 4.66.

```
1. int heuristicValue(ULL &boxes, int &player, bool forwar
   d_check = true) { 
2. if (isDeadlock(boxes)) 
3. return oo; 
4. 
5. return 0; 
6. }
```
**Kode Sumber 4.66** Implementasi Modifikasi Fungsi Heuristic Value pada Solusi *Bidirectional Search* DFS dan BFS

### **Implementasi Bidirectional Search Greedy DFS dan BFS**

Subbab ini menjabarkan implementasi modifikasi dari solusi utama untuk mendapatkan solusi berupa *bidirectional search greedy* DFS dan BFS yang sudah dijelaskan pada subbab 3.21.2. Bentuk variabel dari *graph* pencarian pada solusi ini sama dengan solusi pada subbab sebelumnya. Perbedaan dari solusi utama adalah adalah adanya penambahan sebaris kode pada fungsi Run Forward Move yang digunakan untuk mengurutkan semua *successor* yang di-*generate* pada tiap *state*. Implementasi fungsi dapat dilihat pada Kode Sumber 4.67.

```
1. void runForwardMove(bool &win) { 
2. if (!forward tracks.empty()) {
3. \cdots4. static vector<NODE> successors; 
5. generateSuccessors(node, successors, true); 
6. 
7. // Additional line 
8. sort(successors.begin(), successors.end(), succ
   essorComp); 
9. ... 
10. } 
11. }
```
**Kode Sumber 4.67** Implementasi Modifikasi Fungsi Run Forward Move pada Solusi *Bidirectional Search Greedy* DFS dan BFS

Pada solusi ini juga terdapat sebuah tambahan berupa fungsi yang bernama Successor Comp, yang digunakan untuk mengurutkan semua *successor* sebelum dimasukkan ke dalam *stack graph* pencarian. Implementasi fungsi dapat dilihat pada Kode Sumber 4.68.

```
1. bool successorComp(const NODE &na, const NODE &nb) { 
2. return _n_heuristic(na) == _n_heuristic(nb) ? 
3. n push(na) < n push(nb)
4. : n heuristic(na) > n heuristic(nb);
5. }
```
**Kode Sumber 4.68** Implementasi Fungsi Successor Comp pada Solusi *Bidirectional Search Greedy* DFS dan BFS

*(Halaman ini sengaja dikosongkan)*

# **BAB V UJI COBA DAN EVALUASI**

Bab ini akan membahas mengenai hasil uji coba sistem yang telah dirancang dan dibuat. Uji coba dilakukan untuk mengetahui kinerja sistem dengan lingkungan uji coba yang telah ditentukan.

### **5.1 Lingkungan Uji Coba**

Uji coba program dilakukan pada perangkat dengan spesifikasi berikut.

- 1. Perangkat Keras
	- a. *Processor* Intel Core i7-7700HQ CPU @ 2.80GHz (8 CPUs), ~2.8GHz
	- b. *Random Access Memory* 8GB
- 2. Perangkat Lunak
	- a. Sistem Operasi Windows 10 Pro 64-bit
	- b. DevC++
	- c.  $C_{++}$  4.9.2
	- d. Python 3.6

## **5.2 Uji Coba Kebenaran**

Subbab ini menjelaskan pengujian program C++ untuk penyelesaian permasalahan Timus Online Judge 1589 - Sokoban. Uji coba dilakukan untuk mendapatkan status *Accepted* pada situs penilaian daring Timus Online Judge dangan cara mengirimkan program ke Timus Online Judge 1589 - Sokoban [1] dan membuktikan bahwa program dapat berjalan sesuai yang diharapkan dengan menerapkan algoritma yang ditawarkan.

## **Uji Coba Kebenaran Lokal**

Uji coba lokal dilakukan dengan menjalankan program untuk menguji apakah dapat berjalan tanpa *error* dan menghasilkan output yang diharapkan.

### **5.2.1.1 Data Uji Coba Kebenaran Lokal**

Data yang digunakan adalah data yang berasal dari contoh input pada Timus Online Judge 1589 – Sokoban [1] dan data uji yang didapat dari semua koleksi *puzzle* yang terdapat pada *website* [2] yang memenuhi *constraint*.

## **5.2.1.2 Skenario Uji Coba Kebenaran Lokal**

Uji coba dilakukan dengan menjalankan program dengan input data uji pada Timus Online Judge 1589 – Sokoban [1] dan melihat apakah program berjalan dan menghasilkan solusi yang diharapkan.

### **5.2.1.3 Evaluasi Uji Coba Kebenaran Lokal**

Evaluasi dilakukan dengan memeriksa hasil output program apakah sama dengan contoh output pada Timus Online Judge 1589 – Sokoban [1]. Tabel kebenaran dapat dilihat pada Tabel 5.1. Output program untuk data uji penulis dapat dilihat pada lampiran A6.

| Input            | Output             |
|------------------|--------------------|
| ########         | rrRR               |
| \$<br>.#<br>#@   |                    |
| ########         |                    |
| ######           | dddrrrruLdlUUUluRR |
| .#<br>##         |                    |
| #@<br>###        |                    |
| #<br>$\ast$<br># |                    |
| #<br>#<br>\$     |                    |
| #<br>#           |                    |
| ######<br>#      |                    |

**Tabel 5.1** Tabel Data Uji Coba Kebenaran Lokal dengan Data Sampel

#### $5.2.2$ **Uji Coba Kebenaran Situs Penilaian Daring Timus Online Judge**

Uji coba pada situs penilaian daring *Timus Online Judge* dilakukan dengan mengirim kode sumber ke situs Timus Online Judge 1589 – Sokoban [1].

### **5.2.2.1 Data Uji Coba Kebenaran Situs Penilaian Daring Timus Online Judge**

Data yang digunakan pada uji coba ini adalah data yang ada pada situs Timus Online Judge 1589 - Sokoban[1] sehingga data input yang digunakan untuk pengujian tidak dapat diketahui.

### **5.2.2.2 Skenario Uji Coba Kebenaran Situs Penilaian Daring Timus Online Judge**

Uji coba dilakukan dengan mengirim program dengan algoritma *bidirectional search* dengan beberapa variasi untuk *forward move* ke situs penilaian daring Timus Online Judge. Sedangkan untuk *backward move*, akan selalu digunakan algoritma BFS. Variasi dari *forward move* antara lain dengan menggunakan algoritma *A\** (yang merupakan pilihan utama), *Greedy DFS*, dan *DFS*. Program yang diuji juga menggunakan beberapa variasi pendekatan heuristik, antara lain *manhattan distance*, *euclidean distance*, dan *goal pull distance*.

### **5.2.2.3 Evaluasi Uji Coba Kebenaran Situs Penilaian Daring Timus Online Judge**

Evaluasi dilakukan dengan melihat status pengumpulan yang didapatkan pada Timus Online Judge 1589 – Sokoban [1]. Hasil uji kebenaran situs penilaian daring *Timus Online Judge* dapat dilihat pada Gambar 5.1.

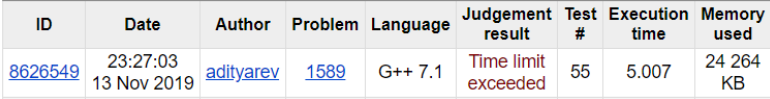

**Gambar 5.1** Hasil Uji Coba Kebenaran Situs Penilaian Daring Timus Online Judge

Jumlah *testcase* yang disediakan oleh daring *Timus Online Judge* ada sebanyak 93 *testcase*, seperti yang diutarakan oleh *problem setter* pada Gambar 5.2.

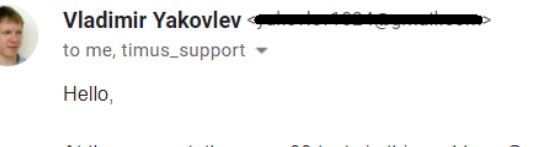

At the moment, there are 93 tests in this problem. Good lick with your thesis!  $\cdots$ 

**Gambar 5.2** Jumlah *Testcase* oleh *Problem Setter*

Kinerja hasil uji coba kebenaran situs penilaian daring *Timus Online Judge* ditunjukkan oleh Gambar 5.3.

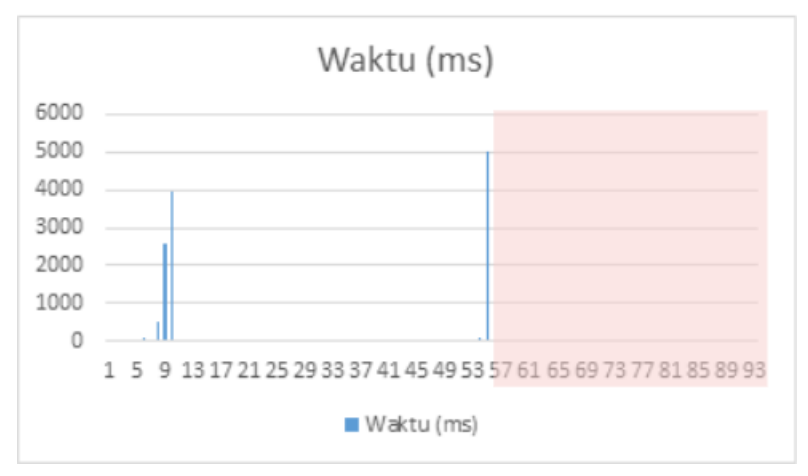

**Gambar 5.3** Kinerja Hasil Uji Coba Kebenaran Situs Penilaian Daring Timus Online Judge

#### $5.2.3$ **Uji Coba Kinerja Lokal**

Subbab ini menjelaskan pengujian kinerja program pada Tugas Akhir ini untuk menyelesaikan permasalahan Timus Online Judge 1589 - Sokoban. Uji coba kinerja dilakukan untuk membandingkan kinerja program utama pada Tugas Akhir ini dibandingkan dengan program yang menggunakan algoritma *bidirectional search* lainnya yang tidak menjadi pilihan solusi pada lingkungan sistem lokal.

### **Data Uji Coba Kinerja Lokal**

Data yang digunakan adalah data uji *custom* milik penulis dan beberapa *dataset* yang didapat dari sebuah *website* referensi. Data uji tersebut terdiri dari beberapa koleksi yang memiliki beberapa tingkatan *puzzle* yang memiliki *constraint* sesuai dengan yang disyaratkan *problem*.

#### $5.2.5$ **Skenario Uji Coba Kinerja Lokal**

Uji coba dilakukan dengan menjalankan program dengan algoritma *bidirectional search*. Untuk *backward move*, akan selalu digunakan algoritma BFS. Sedangkan variasi dari *forward move* antara lain dengan menggunakan algoritma *A\** (yang merupakan pilihan utama), *Greedy DFS*, dan *DFS*. Setiap program yang dijalankan akan menggunakan data input yang sama.

### **Evaluasi Uji Coba Kinerja Lokal**

Evaluasi dilakukan dengan membandingkan waktu yang dibutuhkan masing-masing program. Di samping waktu, jumlah *state* yang dikunjungi dari hasil percobaan juga akan ditampilkan.

### **5.2.6.1 Evaluasi Uji Coba Kinerja Lokal Tiap Algoritma**

Data hasil uji kinerja lokal dari tiap algoritma dapat dilihat pada Tabel 5.2. Perbandingan jumlah *state* yang di-*generate* dapat dilihat pada Tabel 5.3.

| N <sub>0</sub> | <b>Puzzle</b>          |             | Waktu (detik)       |                          |                                    |  |
|----------------|------------------------|-------------|---------------------|--------------------------|------------------------------------|--|
|                | Koleksi                | Level       | $A^*$<br><b>BFS</b> | <b>DFS</b><br><b>BFS</b> | Greedy<br><b>DFS</b><br><b>BFS</b> |  |
| 1.             | Microcosmos            | 6           | 0.062               | 0.804                    | 0.762                              |  |
| 2.             |                        | 8           | 0.250               | 0.194                    | 0.236                              |  |
| 3.             |                        | 13          | 0.078               | 0.042                    | 0.062                              |  |
| 4.             |                        | 23          | 0.053               | 0.040                    | 0.056                              |  |
| 5.             |                        | 39          | 0.029               | 0.037                    | 0.045                              |  |
| 6.             |                        | 35          | 0.155               | 0.152                    | 0.157                              |  |
| 7.             |                        | 39          | 0.101               | 0.028                    | 0.111                              |  |
| 8.             | <b>Nabokosmos</b>      | 1           | 0.126               | 0.133                    | 0.137                              |  |
| 9.             |                        | 6           | 0.330               | 0.187                    | 0.515                              |  |
| 10.            |                        | 17          | 0.212               | 0.284                    | 0.337                              |  |
| 11.            |                        | 29<br>1.494 |                     | 1.406                    | 1.471                              |  |
| 12.            |                        | 30          | 1.120               | 1.970                    | 2.076                              |  |
| 13.            | Sasquatch <sub>5</sub> | 2           | 0.030               | 0.018                    | 0.019                              |  |

**Tabel 5.2** Hasil Uji Coba Kinerja Lokal untuk Tiap Variasi Algoritma *Bidirectional Search*

| No  | <b>Puzzle</b>          |                | <b>Jumlah State</b> |                          |                                    |  |
|-----|------------------------|----------------|---------------------|--------------------------|------------------------------------|--|
|     | <b>Koleksi</b>         | <b>Level</b>   | $A^*$<br><b>BFS</b> | <b>DFS</b><br><b>BFS</b> | Greedy<br><b>DFS</b><br><b>BFS</b> |  |
| 1.  | Microcosmos            | 6              | 917                 | 6785                     | 6228                               |  |
| 2.  |                        | 8              | 2318                | 1954                     | 2301                               |  |
| 3.  |                        | 13             | 863                 | 575                      | 776                                |  |
| 4.  |                        | 23             | 623                 | 532                      | 692                                |  |
| 5.  |                        | 39             | 408                 | 496                      | 525                                |  |
| 6.  |                        | 35             | 1441                | 1549                     | 1548                               |  |
| 7.  |                        | 39             | 1108                | 352                      | 1247                               |  |
| 8.  | Nabokosmos             | 1              | 1410                | 1522                     | 1510                               |  |
| 9.  |                        | 6              | 3621                | 2320                     | 4967                               |  |
| 10. |                        | 17             | 2078                | 2523                     | 2853                               |  |
| 11. |                        | 29<br>10456    |                     | 10231                    | 10215                              |  |
| 12. |                        | 30             | 8529                | 14464                    | 14463                              |  |
| 13. | Sasquatch <sub>5</sub> | $\overline{2}$ | 453                 | 299                      | 292                                |  |

**Tabel 5.3** Perbandingan Jumlah *State* Tiap Variasi Algoritma *Bidirectional Search*

Dari hasil percobaan di atas, solusi utama dan solusi berupa *bidirectional search* DFS dan BFS sama-sama unggul jauh sebanyak 1 *testcase*. Hasil yang didapatkan dari *dataset* yang bisa dikatakan sebagai *easy case* belum dapat memastikan algoritma mana yang lebih baik. Untuk itu, dilakukan pengujian kembali menggunakan *dataset hard case*. Batas waktu eksekusi tiap *puzzle*nya adalah 10 menit (atau 600 detik). Data hasil uji dari *case* ini untuk tiap algoritma dapat dilihat pada Tabel 5.4. Perbandingan jumlah *state* yang di-*generate* dapat dilihat pada Tabel 5.5.

| N <sub>0</sub> | $A^*$ - BFS |    |      | <b>DFS - BFS</b> |      |    | <b>Greedy DFS -</b><br><b>BFS</b> |                |    |
|----------------|-------------|----|------|------------------|------|----|-----------------------------------|----------------|----|
|                | Waktu       |    | Push | Waktu            | Push |    | Waktu                             | <b>Push</b>    |    |
|                | (detik)     | F  | B    |                  | F    | B  | (detik)                           | F              | B  |
| 1.             | 93,863      | 28 | 10   | <b>INF</b>       |      |    | 57,613                            | 20             | 10 |
| 2.             | <b>INF</b>  |    |      | <b>INF</b>       |      |    | <b>INF</b>                        |                |    |
| 3.             | 266,354     | 16 | 10   | <b>INF</b>       |      |    | <b>INF</b>                        |                |    |
| 4.             | 159,889     | 3  | 30   | 165,639          | 1    | 32 | 171,649                           | $\overline{2}$ | 31 |
| 5.             | 31,734      | 40 | 11   | 125,583          | 48   | 13 | 14,381                            | 116            | 9  |
| 6.             | 32,193      | 38 | 9    | 10,471           | 139  | 8  | 1,593                             | 39             | 6  |
| 7.             | 161,907     | 19 | 8    | <b>INF</b>       |      |    | 228,668                           | 18             | 9  |
| 8.             | 160,058     | 19 | 8    | <b>INF</b>       |      |    | 236,953                           | 18             | 9  |
| 9.             | 153,870     | 20 | 8    | <b>INF</b>       |      |    | 0,088                             | 23             | 3  |

**Tabel 5.4** Hasil Uji Coba Tiap Variasi Algoritma *Bidirectional Search Dataset Hard Case*
|                | Jumlah State |                  |                         |  |  |  |
|----------------|--------------|------------------|-------------------------|--|--|--|
| N <sub>0</sub> | $A^*$ - BFS  | <b>DFS - BFS</b> | <b>Greedy DFS - BFS</b> |  |  |  |
| 1.             | 628062       |                  | 381874                  |  |  |  |
| 2.             |              |                  |                         |  |  |  |
| 3.             | 1640916      |                  |                         |  |  |  |
| 4.             | 918378       | 956289           | 934735                  |  |  |  |
| 5.             | 235003       | 734194           | 104374                  |  |  |  |
| 6.             | 253574       | 100278           | 16664                   |  |  |  |
| 7.             | 1021064      |                  | 1308517                 |  |  |  |
| 8.             | 1021064      |                  | 1308517                 |  |  |  |
| 9.             | 905508       |                  | 1319                    |  |  |  |

**Tabel 5.5** Perbandingan Jumlah *State* Tiap Variasi Algoritma *Bidirectional Search Dataset Hard Case*

Dalam *graph* pencarian, kedalaman tingkat pencarian juga menjadi sebuah faktor penting. Untuk itu, dari percobaan menggunakan *hard case* dilakukan kembali dengan konfigurasi batasan *push* masing-masing *graph* adalah jumlah *push* maksimal dari semua *testcase* yang dapat diselesaikan. Konfigurasi *push* ini dapat dilihat pada Tabel 5.6.

**Tabel 5.6** Konfigurasi *Push* Tiap Algoritma *Dataset Hard Case*

| <b>Algoritma</b> | <b>Forward</b><br><b>Push</b> | <b>Backward</b><br>Push |
|------------------|-------------------------------|-------------------------|
| $A^*$ - BFS      | 40                            | 30                      |
| $DFS - BFS$      | 139                           | 32                      |
| Greedy DFS - BFS | 116                           | 31                      |

Data hasil uji tiap algoritma menggunakan konfigurasi *push* dapat dilihat pada Tabel 5.7. Perbandingan jumlah *state* yang di*generate* dapat dilihat pada Tabel 5.8.

**Tabel 5.7** Hasil Uji Coba Kinerja Lokal untuk Tiap Variasi Algoritma *Bidirectional Search* Menggunakan Konfigurasi *Push*

|                | $A^*$ - BFS |      | <b>DFS - BFS</b> |            |      | <b>Greedy DFS -</b><br><b>BFS</b> |            |     |      |  |
|----------------|-------------|------|------------------|------------|------|-----------------------------------|------------|-----|------|--|
| N <sub>0</sub> | Waktu       | Push |                  | Waktu      | Push |                                   |            |     | Push |  |
|                |             | F    | B                |            | F    | B                                 | Waktu      | F   | B    |  |
| 1.             | 72,226      | 28   | 10               | <b>INF</b> |      |                                   | 42,868     | 20  | 10   |  |
| 2.             | <b>INF</b>  |      |                  | <b>INF</b> |      |                                   | <b>INF</b> |     |      |  |
| 3.             | 247,474     | 16   | 10               | <b>INF</b> |      |                                   | <b>INF</b> |     |      |  |
| 4.             | 138,271     | 11   | 30               | 163,144    | 1    | 32                                | 147,780    | 2   | 31   |  |
| 5.             | 30,843      | 40   | 11               | 128,841    | 48   | 13                                | 11,643     | 116 | 9    |  |
| 6.             | 32,175      | 38   | 9                | 11,415     | 139  | 8                                 | 1,457      | 39  | 6    |  |
| 7.             | 163,596     | 19   | 8                | <b>INF</b> |      |                                   | 180,182    | 18  | 9    |  |
| 8.             | 157,018     | 19   | 8                | <b>INF</b> |      |                                   | 184,035    | 18  | 9    |  |
| 9.             | 137,797     | 20   | 8                | <b>INF</b> |      |                                   | 0.091      | 23  | 3    |  |

| N <sub>0</sub> | Jumlah State |                  |                         |  |  |  |  |
|----------------|--------------|------------------|-------------------------|--|--|--|--|
|                | $A^*$ - BFS  | <b>DFS - BFS</b> | <b>Greedy DFS - BFS</b> |  |  |  |  |
| 1.             | 575385       |                  | 359807                  |  |  |  |  |
| 2.             |              |                  |                         |  |  |  |  |
| 3.             | 1628852      |                  |                         |  |  |  |  |
| 4.             | 918573       | 954247           | 930116                  |  |  |  |  |
| 5.             | 234669       | 703494           | 97493                   |  |  |  |  |
| 6.             | 259253       | 99889            | 16664                   |  |  |  |  |
| 7.             | 1017632      |                  | 1231145                 |  |  |  |  |
| 8.             | 1017632      |                  | 1231145                 |  |  |  |  |
| 9.             | 879064       |                  | 1319                    |  |  |  |  |

**Tabel 5.8** Perbandingan Jumlah *State* Tiap Variasi Algoritma *Bidirectional Search* Menggunakan Konfigurasi *Push*

#### **5.2.6.2 Evaluasi Uji Coba Kinerja Lokal Tiap** *Heuristic*

Algoritma yang digunakan untuk uji coba *heuristic* adalah algoritma yang digunakan untuk solusi utama. Data hasil uji kinerja lokal dari tiap variasi *heuristic* dapat dilihat pada Tabel 5.9. Perbandingan jumlah *state* yang di-*generate* dapat dilihat pada Tabel 5.10.

|                | <b>Puzzle</b>          |                | Waktu (detik)         |                |              |  |
|----------------|------------------------|----------------|-----------------------|----------------|--------------|--|
| N <sub>0</sub> | Koleksi                | <b>Level</b>   | <b>Manhat-</b><br>tan | Eucli-<br>dean | Goal<br>Pull |  |
| 1.             |                        | 6              | 0.063                 | 0.057          | 0.061        |  |
| 2.             |                        | 8              | 0.241                 | 0.244          | 0.233        |  |
| 3.             |                        | 13             | 0.077                 | 0.071          | 0.077        |  |
| 4.             | Microcosmos            | 23             | 0.060                 | 0.052          | 0.052        |  |
| 5.             |                        | 39             | 0.032                 | 0.040          | 0.029        |  |
| 6.             |                        | 35             | 0.159                 | 0.151          | 0.153        |  |
| 7.             |                        | 39             | 0.104                 | 0.104          | 0.104        |  |
| 8.             |                        | 1              | 0.131                 | 0.118          | 0.130        |  |
| 9.             |                        | 6              | 0.388                 | 0.302          | 0.331        |  |
| 10.            | Nabokosmos             | 17             | 0.218                 | 0.244          | 0.223        |  |
| 11.            |                        | 29             | 1.650                 | 1.550          | 1.570        |  |
| 12.            |                        | 30             | 1.208                 | 1.167          | 1.177        |  |
| 13.            | Sasquatch <sub>5</sub> | $\overline{2}$ | 0.034                 | 0.033          | 0.033        |  |

**Tabel 5.9** Hasil Uji Coba Kinerja Lokal untuk Tiap *Heuristic*

|                | <b>Puzzle</b>          |              | <b>Jumlah State</b>   |                |                  |  |
|----------------|------------------------|--------------|-----------------------|----------------|------------------|--|
| N <sub>0</sub> | Koleksi                | <b>Level</b> | <b>Manha-</b><br>ttan | Euclid-<br>ean | <b>Goal Pull</b> |  |
| 1.             |                        | 6            | 917                   | 821            | 917              |  |
| 2.             |                        | 8            | 2318                  | 2348           | 2318             |  |
| 3.             |                        | 13           | 867                   | 823            | 863              |  |
| 4.             | Microcosmos            | 23           | 690                   | 621            | 623              |  |
| 5.             |                        | 39           | 408                   | 509            | 408              |  |
| 6.             |                        | 35           | 1441                  | 1229           | 1441             |  |
| 7.             |                        | 39           | 1141                  | 1110           | 1108             |  |
| 8.             |                        | 1            | 1410                  | 1213           | 1410             |  |
| 9.             |                        | 6            | 3749                  | 3216           | 3621             |  |
| 10.            | <b>Nabokosmos</b>      | 17           | 2078                  | 2291           | 2078             |  |
| 11.            |                        | 29           | 10451                 | 10218          | 10456            |  |
| 12.            |                        | 30           | 8529                  | 8403           | 8529             |  |
| 13.            | Sasquatch <sub>5</sub> | 2            | 453                   | 439            | 453              |  |

**Tabel 5.10** Grafik Perbandingan Jumlah *State* Tiap Variasi Heuristic

Dari hasil percobaan di atas, hasil yang didapatkan dari *dataset easy case* belum dapat memastikan *heuristic* mana yang lebih baik, dikarenakan hasil yang tidak jauh mengungguli satu sama lainnya. Untuk itu, kembali dilakukan pengujian menggunakan *dataset hard case*. Data hasil uji dari *dataset* ini untuk tiap *heuristic* dapat dilihat pada Tabel 5.11. Perbandingan jumlah *state* yang di-*generate* dapat dilihat pada Tabel 5.12.

|                | <b>Manhttan</b> |      |    | <b>Euclidean</b> |      |    | <b>Goal Pull</b> |      |    |
|----------------|-----------------|------|----|------------------|------|----|------------------|------|----|
| N <sub>0</sub> | Waktu           | Push |    | Waktu            | Push |    | Waktu            | Push |    |
|                | (detik)         | F    | B  |                  | F    | В  | (detik)          | F    | B  |
| 1.             | <b>INF</b>      |      |    | <b>INF</b>       |      |    | 93,863           | 28   | 10 |
| 2.             | <b>INF</b>      |      |    | <b>INF</b>       |      |    | <b>INF</b>       |      |    |
| 3.             | 259,559         | 16   | 10 | <b>INF</b>       |      |    | 266,354          | 16   | 10 |
| 4.             | 139,702         | 13   | 28 | 159,009          | 2    | 31 | 159,889          | 3    | 30 |
| 5.             | 33,450          | 42   | 11 | 34,396           | 92   | 11 | 31,734           | 40   | 11 |
| 6.             | 15,399          | 39   | 8  | 21,688           | 34   | 9  | 32,193           | 38   | 9  |
| 7.             | 161,798         | 19   | 8  | 0.032            | 26   | 3  | 161,907          | 19   | 8  |
| 8.             | 163,496         | 19   | 8  | 0.031            | 26   | 3  | 160.058          | 19   | 8  |
| 9.             | 164,272         | 20   | 8  | 0,143            | 29   | 3  | 153,870          | 20   | 8  |

**Tabel 5.11** Hasil Uji Coba Tiap Variasi Heurtistik *Dataset Hard Case*

**Tabel 5.12** Grafik Perbandingan Jumlah *State* Tiap Variasi *Heuristic Dataset Hard Case*

| N <sub>0</sub> | <b>Jumlah State</b> |                  |                  |  |  |  |  |
|----------------|---------------------|------------------|------------------|--|--|--|--|
|                | <b>Manhattan</b>    | <b>Euclidean</b> | <b>Goal Pull</b> |  |  |  |  |
| 1.             |                     |                  | 628062           |  |  |  |  |
| 2.             |                     |                  |                  |  |  |  |  |
| 3.             | 1460916             |                  | 1640916          |  |  |  |  |
| 4.             | 854613              | 947408           | 918378           |  |  |  |  |
| 5.             | 237526              | 259700           | 235003           |  |  |  |  |
| 6.             | 133299              | 193076           | 253574           |  |  |  |  |
| 7.             | 1021064             | 558              | 1021064          |  |  |  |  |
| 8.             | 1021064             | 558              | 1021064          |  |  |  |  |
| 9.             | 905508              | 1712             | 905508           |  |  |  |  |

Percobaan menggunakan *hard case* dilakukan kembali dengan konfigurasi batasan *push* masing-masing *graph*, untuk mengetahui hasil optimal yang dihasilkan oleh tiap *heuristic*. Konfigurasi *push* ini dapat dilihat pada Tabel 5.13.

| <b>Heuristic</b> | Forward<br><b>Push</b> | <b>Backward</b><br>Push |
|------------------|------------------------|-------------------------|
| Manhattan        | 42                     | 28                      |
| Euclidean        | 92                     | 31                      |
| Goal Pull        |                        | 30                      |

**Tabel 5.13** Konfigurasi *Push* Tiap *Heuristic Dataset Hard Case*

Data hasil uji tiap algoritma menggunakan konfigurasi *push* dapat dilihat pada Tabel 5.14. Perbandingan jumlah *state* yang di*generate* dapat dilihat pada Tabel 5.15.

**Tabel 5.14** Hasil Uji Coba Kinerja Lokal untuk Tiap Variasi *Heuristic* Menggunakan Konfigurasi *Push*

|                | <b>Manhttan</b> |      |    | <b>Euclidean</b> |        |    | <b>Goal Pull</b> |      |    |
|----------------|-----------------|------|----|------------------|--------|----|------------------|------|----|
| N <sub>0</sub> | Waktu           | Push |    | Waktu            | Push   |    | Waktu            | Push |    |
|                | (detik)         | F    | B  |                  | F      | B  | (detik)          | F    | B  |
| 1.             | 510,052         | 18   | 32 | <b>INF</b>       |        |    | 72,226           | 28   | 10 |
| 2.             | <b>INF</b>      |      |    | <b>INF</b>       |        |    | <b>INF</b>       |      |    |
| 3.             | 211,301         | 16   | 26 | <b>INF</b>       |        |    | 247,474          | 16   | 10 |
| 4.             | 115,813         | 16   | 41 | 153,004          | 946445 | 2  | 138,271          | 11   | 30 |
| 5.             | 25,135          | 41   | 51 | 33,168           | 256711 | 92 | 30,843           | 40   | 11 |
| 6.             | 15,646          | 41   | 49 | 22,154           | 193047 | 34 | 32,175           | 38   | 9  |
| 7.             | 165,357         | 19   | 27 | 0,033            | 558    | 26 | 163,596          | 19   | 8  |
| 8.             | 169,154         | 19   | 27 | 0,004            | 558    | 26 | 157,018          | 19   | 8  |
| 9.             | 149,977         | 20   | 28 | 0,151            | 1712   | 29 | 137,797          | 20   | 8  |

| N <sub>0</sub> | <b>Jumlah State</b> |                  |                  |  |  |  |  |
|----------------|---------------------|------------------|------------------|--|--|--|--|
|                | <b>Manhattan</b>    | <b>Euclidean</b> | <b>Goal Pull</b> |  |  |  |  |
| 1.             | 2982234             |                  | 575385           |  |  |  |  |
| 2.             |                     |                  |                  |  |  |  |  |
| 3.             | 1391480             |                  | 1628852          |  |  |  |  |
| 4.             | 758772              | 946445           | 918573           |  |  |  |  |
| 5.             | 199688              | 256711           | 234669           |  |  |  |  |
| 6.             | 133737              | 193047           | 259253           |  |  |  |  |
| 7.             | 1019267             | 558              | 1017632          |  |  |  |  |
| 8.             | 1019267             | 558              | 1017632          |  |  |  |  |
| 9.             | 887673              | 1712             | 879064           |  |  |  |  |

**Tabel 5.15** Grafik Perbandingan Jumlah *State* Tiap Variasi *Heuristic* Menggunakan Konfigurasi *Push*

#### **Uji Coba Kinerja Situs Penilaian Daring Timus Online**   $5.2.7$ **Judge**

Subbab ini menjelaskan pengujian kinerja program pada Tugas Akhir ini untuk menyelesaikan permasalahan Timus Online Judge 1589 - Sokoban. Uji coba kinerja dilakukan untuk membandingkan kinerja program utama pada Tugas Akhir ini dibandingkan program dengan variasi algoritma *bidirectional search* lainnya pada situs penilaian daring Timus Online Judge.

## **5.2.7.1 Data Uji Coba Kinerja Situs Penilaian Daring Timus Online Judge**

Data yang digunakan pada uji coba ini adalah data yang ada pada situs Timus Online Judge 1589 – Sokoban [1] sehingga data input yang digunakan untuk pengujian tidak dapat diketahui.

## **5.2.7.2 Skenario Uji Coba Kinerja Situs Penilaian Daring Timus Online Judge**

Uji coba dilakukan dengan mengirim program untuk semua variasi algoritma *bidirectional search* ke situs penilaian daring Timus Online Judge sebanyak 10 kali.

## **5.2.7.3 Evaluasi Uji Coba Kinerja Situs Penilaian Daring Timus Online Judge**

Evaluasi dilakukan dengan membandingkan waktu yang dibutuhkan dan penggunaan memori masing-masing program. Tiap percobaan yang dilakukan menggunakan batasan *push* yang berbeda untuk *forward move*. Data hasil uji kinerja tiap variasi algoritma *bidirectional search* dapat dilihat pada Tabel 5.16 dan 5.17. Grafik waktu dan memori pada penumpulan kode berkas dapat dilihat pada Gambar 5.4 dan 5.5.

| Percobaan | <b>Batas</b> |             | Waktu (detik)    |                            |  |  |
|-----------|--------------|-------------|------------------|----------------------------|--|--|
| ke-       | Push         | $A^*$ - BFS | <b>DFS - BFS</b> | <b>Greedy DFS</b><br>- BFS |  |  |
| 1         | 00           | 5,007       | 5,038            | 5,038                      |  |  |
|           | (infiny)     |             |                  |                            |  |  |
| 2         | 1000         | 5,038       | 5,007            | 5,007                      |  |  |
| 3         | 500          | 5,038       | 5,023            | 5,007                      |  |  |
| 4         | 250          | 5,007       | 5,007            | 5,038                      |  |  |
| 5         | 150          | 5,007       | 5,038            | 5,007                      |  |  |
| 6         | 100          | 5,007       | 5,038            | 5,007                      |  |  |
| 7         | 50           | 5,007       | 5,023            | 5,023                      |  |  |
| 8         | 25           | 5,023       | 3,244            | 5,023                      |  |  |
| 9         | 12           | 5,038       | 5,007            | 5,007                      |  |  |
| 10        | 37           | 5,023       | 5,038            | 5,038                      |  |  |

**Tabel 5.16** Tabel Data Waktu Hasil Uji Coba Kinerja Variasi Algoritma *Bidirectional Search* Situs Penilaian Daring Timus Online Judge

| Percobaan      | <b>Batas</b> | Memori (KB) |                  |                            |  |
|----------------|--------------|-------------|------------------|----------------------------|--|
| ke-            | Push         | $A^*$ - BFS | <b>DFS - BFS</b> | <b>Greedy DFS</b><br>- BFS |  |
| 1              | 00           | 24464       | 23844            | 23720                      |  |
|                | (infiny)     |             |                  |                            |  |
| $\overline{2}$ | 1000         | 24260       | 23268            | 23696                      |  |
| 3              | 500          | 24136       | 23204            | 23376                      |  |
| $\overline{4}$ | 250          | 23940       | 22928            | 23828                      |  |
| 5              | 150          | 24128       | 24336            | 23956                      |  |
| 6              | 100          | 23972       | 25792            | 28768                      |  |
| 7              | 50           | 24200       | 30716            | 28528                      |  |
| 8              | 25           | 30964       | 18812            | 31920                      |  |
| 9              | 12           | 49276       | 51888            | 50460                      |  |
| 10             | 37           | 26596       | 32752            | 30408                      |  |

**Tabel 5.17** Tabel Data Memori Hasil Uji Coba Kinerja Variasi Algoritma *Bidirectional Search* Situs Penilaian Daring Timus Online Judge

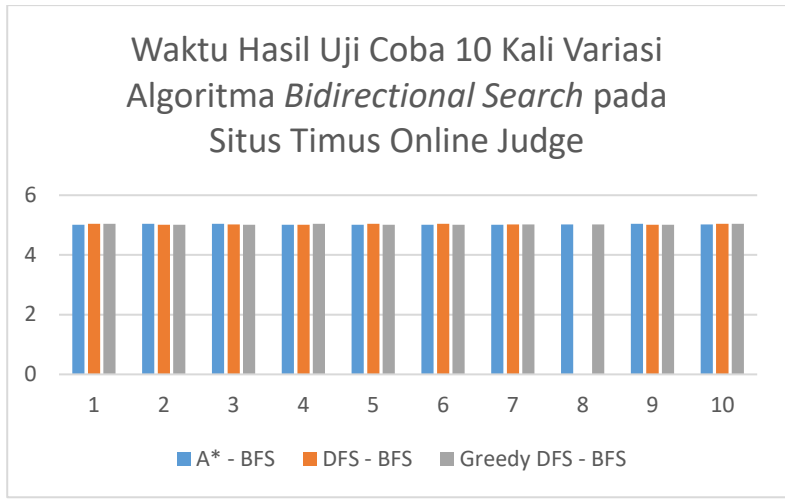

**Gambar 5.4** Grafik Waktu Hasil Pengumpulan Kode Berkas Variasi Algoritma *Bidirectional Search* Sebanyak 10 Kali

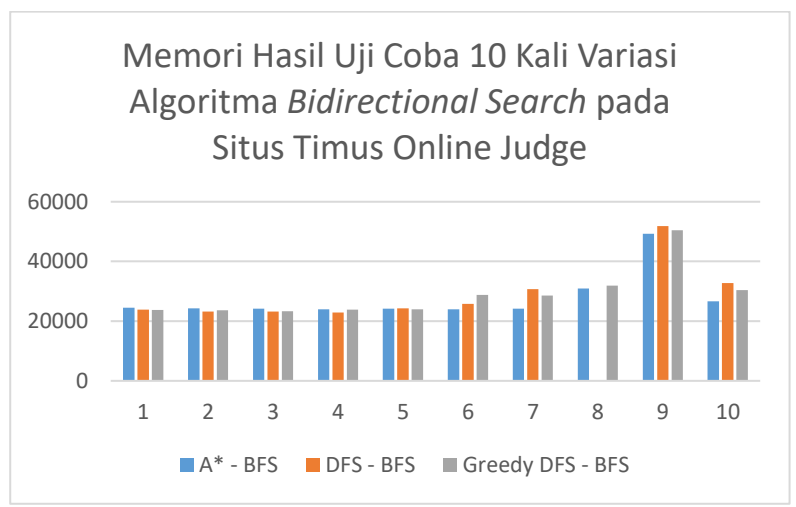

**Gambar 5.5** Grafik Memori Hasil Pengumpulan Kode Berkas Variasi Algoritma *Bidirectional Search* Sebanyak 10 Kali

Data hasil uji kinerja tiap variasi *heuristic* dapat dilihat pada Tabel 5.18 dan 5.19. Grafik waktu dan memori pada pengumpulan kode berkas dapat dilihat pada Gambar 5.6 dan 5.7.

| Percobaan      | <b>Batas</b> | Waktu (detik)    |                  |                  |  |
|----------------|--------------|------------------|------------------|------------------|--|
| ke-            | Push         | <b>Manhattan</b> | <b>Euclidean</b> | <b>Goal Pull</b> |  |
| 1              | 00           | 5,007            | 5,038            | 5,007            |  |
|                | (infiny)     |                  |                  |                  |  |
| 2              | 1000         | 5,038            | 5,007            | 5,038            |  |
| 3              | 500          | 5,007            | 5,038            | 5,038            |  |
| $\overline{4}$ | 250          | 5,038            | 5,007            | 5,007            |  |
| 5              | 150          | 5,038            | 5,007            | 5,007            |  |
| 6              | 100          | 5,023            | 5,007            | 5,007            |  |
| 7              | 50           | 5,038            | 5,038            | 5,007            |  |
| 8              | 25           | 5,007            | 5,038            | 5,023            |  |
| 9              | 12           | 5,023            | 5,007            | 5,038            |  |
| 10             | 37           | 5,007            | 5,007            | 5,023            |  |

**Tabel 5.18** Tabel Data Waktu Hasil Uji Coba Kinerja Variasi *Heuristic* Situs Penilaian Daring Timus Online Judge

| Percobaan      | <b>Batas</b> | Memori (KB)      |                  |                  |  |
|----------------|--------------|------------------|------------------|------------------|--|
| ke-            | Push         | <b>Manhattan</b> | <b>Euclidean</b> | <b>Goal Pull</b> |  |
| 1              | 00           | 23180            | 23536            | 24464            |  |
|                | (infiny)     |                  |                  |                  |  |
| $\mathfrak{D}$ | 1000         | 23692            | 24032            | 24260            |  |
| 3              | 500          | 23500            | 24060            | 24136            |  |
| $\overline{4}$ | 250          | 26964            | 23776            | 23940            |  |
| 5              | 150          | 23692            | 24060            | 24128            |  |
| 6              | 100          | 28700            | 24352            | 23972            |  |
| 7              | 50           | 27916            | 28240            | 24200            |  |
| 8              | 25           | 31208            | 30504            | 30964            |  |
| 9              | 12           | 48912            | 49680            | 49276            |  |
| 10             | 37           | 29820            | 28212            | 26596            |  |

**Tabel 5.19** Tabel Data Memori Hasil Uji Coba Kinerja Variasi *Heuristic* Situs Penilaian Daring Timus Online Judge

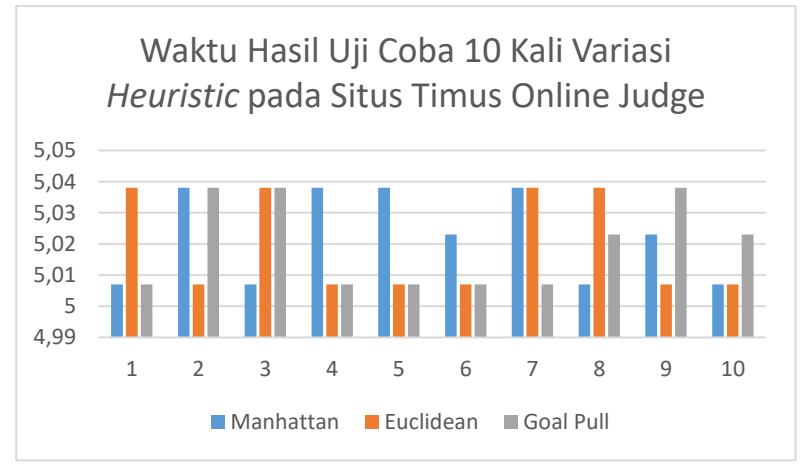

**Gambar 5.6** Grafik Waktu Hasil Pengumpulan Kode Berkas Variasi *Heuristic* Sebanyak 10 Kali

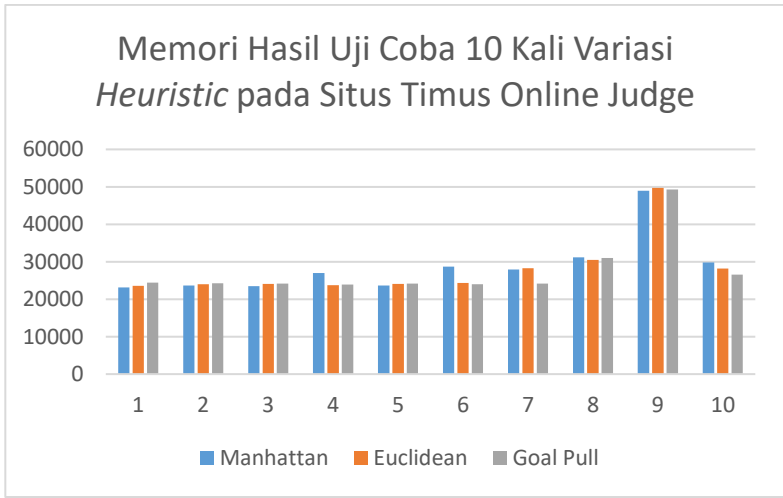

**Gambar 5.7** Grafik Memori Hasil Pengumpulan Kode Berkas Variasi *Heuristic* Sebanyak 10 Kali

### **5.3 Analisis dan Kesimpulan Umum**

Berdasarkan hasil uji coba lokal dan hasil pengumpulan kode berkas ke daring *Timus Online Judge* pada subbab 5.2, didapatkan bahwa:

- Hasil output program sudah sesuai dengan yang diharapkan.
- Variasi algoritma *bidirectional search* terbaik dalam menyelesaikan semua *testcase* yang dimiliki oleh penulis adalah algoritma *bidirectional search* yang menggunakan A\* sebagai *forward move* dan BFS sebagai *backward move*. Hanya *testcase* ke-2 pada *dataset hard case* yang tidak dapat diselesaikan oleh algoritma ini dalam *constraint* yang diberikan oleh penulis.
- Secara keseluruhan dari hasil uji coba menggunakan *dataset hard case*, algoritma *bidirectional search* yang menggunakan A\* sebagai *forward move* dan BFS sebagai

*backward move* adalah algoritma yang memiliki hasil output dengan jumlah *push* paling sedikit. Sehingga dapat dikatakan bahwa algoritma ini juga yang paling mendekati hasil optimal.

- Pendekatan *heuristic* terbaik dari semua variasi yang telah dibuat adalah pendekatan *heuristic* menggunakan *goal pull distance*. Yang mana pendekatan *heuristic* ini berhasil menyelesaikan *testcase* lebih banyak, dibandingkan dengan pendekatan *heuristic* lain yang menggunakan algoritma yang sama.
- Konfigurasi batasan *push* memiliki andil besar dalam kinerja sistem untuk menyelesaikan *puzzle*. Sebagai bukti, algoritma *bidirectional search* yang menggunakan pendekatan *heuristic manhattan distance* pada akhirnya dapat menyelesaikan *testcase* ke-1 pada *dataset hard case*. Yang mana apabila tanpa menggunakan konfigurasi batasan *push*, *testcase* tersebut tidak dapat diselesaikan oleh algoritma *bidirectional search* dengan pendekatan *heuristic* ini dalam *constraint* waktu yang telah ditetapkan oleh penulis.

Dari poin-poin analisis diatas, dapat disimpulkan bahwa solusi utama, algoritma *bidirectional search* dengan A\* sebagai *forward move* dan BFS sebagai *backward move* serta dengan pendekatan *heuristic goal pull distance*, adalah solusi terbaik yang didapatkan dalam menyelesaikan semua *testcase* yang dimiliki oleh penulis.

*(Halaman ini sengaja dikosongkan)*

# **BAB VI KESIMPULAN DAN SARAN**

Bab ini membahas tentang kesimpulan yang didasari oleh analisis dan kesimpulan umum dari hasil uji coba yang telah dilakukan pada bab sebelumnya. Kesimpulan nantinya sebagai jawaban dari rumusan masalah yang dikemukakan pada bab 1. Selain kesimpulan, juga terdapat saran yang ditujukan untuk pengembangan penelitian lebih lanjut di masa depan.

#### **6.1 Kesimpulan**

Dalam pengerjaan Tugas Akhir ini setelah melalui tahap perancangan aplikasi, implementasi metode, serta uji coba, diperoleh kesimpulan sebagai berikut.

- 1. Sistem yang diajukan belum dapat menyelesaikan semua studi kasus dengan benar.
- 2. Sistem yang diajukan dapat menembus hingga *testcase* ke-55 dalam waktu 5 detik dengan penggunaan memori sebesar 24MB pada daring *Timus Online Judge* untuk studi kasus 1589 – Sokoban.
- 3. Solusi terbaik yang diterapkan dalam sistem adalah solusi yang paling banyak dapat menyelesaikan *testcase* milik penulis, yaitu algoritma *bidirectional search* dengan A\* sebagai *forward move* dan BFS sebagai *backward move*.
- 4. *Heuristic* terbaik dalam menyelesaikan *testcase* yang dimiliki oleh penulis adalah *goal pull distance*, yang berhasil menyelesaikan hampir semua *testcase* pada *dataset hard case*, dan tinggal menyisakan menyelesaikan satu *testcase* pada konfigurasi normal (yang tidak menggunakan batasan *push*).
- 5. Konfigurasi batasan *push* berpengaruh besar dalam kinerja sistem untuk menyelesaikan *puzzle*.

## **6.2 Saran**

Saran yang diberikan untuk pengembangan sistem penyelesaian masalah pada Timus Online Judge 1589 – Sokoban dapat dilihat di bawah ini.

- 1. Perlu menemukan algoritma yang lebih efektif untuk menyelesaikan permasalahan.
- 2. Implementasi deteksi *deadlock* yang lebih beragam dari sistem saat ini, seperti deteksi *corral deadlock* dan *bipartite deadlock*.
- 3. Implementasi deteksi *simple deadlock* secara dinamis untuk setiap *state*.
- 4. Perlu dilakukan riset lebih lanjut untuk konfigurasi batasan *push* pada sistem yang telah ditemukan benar nantinya.
- 5. Perlu implementasi sistem yang lebih efektif, agar pengembangan fitur dari sistem masih berada dalam batas ukuran *file* yang diperbolehkan (yaitu 64KB).

## **DAFTAR PUSTAKA**

- [1] Vasilev, Stanislav dan Sergey P. 2011. 1589. Sokoban, [Online], Available: http://acm.timus.ru/problem.aspx?space=1&num=1589, diakses pada 12 Oktober 2018 pukul 15.32.
- [2] Sokoban for the Macintosh. 2006. Sokoban Levels, [Online]. Available: http://sneezingtiger.com/sokoban/levels.html, diakses pada 11 Januari 2020 pukul 21.16.
- [3] Wikipedia. 2019. Sokoban, [Online]. Available: https://en.wikipedia.org/wiki/Sokoban, diakses pada 22 Januari 2020 pukul 05.24.
- [4] Virkkala, Timo. 2011. *Solving Sokoban*. Helsinki: University of Helsinki
- [5] Froleyks, Nils. 2016. *Using Algorithm Portfolio to Solve Sokoban.* Karlsruhe: Karlsruher Institut für Technologie.
- [6] Wikipedia. 2019. Heuristik, [Online]. Available: https://id.wikipedia.org/wiki/Heuristik, diakses pada 10 Januari 2020 pukul 11.25.
- [7] Sokoban Wiki. 2019. Solver, [Online]. Available: http://sokobano.de/wiki/index.php?title=Solver, diakses pada 10 Januari 2020 pukul 10.56.
- [8] Sokoban Wiki. 2019. Deadlocks, [Online]. Available: http://sokobano.de/wiki/index.php?title=Deadlocks, diakses pada 10 Januari 2020 pukul 10.57.

*(Halaman ini sengaja dikosongkan)*

# **LAMPIRAN A: Hasil Uji Coba pada Situs** *Timus Online Judge* **Sebanyak 10 Kali**

Berikut lampiran hasil uji coba program utama sebanyak 10 kali ditunjukkan oleh tabel A1.

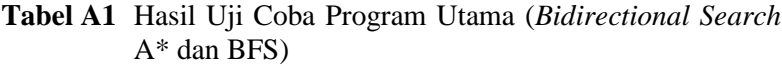

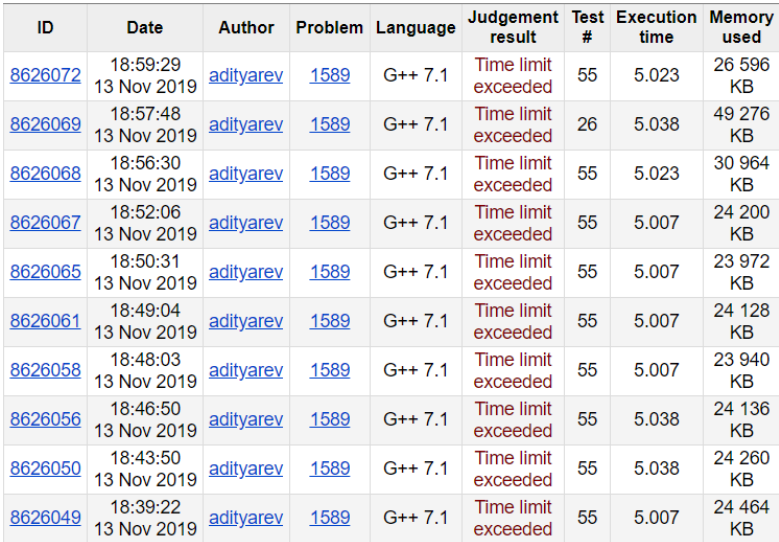

Berikut lampiran hasil uji coba program tambahan (*bidirectional search* DFS dan BFS) sebanyak 10 kali ditunjukkan oleh tabel A2.

**Tabel A2** Hasil Uji Coba Program Tambahan (*Bidirectional Search* DFS dan BFS)

| ID      | Date                    | <b>Author</b> | <b>Problem</b> | Language | Judgement<br>result                          | <b>Test</b><br># | <b>Execution</b><br>time | <b>Memory</b><br>used |
|---------|-------------------------|---------------|----------------|----------|----------------------------------------------|------------------|--------------------------|-----------------------|
| 8626124 | 19:30:04<br>13 Nov 2019 | adityarev     | 1589           | $G++7.1$ | <b>Time limit</b><br>exceeded                | 55               | 5.038                    | 32752<br>KΒ           |
| 8626122 | 19:29:02<br>13 Nov 2019 | adityarev     | 1589           | $G++7.1$ | <b>Time limit</b><br>exceeded                | 26               | 5.007                    | 51 888<br>KВ          |
| 8626121 | 19:28:45<br>13 Nov 2019 | adityarev     | 1589           | $G++7.1$ | Runtime<br>error (non-<br>zero exit<br>code) | 32               | 3.244                    | 18812<br>KВ           |
| 8626119 | 19:26:59<br>13 Nov 2019 | adityarev     | 1589           | $G++7.1$ | <b>Time limit</b><br>exceeded                | 55               | 5.023                    | 30 716<br>KВ          |
| 8626118 | 19:26:09<br>13 Nov 2019 | adityarev     | 1589           | $G++7.1$ | <b>Time limit</b><br>exceeded                | 55               | 5.038                    | 25792<br>KВ           |
| 8626116 | 19:25:42<br>13 Nov 2019 | adityarev     | 1589           | $G++7.1$ | <b>Time limit</b><br>exceeded                | 55               | 5.038                    | 24 336<br>KB          |
| 8626106 | 19:22:20<br>13 Nov 2019 | adityarev     | 1589           | $G++7.1$ | <b>Time limit</b><br>exceeded                | 55               | 5.007                    | 22 928<br>KB          |
| 8626101 | 19:20:01<br>13 Nov 2019 | adityarev     | 1589           | $G++7.1$ | <b>Time limit</b><br>exceeded                | 55               | 5.023                    | 23 204<br>KΒ          |
| 8626097 | 19:18:09<br>13 Nov 2019 | adityarev     | 1589           | $G++7.1$ | <b>Time limit</b><br>exceeded                | 55               | 5.007                    | 23 268<br>KВ          |
| 8626095 | 19:17:03<br>13 Nov 2019 | adityarev     | 1589           | $G++7.1$ | <b>Time limit</b><br>exceeded                | 55               | 5.038                    | 23 844<br>KВ          |

Berikut lampiran hasil uji coba program tambahan (*bidirectional search greedy* DFS dan BFS) ditunjukkan oleh tabel A3.

**Tabel A3** Hasil Uji Coba Program Tambahan (*Bidirectional Search Greedy* DFS dan BFS)

| ID      | Date                    | Author    | <b>Problem</b> | Language | Judgement<br>result           | Test<br># | <b>Execution</b><br>time | <b>Memory</b><br>used |
|---------|-------------------------|-----------|----------------|----------|-------------------------------|-----------|--------------------------|-----------------------|
| 8626223 | 20:34:53<br>13 Nov 2019 | adityarev | 1589           | $G++7.1$ | <b>Time limit</b><br>exceeded | 55        | 5.038                    | 30 408<br>KВ          |
| 8626221 | 20:34:33<br>13 Nov 2019 | adityarev | 1589           | $G++7.1$ | <b>Time limit</b><br>exceeded | 26        | 5.007                    | 50 460<br>KВ          |
| 8626220 | 20:33:47<br>13 Nov 2019 | adityarev | 1589           | $G++7.1$ | <b>Time limit</b><br>exceeded | 55        | 5.023                    | 31 920<br>KΒ          |
| 8626219 | 20:33:26<br>13 Nov 2019 | adityarev | 1589           | $G++7.1$ | <b>Time limit</b><br>exceeded | 55        | 5.023                    | 28 5 28<br>KВ         |
| 8626218 | 20:33:09<br>13 Nov 2019 | adityarev | 1589           | $G++7.1$ | <b>Time limit</b><br>exceeded | 55        | 5.007                    | 28 768<br>KВ          |
| 8626217 | 20:32:46<br>13 Nov 2019 | adityarev | 1589           | $G++7.1$ | <b>Time limit</b><br>exceeded | 55        | 5.007                    | 23 956<br>KВ          |
| 8626216 | 20:32:22<br>13 Nov 2019 | adityarev | 1589           | $G++7.1$ | <b>Time limit</b><br>exceeded | 55        | 5.038                    | 23828<br>KВ           |
| 8626213 | 20:31:52<br>13 Nov 2019 | adityarev | 1589           | $G++7.1$ | <b>Time limit</b><br>exceeded | 55        | 5.007                    | 23 376<br>KВ          |
| 8626212 | 20:31:25<br>13 Nov 2019 | adityarev | 1589           | $G++7.1$ | <b>Time limit</b><br>exceeded | 55        | 5.007                    | 23 696<br>KB          |
| 8626211 | 20:31:03<br>13 Nov 2019 | adityarev | 1589           | $G++7.1$ | <b>Time limit</b><br>exceeded | 55        | 5.038                    | 23720<br>KВ           |

Berikut lampiran hasil uji coba program tambahan (*manhattan heuristic*) ditunjukkan oleh tabel A4.

**Tabel A4** Hasil Uji Coba Program Tambahan (*Manhattan Heuristic*)

| ID      | Date                    | <b>Author</b>    | <b>Problem</b> | Language | Judgement<br>result           | #  | <b>Test Execution</b><br>time | <b>Memory</b><br>used |
|---------|-------------------------|------------------|----------------|----------|-------------------------------|----|-------------------------------|-----------------------|
| 8626240 | 20:43:13<br>13 Nov 2019 | adityarev        | 1589           | $G++7.1$ | <b>Time limit</b><br>exceeded | 55 | 5.007                         | 29820<br>KB           |
| 8626238 | 20:42:21<br>13 Nov 2019 | <u>adityarev</u> | 1589           | $G++7.1$ | <b>Time limit</b><br>exceeded | 26 | 5.023                         | 48 912<br>KВ          |
| 8626236 | 20:41:51<br>13 Nov 2019 | adityarev        | 1589           | $G++7.1$ | <b>Time limit</b><br>exceeded | 55 | 5.007                         | 31 208<br>KВ          |
| 8626235 | 20:41:22<br>13 Nov 2019 | adityarev        | 1589           | $G++7.1$ | <b>Time limit</b><br>exceeded | 55 | 5.038                         | 27916<br>KB           |
| 8626233 | 20:40:39<br>13 Nov 2019 | adityarev        | 1589           | $G++7.1$ | <b>Time limit</b><br>exceeded | 55 | 5.023                         | 28700<br>KВ           |
| 8626230 | 20:40:02<br>13 Nov 2019 | adityarev        | 1589           | $G++7.1$ | <b>Time limit</b><br>exceeded | 55 | 5.038                         | 23 692<br>KB          |
| 8626229 | 20:39:34<br>13 Nov 2019 | adityarev        | 1589           | $G++7.1$ | <b>Time limit</b><br>exceeded | 55 | 5.038                         | 26 964<br>KВ          |
| 8626228 | 20:38:58<br>13 Nov 2019 | adityarev        | 1589           | $G++7.1$ | <b>Time limit</b><br>exceeded | 55 | 5.007                         | 23 500<br>KВ          |
| 8626227 | 20:38:29<br>13 Nov 2019 | adityarev        | 1589           | $G++7.1$ | <b>Time limit</b><br>exceeded | 55 | 5.038                         | 23 692<br>KВ          |
| 8626226 | 20:37:57<br>13 Nov 2019 | adityarev        | 1589           | $G++7.1$ | <b>Time limit</b><br>exceeded | 55 | 5.007                         | 23 180<br>KВ          |

Berikut lampiran hasil uji coba program tambahan (*euclidean heuristic*) ditunjukkan oleh tabel A5.

**Tabel A5** Hasil Uji Coba Program Tambahan (*Euclidean Heuristic*)

| ID      | Date                    | <b>Author</b>    | <b>Problem</b> | Language | Judgement<br>result           | #  | <b>Test Execution</b><br>time | <b>Memory</b><br>used |
|---------|-------------------------|------------------|----------------|----------|-------------------------------|----|-------------------------------|-----------------------|
| 8626267 | 20:52:17<br>13 Nov 2019 | adityarev        | 1589           | $G++7.1$ | <b>Time limit</b><br>exceeded | 55 | 5.007                         | 28 212<br>KВ          |
| 8626265 | 20:51:56<br>13 Nov 2019 | adityarev        | 1589           | $G++7.1$ | <b>Time limit</b><br>exceeded | 26 | 5.007                         | 49 680<br>KВ          |
| 8626263 | 20:51:38<br>13 Nov 2019 | adityarev        | 1589           | $G++7.1$ | <b>Time limit</b><br>exceeded | 55 | 5.038                         | 30 504<br>KВ          |
| 8626262 | 20:51:19<br>13 Nov 2019 | adityarev        | 1589           | $G++7.1$ | <b>Time limit</b><br>exceeded | 55 | 5.038                         | 28 240<br>KВ          |
| 8626261 | 20:51:03<br>13 Nov 2019 | adityarev        | 1589           | $G++7.1$ | <b>Time limit</b><br>exceeded | 55 | 5.007                         | 24 352<br>KВ          |
| 8626259 | 20:50:44<br>13 Nov 2019 | adityarev        | 1589           | $G++7.1$ | <b>Time limit</b><br>exceeded | 55 | 5.007                         | 24 060<br>KВ          |
| 8626257 | 20:50:25<br>13 Nov 2019 | adityarev        | 1589           | $G++7.1$ | <b>Time limit</b><br>exceeded | 55 | 5.007                         | 23776<br>KВ           |
| 8626256 | 20:50:09<br>13 Nov 2019 | adityarev        | 1589           | $G++7.1$ | <b>Time limit</b><br>exceeded | 55 | 5.038                         | 24 060<br>KВ          |
| 8626255 | 20:49:52<br>13 Nov 2019 | adityarev        | 1589           | $G++7.1$ | <b>Time limit</b><br>exceeded | 55 | 5.007                         | 24 032<br>KВ          |
| 8626254 | 20:49:26<br>13 Nov 2019 | <b>adityarev</b> | 1589           | $G++7.1$ | <b>Time limit</b><br>exceeded | 55 | 5.038                         | 23 536<br>KB          |

*(Halaman ini sengaja dikosongkan)*

# **LAMPIRAN B: Data Uji**

Berikut data uji coba untuk koleksi *puzzle microban* ditunjukkan oleh tabel B1 hingga tabel B10.

**Tabel B1** Data Uji Coba Koleksi *Puzzle Microban* (1)

| Level | <b>Puzzle</b>                 | Output                     |
|-------|-------------------------------|----------------------------|
|       | ####                          | dlUrrrdLullddrUluRuulDrddr |
|       | $\#$ .#                       | ruLdlUU                    |
|       | ###<br>#                      |                            |
| 1     | #*@<br>#                      |                            |
|       | # $$$ #                       |                            |
|       | # ###                         |                            |
|       | ####                          |                            |
|       | ######                        | rddLruulDuullddR           |
|       | $\#$ and the set of $\#$<br># |                            |
|       | # #@ #                        |                            |
| 2     | # $$*$ #                      |                            |
|       | $#$ $.*$ #                    |                            |
|       | #<br>#                        |                            |
|       | ######                        |                            |
|       | ########                      | ullDullddrRuLurrrdLLrrddlU |
|       | $\#$<br>#                     | ruL                        |
|       | # .**\$@#                     |                            |
| 4     | #<br>#                        |                            |
|       | ##### #                       |                            |
|       | ####                          |                            |
|       | #######                       | LuRdlddrruLdlluUrrdrruLruu |
|       | $\#$ and the set of $\#$<br># | 11dD1uu1Drdrrdd11URuu11Dur |
|       | # .\$. #                      | rddlUddlluR                |
| 5     | ## \$@\$ #                    |                            |
|       | # .\$.~#                      |                            |
|       | #<br>#                        |                            |
|       | ########                      |                            |

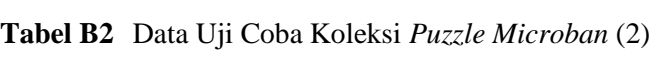

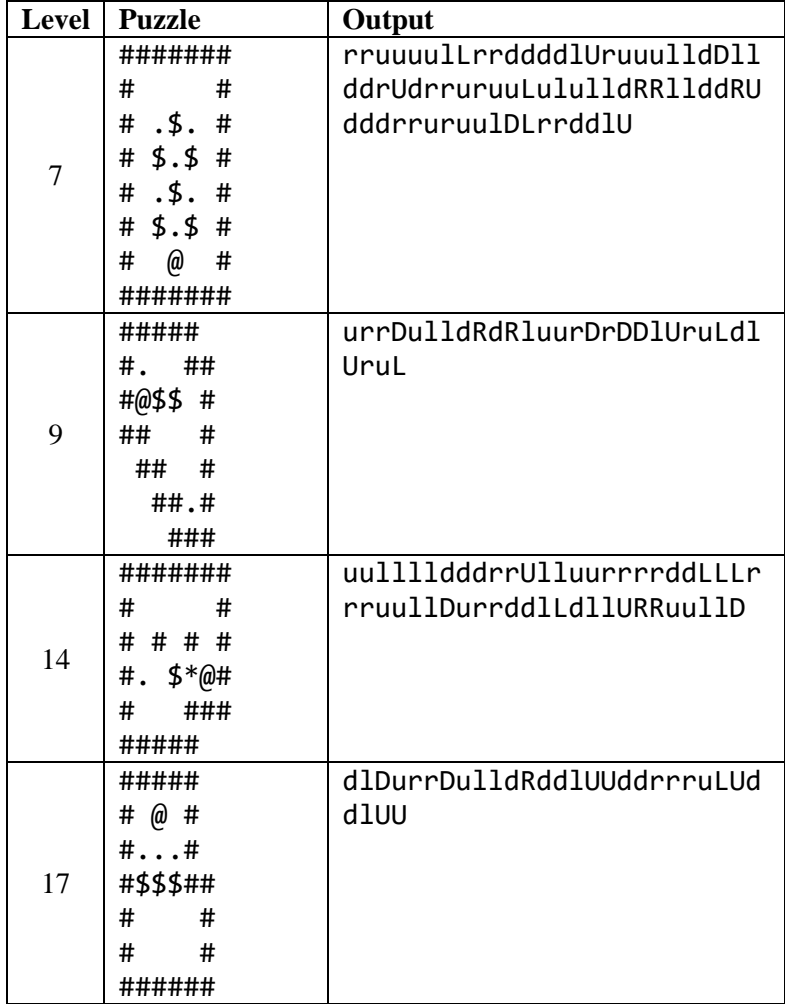

| <b>Level</b> | <b>Puzzle</b> | Output                     |
|--------------|---------------|----------------------------|
|              | ########      | urrDDD1ddrUUUUruLLLdRurDDD |
|              | #<br>#        | <b>lddrUUUUlllluRR</b>     |
|              | @\$\$#<br>#   |                            |
| 19           | ##### ##      |                            |
|              | ##            |                            |
|              | # #           |                            |
|              | # #           |                            |
|              | ####          |                            |
|              | ####          | dlllUdrUlluurDRddlU        |
|              | # ####        |                            |
| 21           | # #           |                            |
|              | # \$\$#@#     |                            |
|              | $\#$ #<br>#   |                            |
|              | ######        |                            |
|              | #######       | ruulluRdrdddllUUdrruululld |
|              | $*$ #<br>#    | RddrruuruLLrdddlluuRurDDul |
|              | #<br>#        | <b>lluR</b>                |
| 23           | ## # ##       |                            |
|              | # \$@.#       |                            |
|              | $#$ #         |                            |
|              | #####         |                            |
|              | # #####       | ullDDlddrruLuuurrdLulDDDul |
|              | $\#$<br>#     | <b>lddrRuulD</b>           |
|              | ###\$\$@#     |                            |
| 24           | ###<br>#      |                            |
|              | #<br>#        |                            |
|              | #<br>. #      |                            |
|              | #######       |                            |

**Tabel B3** Data Uji Coba Koleksi *Puzzle Microban* (3)

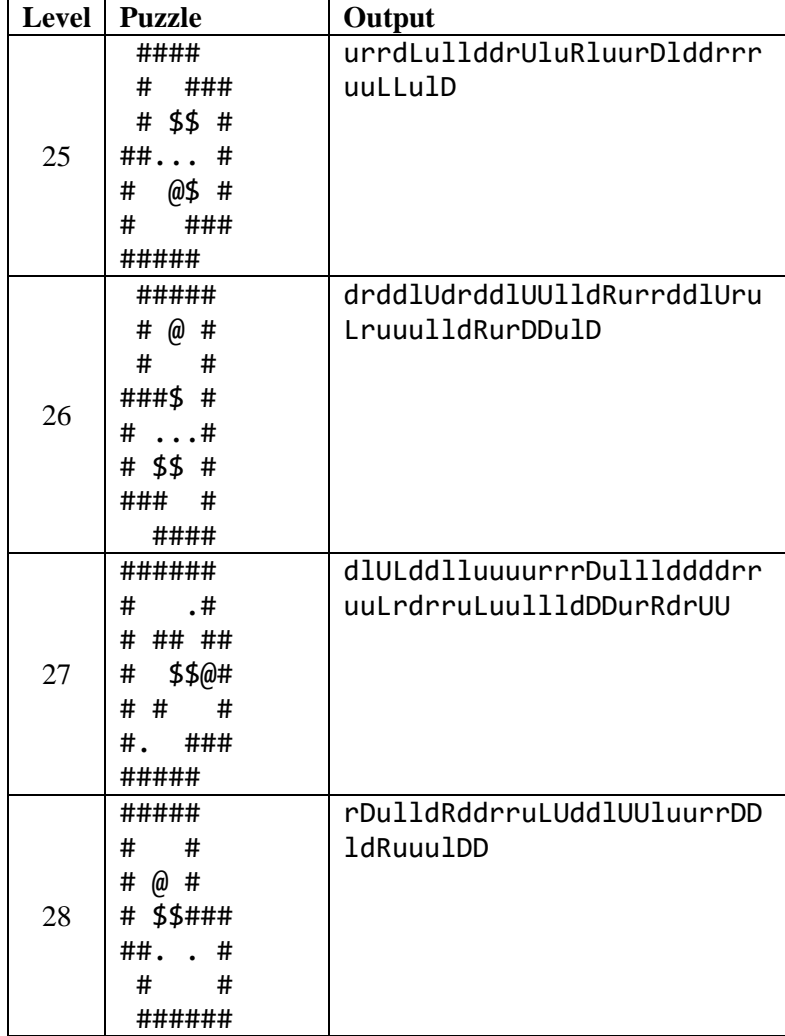

| <b>Level</b> | <b>Puzzle</b>      | Output                     |
|--------------|--------------------|----------------------------|
|              | ####               | luuurDldddrrUruuLLulD      |
|              | ####               |                            |
|              | # \$\$ #           |                            |
| 30           | $\#$ #             |                            |
|              | # @\$ #            |                            |
|              | ##<br>#            |                            |
|              | #####              |                            |
|              | ####               | R1DururDDrdd11uU1uR        |
|              | ###                |                            |
|              | ##@\$.##           |                            |
| 31           | # \$\$ #           |                            |
|              | $\#$ #             |                            |
|              | ### #              |                            |
|              | #####              |                            |
|              | ####               | ullDurrdLulllddrURurrdLLLd |
|              | ## ###             | drUluRurrdLululD           |
|              | #<br>#             |                            |
| 32           | #.**\$@#           |                            |
|              | #<br>###           |                            |
|              | ###                |                            |
|              | ####               |                            |
|              | #######            | ulLLdlUrrrrddlLrruullDlldd |
|              | #. # #             | rUluurrrrddlLLruulldDrruL  |
|              | # \$<br>#          |                            |
| 33           | #. \$#@#           |                            |
|              | $\sharp$<br>#<br># |                            |
|              | #. # #             |                            |
|              | #######            |                            |

**Tabel B5** Data Uji Coba Koleksi *Puzzle Microban* (5)

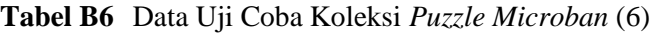

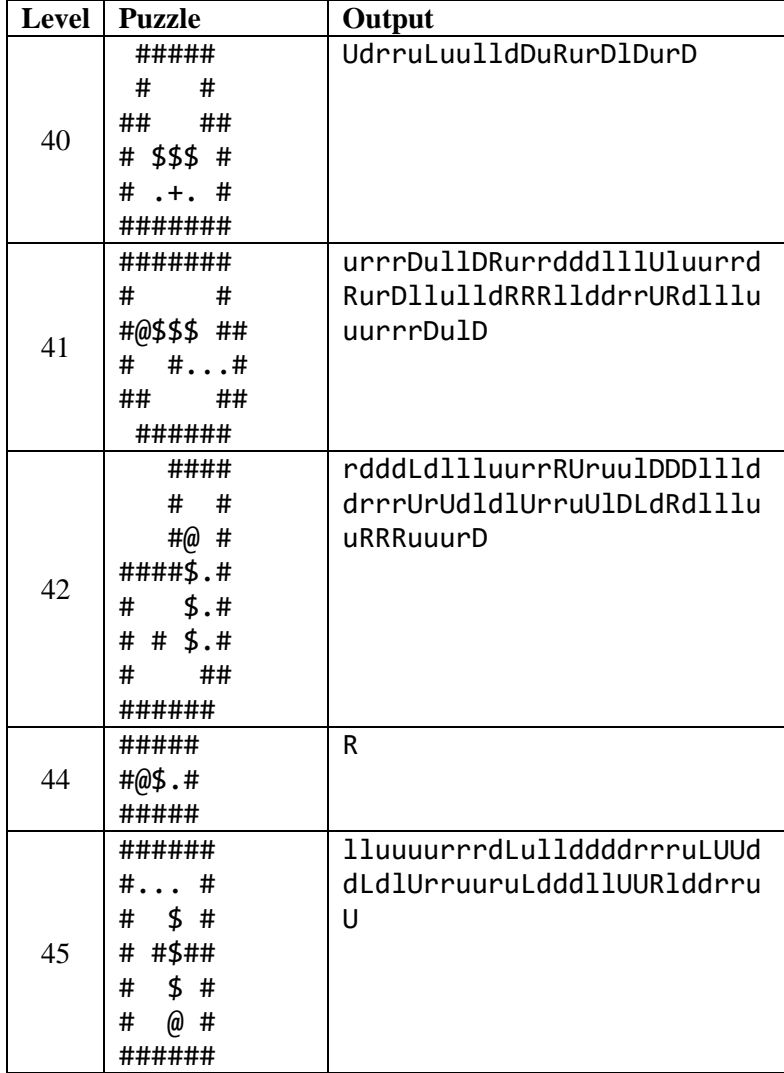

| Level | <b>Puzzle</b>                 | Output                     |
|-------|-------------------------------|----------------------------|
|       | ######                        | dlluuRuRDrUdlllddrrUdlluur |
|       | ## #                          | urrdLddlluuluururrrDD      |
|       | # ## #                        |                            |
| 46    | # # \$ #                      |                            |
|       | # $*$ .#                      |                            |
|       | ## #@##                       |                            |
|       | $\#$ $\#$                     |                            |
|       | #####                         |                            |
|       | ######                        | rddDLruuullddlddrUrrurDrdd |
|       | @ #<br>#                      | 11UdrruululuulldlddrUluurr |
|       | # # ##                        | rddrdLLruuulllddrDrrddrUru |
| 48    | # .# ##                       |                            |
|       | # .\$\$\$ #                   |                            |
|       | $# .# +$                      |                            |
|       | ####  #                       |                            |
|       | #####                         |                            |
|       | ####                          | rddllluURuLdddrrruuLrddlll |
|       | ####                          | uuurDllluurDldRR           |
|       | # ###                         |                            |
| 51    | # $$*@#$                      |                            |
|       | ### .# #                      |                            |
|       | #<br>$\#$ and the set of $\#$ |                            |
|       | ######                        |                            |
|       | ####                          | dddLrddlUlluuurRurDDulldRl |
|       | ### @#                        | <b>lddrUluR</b>            |
| 52    | # $$$ #                       |                            |
|       | $#$ *.#                       |                            |
|       | $#$ *.#                       |                            |
|       | # $$$ #                       |                            |
|       | ###<br>#                      |                            |
|       | ####                          |                            |

**Tabel B7** Data Uji Coba Koleksi *Puzzle Microban* (7)

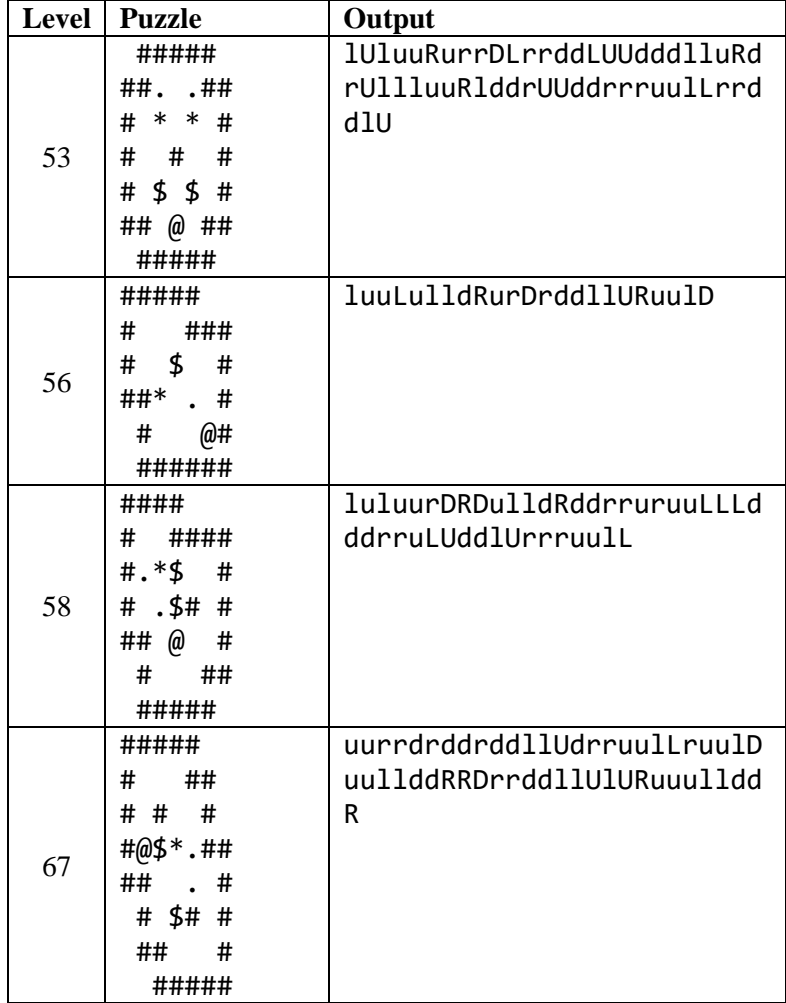

| <b>Level</b> | <b>Puzzle</b>             | Output                     |
|--------------|---------------------------|----------------------------|
|              | #####                     | drrruUlUdrruLuLLulldRDDldd |
|              | #<br>###                  | rUdrrruuuulLulDrrrddlUruLL |
|              | ##<br>#                   |                            |
| 82           | ##*#\$<br>#               |                            |
|              | .# 5#<br>#                |                            |
|              | @## ##<br>#               |                            |
|              | #<br>#                    |                            |
|              | #######                   |                            |
|              | ########                  | rrDllddRluurrRlllddrUdddrr |
|              | #@<br>#                   | ruruuLDrddllUL             |
|              | #.\$\$.<br>#              |                            |
| 95           | # $$$<br>#                |                            |
|              | # $$$$ #                  |                            |
|              | #.\$\$.<br>#              |                            |
|              | #<br>#                    |                            |
|              | ########                  |                            |
|              | #######                   | 1ddrD1uuurDrrddrUdrdLd1Uru |
|              | # @#<br>#                 | uluurDDDrddlluUUdrrdLuuuul |
|              | #.\$<br>#                 | DlllddrUluRRRurDDulllddldd |
| 100          | #. # \$##                 | rUluuurrrrdDuullldlddrUluu |
|              | #.\$#<br>#                | rrrrddlUdrrddllUUrrdLuuuLL |
|              | #. # \$ #                 | LulDDDrUluRRRurDDDlUruLLLu |
|              | #<br>#<br>#               | 1DDurrrddrrdd1Ud1UUUddrruL |
|              | ########                  | dlUruuLLLulDrrrrddlUruLLL  |
|              | #####                     | ulLulDrrrddllUUdLrdddlluRd |
|              | #<br>##<br>$\overline{a}$ | rUlURuulDDD                |
|              | ### \$<br>#               |                            |
| 103          | . \$#@#<br>#              |                            |
|              | # #\$.<br>#               |                            |
|              | \$<br>###<br>#            |                            |
|              | ##<br>#                   |                            |
|              | #####                     |                            |

**Tabel B9** Data Uji Coba Koleksi *Puzzle Microban* (9)

**Tabel B10** Data Uji Coba Koleksi *Puzzle Microban* (10)

| ∠evel | <b>Puzzle</b>                                                                                            | Output                                                             |
|-------|----------------------------------------------------------------------------------------------------|--------------------------------------------------------------------|
| 107   | ------------<br>#<br>#<br>#<br>#<br>S∗<br>$\ast$<br>#<br>#<br>∗<br>∗<br>#<br>∗<br>#<br>#<br>#<br>@#<br># | uuuLDlluRdrruuulllDulldRld<br>dRRR11UdrruLd11uuurrDDrdLu<br>uulldR |

Berikut data uji coba untuk koleksi *puzzle microcosmos* ditunjukkan oleh tabel B11 hingga tabel B13.

**Tabel B11** Data Uji Coba Koleksi *Puzzle Microcosmos* (1)

| Level | <b>Puzzle</b>  | Output                     |
|-------|----------------|----------------------------|
| 6     | #####          | uululuullddDuuurrddDuuulld |
|       | #<br>#         | ddRDuluuurrddrdLuuulldddld |
|       | #<br>###       | RdRRR1UULDurUdd111uRuRDrru |
|       | ∗<br>##<br>##  | LdlluuurrDDrdL             |
|       | # \$*\$<br>#   |                            |
|       | ∗<br>#<br># #  |                            |
|       | ##<br>$+#$     |                            |
|       | #######        |                            |
| 8     | ####           | uLurrrdLrddLdlUrruululldRl |
|       | ###<br>###     | ulldRddRRUULrddlluUruurDDu |
|       | #<br>#         | rrdLulldlluRdrRurrdddLLrru |
|       | \$\$<br>#<br># | uullLrrrdddllUUddrruuulLdl |
|       | ##.#+#.#       | lddRluurrurrdddldlUlluurru |
|       | \$\$<br>#<br># | ulDrrrdddllUURurDllddlluuR |
|       | ##<br>###      | uRDllluRdrruulDrdLulDrrrru |
|       | ####           |                            |
| <b>Level</b> | <b>Puzzle</b>        | Output                            |
|--------------|----------------------|-----------------------------------|
|              | #####                | drrruuLLulldlddRluururDrrr        |
|              | ##<br>###            | ddllUdrruulLulldRRddLrrruu        |
|              | # $$ * #             | LLddlddrrUdlluuruurrddLruu        |
| 13           | # #@\$# #            | 11u11dRurDrrdd1dd11uuUdddr        |
|              | # $\frac{1}{2}$<br># | ruuruullulldlddRluururrdLd        |
|              | ### #\$##            | Duurrrdd1dd11UU11uuRRR111d        |
|              | #<br>$\#$            | drrUdlluururrdLddddrruuLUl        |
|              | #####                | DrrddllUUU                        |
|              | #####                | dddrruuUdddlluuuRlluurrDul        |
|              | #<br>###             | <b>ldddrddrruuLrddlluUluuurrd</b> |
|              | #.#\$ #              | DuulldddrddrruuruuLrddlddl        |
| 23           | # $@5*$ #            | luuluuurrDrrddlLrruullDLDR        |
|              | # \$<br>#            | uurrdLDlluRdllU                   |
|              | ##.#.##              |                                   |
|              | $\#$ #               |                                   |
|              | #####                |                                   |
|              | ####                 | 1ddRUd1ddrU1uurrruu1DrdLLD        |
|              | #####                | <b>lddrUrULrUruulDDlddlluuRDu</b> |
|              | ## @\$ #             | uRlddrddlUluururDrruulDrdL        |
| 29           | $# .$ \$<br>#        | ulldlddrrrUULDrdLuurruulDr        |
|              | $#$ $.*$ $#$         | dLulD                             |
|              | # .\$ 1 #            |                                   |
|              | ##<br>##             |                                   |
|              | ####                 |                                   |
| 35           | ########             | drdrruruulLLDurrDulldRDuur        |
|              | #<br>$\ast$<br>#     | rdLulldldRdRluuRlddrUluurr        |
|              | # $+***$ #           | rddLLdlUluluRRRDLddrUrruuL        |
|              | ##\$<br>#            | DrdLLddrUUdllU                    |
|              | #####                |                                   |
|              | ##<br>#              |                                   |
|              | ####                 |                                   |

**Tabel B12** Data Uji Coba Koleksi *Puzzle Microcosmos* (2)

**Tabel B13** Data Uji Coba Koleksi *Puzzle Microcosmos* (3)

| Level | <b>Puzzle</b>  | Output                     |
|-------|----------------|----------------------------|
|       |                | drdd1UUU11ddRRurruu1u11Dur |
|       | ##<br>###      | rdrddlldlluuluRdddrruuLrdr |
|       | \$\$<br>#<br># | ruulullDRllDurrdLrdrruuLrd |
| 39    | #<br>#         | dllddrUluuluurrdrddLruulul |
|       | - #<br>###     | 1dRdDrdd1UUU1u11dRururDDDr |
|       | *\$<br>#<br>## | ruuLulldldRuurrdLLrrrddllU |
|       | #<br>###       | luRdllluRRdrdrddlUllUUrrDr |
|       | ####           | dLuuluurDDDullluRdrruulDrd |
|       |                | LrdrddlUUU                 |

Berikut data uji coba untuk koleksi *puzzle minicosmos* ditunjukkan oleh tabel B14 hingga tabel B17.

**Tabel B14** Data Uji Coba Koleksi *Puzzle Minicosmos* (1)

| Level | <b>Puzzle</b> | Output                     |
|-------|---------------|----------------------------|
|       | #####         | uuluuRlddrrurruullDDullddr |
|       | #<br>###      | RlddrrullluR               |
|       | \$###<br>#    |                            |
| 1     | # # . #       |                            |
|       | # # #         |                            |
|       | ####          |                            |
|       | ###<br>#@     |                            |
|       | #####         |                            |
|       | #####         | rruullluuRlddrrurruullDlld |
|       | #<br>###      | drrrddllUdrruuuruulldllddR |
|       | # \$ # ##     | RlddrrurruullDllluurrDulld |
|       | # # . #       | drddrrUUddlluuluurrdRdddll |
| 2     | #<br>#  #     | uuRurD                     |
|       | ##\$#.#       |                            |
|       | ###<br>#(a)   |                            |
|       | #####         |                            |

| <b>Level</b> | <b>Puzzle</b>       | Output                         |
|--------------|---------------------|--------------------------------|
|              | #####               | rruullluuRlddrrrddllUdrruu     |
|              | ###<br>#            | urrddLruuluullDllddRddrrUU     |
|              | # \$ # ##           | ddlluuRlluurrDRDL              |
| 3            | # # . #             |                                |
|              | # . # #             |                                |
|              | ##\$#.\$ #          |                                |
|              | #@ ###              |                                |
|              | #####               |                                |
|              | #####               | rddllluuRuullDurrddddldllu     |
|              | #<br>#              | uuRldddrrurrruuLrddllldllu     |
|              | ##\$# ###           | uuruurrdDDurrddlLuuuullddR     |
| 9            | \$@#<br>#           | <b>luurrdDDlulldddrrURuulD</b> |
|              | # # # #             |                                |
|              | $\#$ #. . #         |                                |
|              | #<br>####           |                                |
|              | #####               |                                |
|              | #####               | rddLLuluRllldddrrUruuuullD     |
|              | #<br>- #            | urrddddldlluuuRldddrrurrru     |
|              | ##\$# ###           | uLrddllldlluuuruurrdDDuuul     |
| 10           | # $.5\omega$ #      | 1dd1dddrruR1d11uuurR1uurrd     |
|              | # # # #             | DllldddrruUddlluuuruurrddr     |
|              | #  # \$ #           | rddLLrruullD                   |
|              | ####<br>#           |                                |
|              | #####               |                                |
| 15           | ####                | uuluRdddrrurrdLuuulLdlluRR     |
|              | #### #              | dlddrRurrdLLLdlUUUruRurDDu     |
|              | # \$ #              | 11d1ddrrrruLd111uu1uRRRurD     |
|              | # .# ##             | DDrdLLLdlUUdrrruuulllldR       |
|              | ###.#               |                                |
|              | # @ $\frac{4}{9}$ # |                                |
|              | ####<br>#           |                                |
|              | #####               |                                |

**Tabel B15** Data Uji Coba Koleksi *Puzzle Minicosmos* (2)

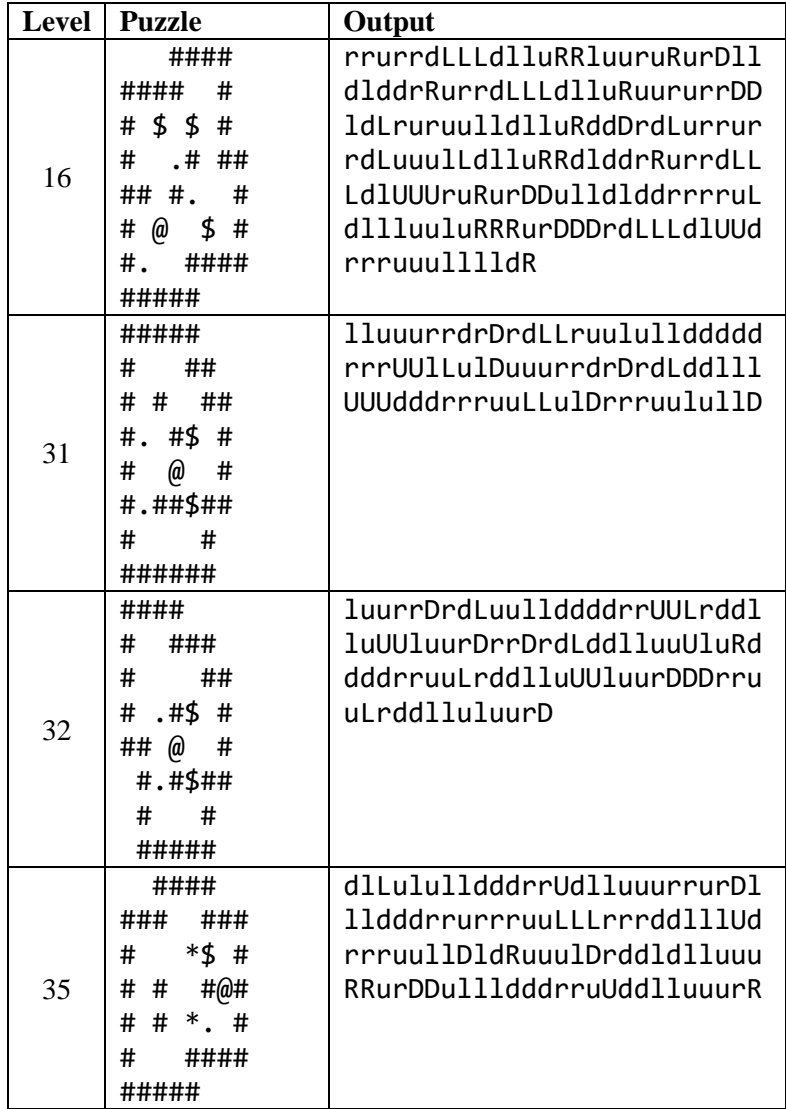

| Level | <b>Puzzle</b> | Output                     |
|-------|---------------|----------------------------|
|       | #####         | dlLdlUUUlluurrDrDDuLdddrUr |
|       | #<br>##       | ruuLLDldRuuulDDuuullddRRdr |
|       | # # ###       | dd1UUU11uurrDrDDuu1u11ddrR |
| 36    | *\$#<br>#     |                            |
|       | ### #@#       |                            |
|       | $# *$ . #     |                            |
|       | # ###         |                            |
|       | ####          |                            |
|       | ####          | drrrUruLLDrdLLdlluRRluRRur |
|       | ####          | rdLdLLrruululDDlDururrddlU |
|       | ##. #         | <b>lldRllddrU</b>          |
| 38    | ##@\$\$\$#    |                            |
|       | #<br>. . ##   |                            |
|       | ###<br>#      |                            |
|       | ###           |                            |
|       | ####          |                            |
|       | ####          | drrUdlluRuRDldlddrrurruuLL |
|       | ###           | ulDururDldlldddrrurruuLLrr |
|       | ## . ##       | ddllULrdrruulullDlDururrdr |
| 40    | #@\$\$\$#     | ddlluUlldRurrrddlldllU     |
|       | $\#$ . $\#$ # |                            |
|       | # #<br>#      |                            |
|       | ###<br>#      |                            |
|       | #####         |                            |

**Tabel B17** Data Uji Coba Koleksi *Puzzle Minicosmos* (4)

Berikut data uji coba untuk koleksi *puzzle nabokosmos* ditunjukkan oleh tabel B18 hingga tabel B19.

| Level | <b>Puzzle</b>      | Output                     |
|-------|--------------------|----------------------------|
|       | #####              | ruruulLrrddldlluRURlddrUrU |
|       | #<br>##            | dlluRdllluRdrruuullDDldRdr |
|       | ## * .##           | rurruLdldlluRRlluuurrdDLru |
| 1     | \$\$*<br>#<br>#    | ulldDldRdrrU               |
|       | $\ast$<br>#<br>. # |                            |
|       | ## @ ###           |                            |
|       | #####              |                            |
|       | ######             | ululldRurrdddllUURurDllluR |
|       | #<br>###           | drruuulllDllddRRRddrrUUUdd |
|       | $*$ ##.#<br>#      | dlluuuRldddrruuLulDllluurr |
| 6     | $#  #. +$          | DullddrRurrdrddllllUdrrrru |
|       | # \$ \$<br>#       | ululldRluullddRddrrUUddrru |
|       | ##\$#\$#@#         | uLuLDrrddlllluuRUrrdLrrddl |
|       | .#<br>#            | 1UUruLddd11uuRlddrrrruulul |
|       | #######            | DDurrddlLuullddRRR         |
|       | ######             | dddLruurrddLruulldRdrddlUU |
|       | #<br>##<br>(a)     | UluurDrDDlddrUluUruLdddrUl |
|       | ###<br>#           | uuulllddRdRluluurrrddLruul |
| 17    | #.*.*.#            | 11dd1dRR1uuurrrdd1LrrDu11d |
|       | \$\$<br>#<br>#     | 1Urrruu1DrdLrdrdd1UUU1uurD |
|       | #####\$<br>#       | rDDlddrUluUruLdddrUlulLdRu |
|       | #<br>#             | rDuuulDrddlllluRdrrruulull |
|       | ####               | DurrdrddrddlUU             |

**Tabel B18** Data Uji Coba Koleksi *Puzzle Nabokosmos* (1)

**Tabel B19** Data Uji Coba Koleksi *Puzzle Nabokosmos* (2)

| Level | <b>Puzzle</b>                            | Output                     |
|-------|------------------------------------------|----------------------------|
|       | ####                                     | dlDlddRURUdlddrUdrruLrruul |
|       | @##<br>#                                 | LDLrurrddldlUdlluRdrruruul |
|       | ###<br>##<br>$\mathbb{R}^{\mathbb{Z}^2}$ | luLDDurrrddldllluluuRRdLdd |
| 29    | \$\$\$.<br>#<br>#                        | rrruruulLululDDDrUrrrddldl |
|       | $\texttt{#}$ \$.#<br>#                   | 1UUluRRldddrruLdllUdrruUdd |
|       | # \$ \$<br>#                             | lluRurDluulDuuurDrDullddrd |
|       | ##<br>##                                 | dlUrrrdLuluU               |
|       | ######                                   |                            |
|       | #######                                  | UrUrrUdlldlluRURuulDDDldRd |
|       | #<br>#                                   | rrULU11dRurURD11uuurrDu11d |
|       | $# .$ s.<br>#                            | ddddrUluuuurrrrdLulllddrDr |
|       | ##\$.<br>\$##                            | rULdlluuurrDDuulldRlddrUrr |
| 30    | #<br>∗<br>#                              | dLulldddrrUULDlluRurDrruLd |
|       | \$. \$##<br>#                            | 11uuurrDDrdL               |
|       | #<br>##@                                 |                            |
|       |                                          |                            |

Berikut data uji coba untuk koleksi *puzzle sasquatch5* ditunjukkan oleh tabel B20.

**Tabel B20** Data Uji Coba Koleksi *Puzzle Sasquatch5*

| Level          | <b>Puzzle</b>                                                                             | Output                                                                                                    |
|----------------|-------------------------------------------------------------------------------------------|----------------------------------------------------------------------------------------------------|
| $\overline{2}$ | #####<br>@####<br>#<br>#<br>#<br>###\$.# #<br>\$.#<br>#<br>#<br>#<br>#<br>#\$<br>#<br>### | 1dRRdddrruuuLrddd11d111uur<br>RllddrrUrrruuulLdDLdRuuuLD<br>DrddllluuRRllddrrruUluurrr<br>dddLruuulllddllddrrUdlluur<br>RuuulldRR |

Berikut data uji coba untuk koleksi *puzzle sokogen* ditunjukkan oleh tabel B21 hingga tabel B28.

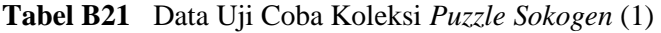

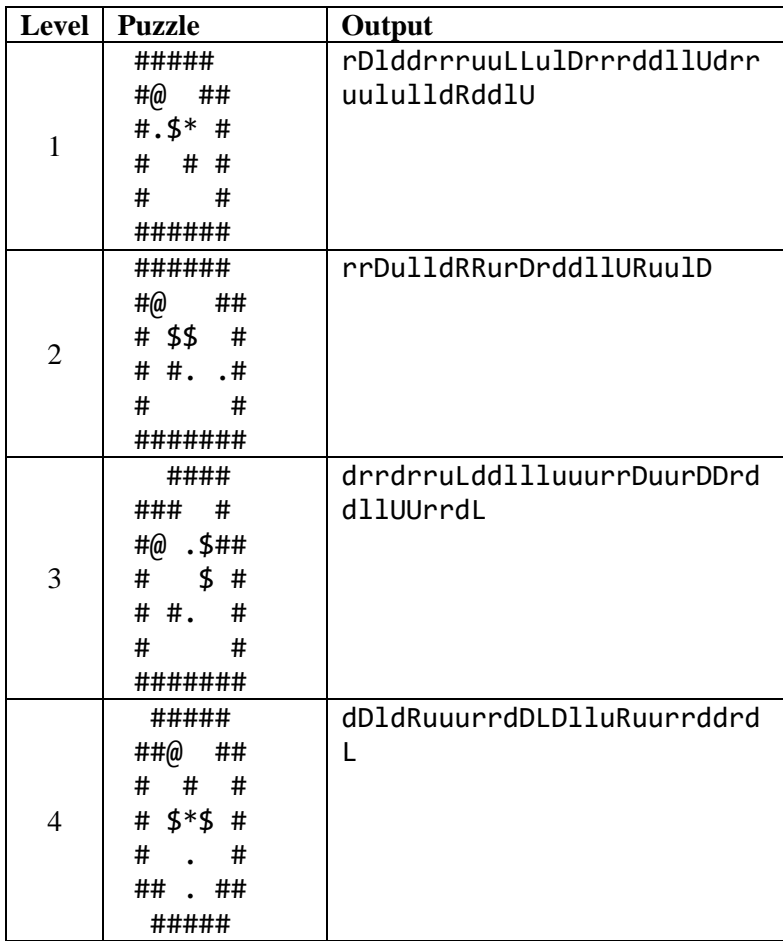

Level | Puzzle | Output 7 ####### #@\* ## # \$# # # \$ . # #. ## ####### ddRluuRDlddrrruuuLrdddlllu urDRdL 9 ####### #.@\* ## #\$ \$ # # # #  $#$  . # ####### dddrrruuLrddllluuulDrddrrr uuluLDDluluRdddlUU 10 ####### #@ ..## # #\$ ## # # # # \$# # # \* # ####### rrrddlUdrrddlLUlldRluuuurR lldddrrUU 11 ##### # # # # ### #\*.\$ # # #\$ # #@ .# ####### rrrruulLrDrdLuuluulldDRddR RuuLrddlllU 12 ####### ### @# #. \*# # # \$ # # \$. ## ####### ddLLrruullDllddRURuurrddLd LruruulldLrurrddldlUlldR

**Tabel B22** Data Uji Coba Koleksi *Puzzle Sokogen* (2)

| Level | <b>Puzzle</b>             | Output                     |
|-------|---------------------------|----------------------------|
|       | ######                    | uullllddrUluRluurrdrdrddlU |
|       | # . #                     | UdLUllddrUluuurrrDullldddr |
|       | # #. ##                   | ruUddlluRdrUdrruL          |
| 14    | # . #                     |                            |
|       | # \$\$\$ #                |                            |
|       | # @#<br>#                 |                            |
|       | #######                   |                            |
|       | #######                   | LruuLLrrdd1LU11dR1uuurDRR1 |
|       | #####                     | <b>llddrUluRR</b>          |
| 15    | # *.#                     |                            |
|       | # \$# #                   |                            |
|       | # $.4@#$                  |                            |
|       | #######                   |                            |
|       | #####                     | rrDulldRdRluurDDlddrrruuuL |
|       | #@###                     | rdddllluurRllddrUluRluurD  |
| 17    | # \$\$\$ #                |                            |
|       | ## #                      |                            |
|       | $#$ $#$ $#$               |                            |
|       | $\#$ and $\#$<br>#        |                            |
|       | #######                   |                            |
| 18    | #######                   | DrdLuuLullDRddRRuuLulDrrdd |
|       | ####<br>#                 | 111Udrrruu11D1dRuuu1D      |
|       | # ###                     |                            |
|       | #\$ \$@##                 |                            |
|       | #. #\$ #                  |                            |
|       | $\#$<br>$\cdot$ $\cdot$ # |                            |
|       | #######                   |                            |

**Tabel B23** Data Uji Coba Koleksi *Puzzle Sokogen* (3)

**Tabel B24** Data Uji Coba Koleksi *Puzzle Sokogen* (4)

| <b>Level</b> | <b>Puzzle</b>      | Output                     |
|--------------|--------------------|----------------------------|
|              | ######             | DurrrdddlluUluRRldddrruuLu |
|              | $\#$ $\omega$ $\#$ | 1Drrdd111Udrrruu11D1dRuuu1 |
| 19           | #\$\$\$#           | D                          |
|              | #. # #             |                            |
|              | $\#$ $\#$          |                            |
|              | ######             |                            |
|              | ######             | 11ddrRdLu1uurrDrDu1u11ddrd |
|              | # @##              | rUllldRR                   |
| 21           | # #* #             |                            |
|              | # $\frac{4}{3}$ #  |                            |
|              | $# $ \$#           |                            |
|              | #######            |                            |
|              | #######            | uulLLdlUddRuuruullDDrrrruL |
|              | #. ###             | dllluurrDullddrddlUUUdrRur |
|              | # # \$ #           | rdLrddlL                   |
| 25           | # * #              |                            |
|              | # ## #             |                            |
|              | # * @#             |                            |
|              | #######            |                            |
|              | #####              | LuUddrruuLLdlldRluuuurrDDL |
|              | $\#$ #             | rrrddlLUllUdrrdrruulLdlldR |
|              | # # ###            | uruuullDDuurrddL           |
| 28           | #. \$\$ #          |                            |
|              | #. # #             |                            |
|              | # $*$ @ #          |                            |
|              | #######            |                            |
| 30           | #######            | ddrruUdrruLuLDrddllluuRRur |
|              | ##. ##             | DlllddrrURuLL              |
|              | #+\$\$\$#          |                            |
|              | # # .#             |                            |
|              | #<br>##            |                            |
|              | #######            |                            |

| Level | <b>Puzzle</b>  | Output                       |
|-------|----------------|------------------------------|
|       | #####          | rUUddrruuLuLDDuuulldddRdRU   |
|       | ###            | <b>lluuurrdrdrddLruululL</b> |
|       | $#.$ ##        |                              |
| 31    | # #.\$ #       |                              |
|       | # \$\$# #      |                              |
|       | $\# \#$ @. #   |                              |
|       | ######         |                              |
|       | #######        | uLuuullddRllddrRUrUdldlluu   |
|       | ####           | rRdrrdL                      |
|       | ## #.##        |                              |
| 32    | $# $ \$.##     |                              |
|       | # # \$ #       |                              |
|       | $* 6#$<br>$\#$ |                              |
|       | #######        |                              |
|       | #####          | uurRlluurrDrDrddlLLrrruulL   |
|       | ###            | LrrrddlllUlURddrrruulDrdLu   |
|       | # #\$ ##       | uulullD                      |
| 33    | #. $*$ #       |                              |
|       | # \$# #        |                              |
|       | $# + * + #$    |                              |
|       | #######        |                              |
| 43    | #######        | 1DLD11ddRRUrUd1d11uurRuRD    |
|       | #### @#        |                              |
|       | ##.\$\$.#      |                              |
|       | # \$ ##        |                              |
|       | # # .##        |                              |
|       | # \$ .##       |                              |
|       | #######        |                              |

**Tabel B25** Data Uji Coba Koleksi *Puzzle Sokogen* (5)

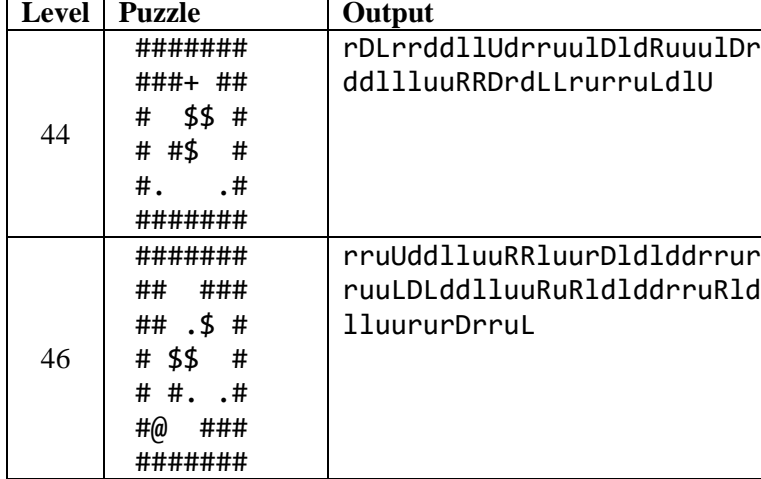

DuRDRddrruuLuLDlluRdrrrddl lllUdrrrruulllDldRuuulDrrr

DurDDulldddrrruruuLLdLrurr ddldlUUdrruulullDlDRuurrdL

uLdlddRRlluurDldR

DlluRurrdrddldlllU

48

52

####### # $@*$ #\$\$\$ #  $# 4$ # ..# #######

 ##### ##@ ## # \$\*\$ # #. # # # #. # # ## ######

**Tabel B26** Data Uji Coba Koleksi *Puzzle Sokogen* (6)

| <b>Level</b> | <b>Puzzle</b>      | Output                     |
|--------------|--------------------|----------------------------|
|              | #######            | 1111uuRuurrDullddlddrrrruL |
|              | ## .##             | dllluuruurrdDuullddRDRdLur |
|              | ## #\$##           | UU                         |
| 55           | # \$ ##            |                            |
|              | # # $$.#$          |                            |
|              | $\#$ . @#          |                            |
|              | #######            |                            |
|              | #######            | LD11DrdrrruuLLrrdd11U11uuR |
|              | # . \$@##          | DRR1dd1UruruL              |
| 56           | $# . $ $*.#$       |                            |
|              | #\$ # #            |                            |
|              | $\#$ . $\#$        |                            |
|              | #######            |                            |
|              | #######            | uuLuulldDuurrddLddllURUUdr |
|              | ##.##              | rrddLLUdrruulLdlldRRluU    |
|              | $#*$ .# ##         |                            |
| 59           | #.\$ \$ #          |                            |
|              | #\$ # #            |                            |
|              | $\#$<br>*@#        |                            |
|              | #######            |                            |
| 60           | #######            | rrUdlluurRurrddLruulldlldd |
|              | ## ###             | rrUrruullulDrrrddllUdrruul |
|              | ##\$. #            | DlddlluuRuRDrruL           |
|              | $\#$ and $\#$<br># |                            |
|              | # #** #            |                            |
|              | #@###              |                            |
|              | #######            |                            |

**Tabel B27** Data Uji Coba Koleksi *Puzzle Sokogen* (7)

**Tabel B28** Data Uji Coba Koleksi *Puzzle Sokogen* (8)

| Level | <b>Puzzle</b>                                                                         | Output                                                            |
|-------|---------------------------------------------------------------------------------------|-------------------------------------------------------------------|
| 62    | #######<br>\$.@##<br>#<br>#<br>\$<br>#<br>#<br>\$##<br>#<br>$\cdot^*$<br>#<br>####### | dLrrddlLUlluuRDRddrruuLuLD<br>11ddRR11uurrDu1D1uuR                |
| 70    | #######<br>##<br>###<br>#<br>##<br># \$. .#<br>#\$\$#<br>#<br>.###<br>#@<br>#######   | rrUUddlluuRuRldlddrruUrrdL<br>ulDuluurDldRdrruuLrddlluRl<br>luurD |

Berikut data uji coba untuk koleksi *puzzle yoshio* ditunjukkan oleh tabel B29 hingga tabel B42.

**Tabel B29** Data Uji Coba Koleksi *Puzzle Yoshio* (1)

| Level | Puzzle                                     | Output                                                                                             |
|-------|--------------------------------------------|----------------------------------------------------------------------------------------------------|
|       | ##<br>#<br>#<br>∗<br>#<br>#<br>#<br>#<br># | luluuRurrrddlLrruullldlddr<br>drrUdlluluururrrddLddlluUd<br>drruuLUdrddlluluuRuRDllddr<br>UddrruuL |

**Tabel B30** Data Uji Coba Koleksi *Puzzle Yoshio* (2)

| Level                    | <b>Puzzle</b>        | Output                     |
|--------------------------|----------------------|----------------------------|
|                          | #######              | rddLruullllddddrUluuurrrrd |
|                          | $. \omega$ #<br>$\#$ | dldLUrruullllddRldRluuurrr |
|                          | # #.# #              | rddlLLrrruulllldDrrUdlluur |
| $\overline{2}$           | # \$ #               | RddlddlUUrrrdLullddrUruuul |
|                          | #.\$\$##             | <b>1DDRdrUrruuL</b>        |
|                          | #<br>###             |                            |
|                          | ####                 |                            |
|                          | ####                 | ddlldddlUruurruulDrdLuLDll |
|                          | #### @#              | uRRdDD1UruulldRurDrruL     |
|                          | *\$#<br>$\#$         |                            |
| 3                        | $\#$<br>#            |                            |
|                          | ## .###              |                            |
|                          | #\$#                 |                            |
|                          | # .#                 |                            |
|                          | ####                 |                            |
|                          | ### ###              | dlLruulDLDlUUddrRurrddlUUl |
|                          | #.###.#              | uRdrUddllllddrUUluRRRdrU   |
|                          | # # .#               |                            |
| $\overline{\mathcal{L}}$ | # \$\$ @#            |                            |
|                          | # $$$ #              |                            |
|                          | # # #                |                            |
|                          | # ####               |                            |
|                          | ####                 |                            |
|                          | ####                 | dlDurrdLdLLdlluurDDurrruul |
| 5                        | # @##                | DrdLLdlluurDrddrUUllldRurr |
|                          | ####<br>#            | ruulDrdLLLdlUrrrdLL        |
|                          | #. #\$\$ #           |                            |
|                          | $\#$ and $\#$<br>##  |                            |
|                          | $#.$ \$##            |                            |
|                          | ##.<br>#             |                            |
|                          | #####                |                            |

**Tabel B31** Data Uji Coba Koleksi *Puzzle Yoshio* (3)

| Level | <b>Puzzle</b>  | Output                      |
|-------|----------------|-----------------------------|
|       | #####          | luuurrdrrrddLLLrrruulllulD  |
|       | # # # # #      | rrrrddllUdrruulLLulldRlddR  |
|       | # $\sim$<br>#  | RR11UUddrruuLrdd111uuuR1dd  |
| 6     | # #\$# #       | rlJrrrrddL                  |
|       | @ .\$ #<br>#   |                             |
|       | ########       |                             |
|       | #####          | dllluuuRDDlddrruruuLrruull  |
|       | ####           | DlDururrddlLulldddRluuRRRd  |
|       | # \$ # #       | rUUdllllddrUluurrdrddLdlU   |
| 7     | # *\$<br>#     |                             |
|       | # $. #@ #$     |                             |
|       | #<br>##        |                             |
|       | #<br>##        |                             |
|       | #####          |                             |
|       | #######        | 1DDuurrddLrrdd11ULUR1U1uRd  |
|       | #. $\omega$ .# | 11ddR1uurrdrddrruuLuuLLLd1  |
|       | # \$# ##       | ddrRuuurrddLruulldllddrrUU  |
| 8     | # # \$. #      | <b>luRddrrrddllUluRluuR</b> |
|       | \$##<br>#      |                             |
|       | #<br>####      |                             |
|       | #####          |                             |
| 9     | #####          | ddllUluRRlluurrDulldddrdrr  |
|       | #. . # # #     | uruuLDLUdLdlUdrdrrUruLLrdd  |
|       | #.#\$\$#       | <b>lluluUddrdrruulLdlU</b>  |
|       | #<br>@<br>#    |                             |
|       | # \$#<br>#     |                             |
|       | ##<br>##       |                             |
|       | #####          |                             |

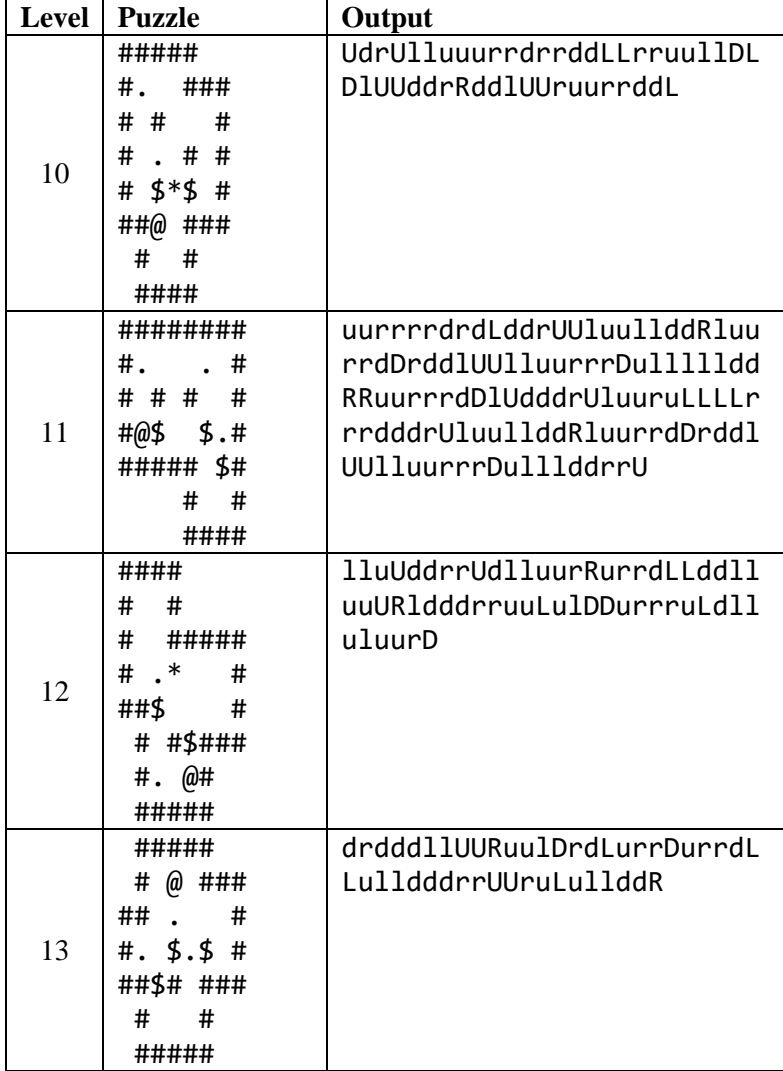

**Tabel B33** Data Uji Coba Koleksi *Puzzle Yoshio* (5)

| Level | <b>Puzzle</b> | Output                            |
|-------|---------------|-----------------------------------|
|       | #####         | uullDlddRddrrUUddlluuluRdd        |
|       | ###           | drruuLrddlluUrrUdllluururr        |
|       | # \$# #       | DDuulldlddrddrruruLuuulldD        |
| 14    | # . @##       | DDuuuurrdddLruL                   |
|       | # $*$<br>#    |                                   |
|       | ## #\$ #      |                                   |
|       |               |                                   |
|       | #####         |                                   |
|       | ####          | uurRllddrrUrRurDllldlluuru        |
|       | ##<br>####    | rDR111ddrrUruLdrrruLdddrUU        |
|       | $\#$ \$ .#    | <b>111uLrdrruLL</b>               |
| 15    | # #\$ \$ #    |                                   |
|       | $\#$ @ # #    |                                   |
|       | ##### #       |                                   |
|       | ####          |                                   |
|       | ######        | <b>1dDDrruuLLddllddrUluRRuuul</b> |
|       | $#$ . @##     | <b>ldRurDrrddLLUdrdLLrurruulu</b> |
|       | # 5.#         | 11dRR1ddd1d11uRuR1ddrUrUUU        |
| 16    | ###*# #       | dddlluRdrU                        |
|       | ## #          |                                   |
|       | # \$ ##       |                                   |
|       | #<br>###      |                                   |
|       | #####         |                                   |
|       | ####          | ddDRRRlddlUUlldRurrddlUruL        |
| 17    | # $@#$        | UluurDDDrddlUlUR                  |
|       | #<br>#        |                                   |
|       | ##. ####      |                                   |
|       | # \$\$. .#    |                                   |
|       | $$$ ###<br>#  |                                   |
|       | ###<br>#      |                                   |
|       | ####          |                                   |

| Level | <b>Puzzle</b>       | Output                            |
|-------|---------------------|-----------------------------------|
|       | #####               | <b>luRlluuurrdDLruulldDrddrUU</b> |
|       | $\#$ .<br>#         | rrdLLulluurrDullddrRdrruLL        |
|       | # # ###             | ddllURRllUU                       |
| 18    | # *\$<br>#          |                                   |
|       | # $\frac{4}{3}$ . # |                                   |
|       | @###<br>$\#$        |                                   |
|       | #####               |                                   |
|       | #####               | drrUUrrddLruuuullDurrddddl        |
|       | $#$ #               | UlldRurruuulldDRdrUdlLdllu        |
|       | #  # .#             | RRurrddLruulldRdrU                |
| 19    | ### .#              |                                   |
|       | #@ \$\$ #           |                                   |
|       | $#$ . \$ #          |                                   |
|       | #######             |                                   |
|       | ######              | 111dddrruR1d11uR1uurDDuurr        |
|       | @#<br>$\#$          | ddLruulldlddRluuurrrddlDld        |
|       | # \$# ###           | RluluurDDrddrruruuLLuulldd        |
| 20    | # * \$<br>#         | drdRluluuurrddL                   |
|       | # ## #              |                                   |
|       | ##. . #             |                                   |
|       | ####                |                                   |
|       | #####               |                                   |
| 21    | ######              | drdLLrrddllUdrruuluulldldd        |
|       | @##<br>$\#$         | RUluurrrddLLrruullDurrddrd        |
|       | #<br>$\#$<br>#      | dllUlURddrruuulullDurrdrdd        |
|       | #. $\frac{1}{2}$ #  | dlluuRurDDulldllURRRurDlll        |
|       | # \$\$#.#           | uulD                              |
|       | ###<br>. #          |                                   |
|       | #####               |                                   |

**Tabel B34** Data Uji Coba Koleksi *Puzzle Yoshio* (6)

**Tabel B35** Data Uji Coba Koleksi *Puzzle Yoshio* (7)

| Level | <b>Puzzle</b>      | Output                     |
|-------|--------------------|----------------------------|
|       | ####               | LLUdrruLLLulldRdRRuLdlUrrr |
|       | ###. #             | rdLLuluurDldlluRdrUdRdrruL |
| 22    | # . ###            | LullddRUrrdLuuL            |
|       | \$\$#<br>#         |                            |
|       | ## . \$@#          |                            |
|       | #######            |                            |
|       | ######             | rrDDDuuullDRllddrUluRurrDL |
|       | $\# \# \omega$ . # | rrdd1Udrrdd11UUruuu11dRurD |
|       | # \$\$* #          | 11u1D1ddrU1uRurrdDDrrdd11U |
| 23    | # # ##             | UUUrDldRluuLulDrrruLdllldd |
|       | # # $\cdot$ #      | rUluRR                     |
|       | #### # #           |                            |
|       | #<br>$\#$          |                            |
|       | #####              |                            |
|       | ####               | ruuullddldlluRdrUruurruulD |
|       | $#$ #              | rdddLLLdlluRRRRdrUlluulDrd |
|       | ###\$.#            | rrUUddllLdlluRRRRdrU       |
| 24    | $#$ . #            |                            |
|       | ### #.#            |                            |
|       | # \$ \$ #          |                            |
|       | #@ #<br>#          |                            |
|       | ########           |                            |
| 25    | #####              | 111u1uU1uRdddrdd1UUU1uurDr |
|       | # .###             | rrDDrdLLLulUluRRlddrddlUUU |
|       | # $5. .  #$        | 1uR                        |
|       | # ##\$##           |                            |
|       | #<br>##<br>#       |                            |
|       | #\$<br>@#          |                            |
|       | ####<br>#          |                            |
|       | ####               |                            |

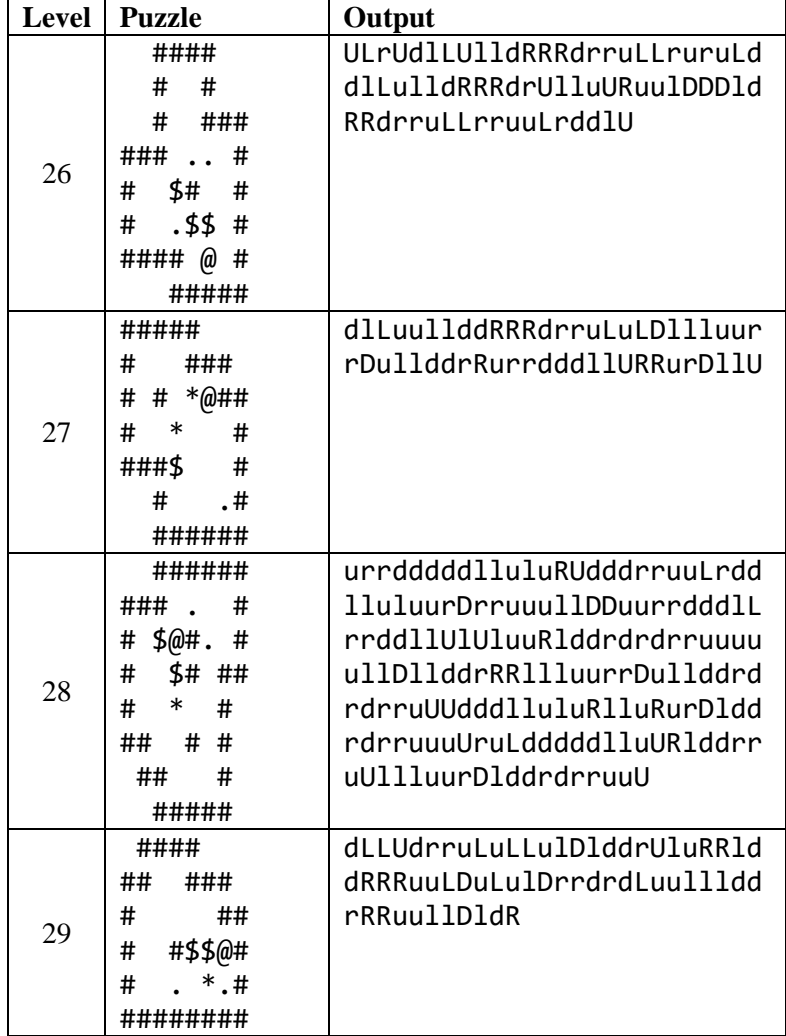

**Tabel B37** Data Uji Coba Koleksi *Puzzle Yoshio* (9)

| Level | <b>Puzzle</b>  | Output                     |
|-------|----------------|----------------------------|
|       | #######        | dDuurrdrddlUruulllddRRdrUl |
|       | ##@<br>#       | 11uurrDu11ddrR111ddrU1uuru |
|       | #.  #<br>#     | rrddlLdlUruurrrrdLulllddrr |
| 30    | # \$\$\$.##    | drUllluurrDurrdLdLLrruulll |
|       | # .# #         | dDuurrDullddrR             |
|       | #<br>####      |                            |
|       | ####           |                            |
|       | ########       | drrruLdlluuulldddRRuuurrrD |
|       | #<br>#         | DlLrruullllldddrrUrrddrUUl |
|       | # # ##*#       | 11dR111uuurrDDrdLurrrdLu11 |
| 31    | # #@ $$$ #     | dL                         |
|       | $\# .\$ .<br># |                            |
|       | ##### #        |                            |
|       | # #            |                            |
|       | ####           |                            |
|       | ######         | rrddlddrrUUddlllluRdrrruul |
|       | #@##           | 1Durrdd1Luuruu1DurrDrdLdd1 |
|       | ##\$#          | 1u11dRRRdrUUUruLu11dDDuuur |
| 32    | ### . #        | rddddlLuuRluurrdDDuuulD    |
|       | # \$ #\$##     |                            |
|       | # #            |                            |
|       | #### #         |                            |
|       | ####           |                            |
|       | #####          | rruuLulldRRDDlUruulldRurDD |
|       | # ###          | 1dRurruLd11uurD1dRurrdddd1 |
| 33    | #\$<br>#       | 1UUURlluurDldRurrDDDuuulld |
|       | ##\$\$.#       | R                          |
|       | # $\omega$ . # |                            |
|       | ## # #         |                            |
|       | $\#$<br>. #    |                            |
|       | #####          |                            |

| <b>Tabel B38</b> Data Uji Coba Koleksi Puzzle Yoshio (10) |                                                                                                    |                                                                                                    |
|-----------------------------------------------------------|----------------------------------------------------------------------------------------------------|----------------------------------------------------------------------------------------------------|
| Level                                                     | <b>Puzzle</b>                                                                                            | Output                                                                                                    |
| 34                                                        | #####<br>####<br>#<br>#\$\$#<br>- #<br>#<br>.#.<br>#<br>## ##<br>##\$#<br>#<br>#<br>.#<br>(α)<br>####### | luuuuurDRRdrruLLLulldddddr<br>rrrUUddlllluuuuurrdrrrdLul<br>1u11dRRR11DD1ddrrrruuuruLL<br>LulldddrDldRRRllluuuuurD |
|                                                           | ######<br>#<br>#<br>,, ,, ,,                                                                             | 1dRRRULd1UrrrrdLLu111uurrr<br>DulllddrrRdrruLLuulllddrUd<br>$100$ $11$ $11$ $11$ $11$                              |

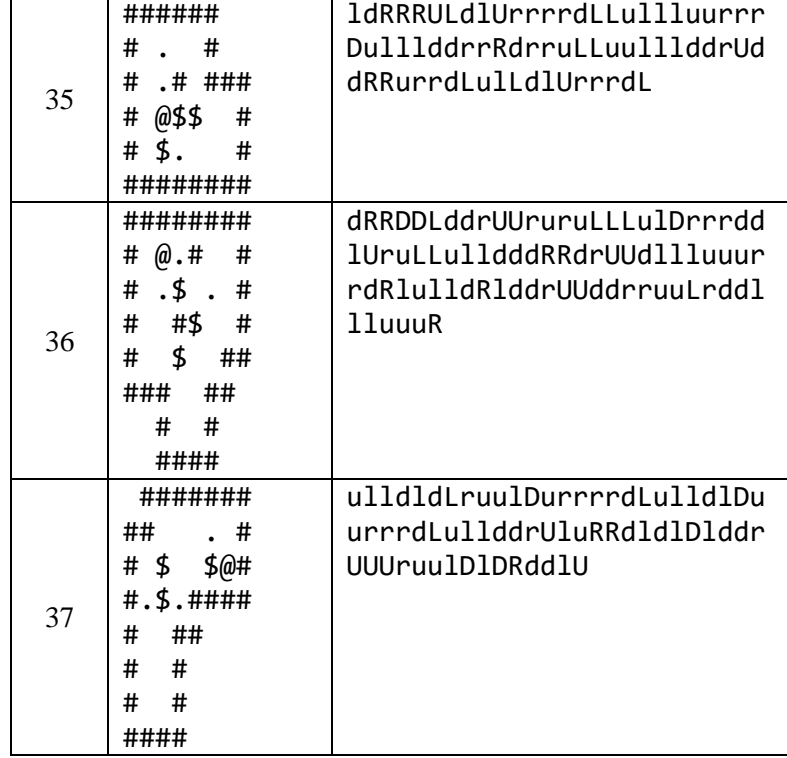

**Tabel B39** Data Uji Coba Koleksi *Puzzle Yoshio* (11)

| Level | <b>Puzzle</b>   | Output                     |
|-------|-----------------|----------------------------|
|       | ######          | dLrdrddlLrruuluuulldldRuur |
|       | #<br>#          | rdddrddllulldRuUUluurrrddL |
|       | #@#<br>#        | rdrddlLrruuluuulllddRUdddr |
| 38    | \$  ##<br>#     | drruuluLrdrddlluluUluuRldd |
|       | ##\$#<br>#      | rddldRRluuuluurDDDDrdLuuur |
|       | #<br># #        | rdrddLruuluuuL             |
|       | $\#$ . $*$<br># |                            |
|       | #######         |                            |
|       | #####           | dddlluuRluRRRurDllldlddrru |
|       | #### . #        | UluRRurrdddLLrruuulldldlld |
|       | # *@ .<br>#     | drrUUdrrruuulldLrurrdLrddl |
| 39    | #\$#<br>#       | UUddlluuR                  |
|       | # # \$ #        |                            |
|       | #<br>####       |                            |
|       | #####           |                            |
|       | ####            | dllULuurDRddlUlulldRRRdrru |
|       | ### ###         | LuLLrrddlUruL              |
| 40    | # $.$ \$.#      |                            |
|       | \$\$ @#<br>#    |                            |
|       | ####<br>#       |                            |
|       | #####           |                            |
| 41    | ####            | drDldlluRdllluRRdrrUruulDD |
|       | # $@#$          | LdlluRddrrrUUdLuuurDDlddll |
|       | ##### .#        | uuRlddrruUruulDDllddrrrUdl |
|       | # \$ \$ \$#     | <b>lluurrDrdLurU</b>       |
|       | #<br>#          |                            |
|       | #<br>###        |                            |
|       | ######          |                            |

| <b>Level</b> | <b>Puzzle</b>           | Output                     |
|--------------|-------------------------|----------------------------|
|              | ########                | luuuurDDDDluuLLuullddRluur |
|              | $\#$<br>$#$ #           | rdRdrruulDDlulullddrRurrdD |
|              | # #.\$ \$#              | rdLuuulldRurrddlUdddlluRdr |
| 42           | $\frac{1}{2}$<br>#<br># | UruuuLL                    |
|              | #####. #                |                            |
|              | # @#                    |                            |
|              | . #<br>#                |                            |
|              | ######                  |                            |
|              | ####                    | drDDLLrruullDlDRuurrddrdLu |
|              | ##@##                   | uullddRlllddrrrUrUUddldlll |
|              | ## #                    | uurrRluurRllddllddrUluRRld |
| 43           | ## \$#\$##              | drrurUUddldlluurR          |
|              | # $\frac{4}{3}$ . #     |                            |
|              | $\#$<br>#<br>#          |                            |
|              | #<br>###                |                            |
|              | ######                  |                            |
|              | ######                  | 1Du11dRDR1DurRdddrruuuLrdd |
|              | @#<br>#                 | dllllluRRdrUdrruuulLLrrrdd |
|              | # \$\$####              | dlllluuUluurDDDurrrrdddlll |
| 44           | #\$.<br>#               | uLuuuurDldR                |
|              | ## #.# #                |                            |
|              | $\#$ .<br># #           |                            |
|              | #<br>#                  |                            |
|              | ########                |                            |
|              | ####                    | RRdrruLLuurDDrdddlLLulluur |
| 45           | #<br>#                  | RlldddRRlluuurrRdRUrDDullu |
|              | #### \$##               | uurDlddrruL                |
|              | # @\$.<br>#             |                            |
|              | # ##<br>#               |                            |
|              | #<br>###                |                            |
|              | #<br>$^*$ .#            |                            |
|              | ########                |                            |

**Tabel B40** Data Uji Coba Koleksi *Puzzle Yoshio* (12)

| Level | <b>Puzzle</b> | Output                     |
|-------|---------------|----------------------------|
|       | #####         | dlddrUluurrdLulDDrdddllluu |
|       | # $\omega$ #  | uRDlddrrruuuLrdLrddllluuuR |
|       | #<br>###      | 1dddrrruulLrruulDllDDuurrr |
| 46    | # \$ \$##     | dLLulDrrrddllLrrruullDLurr |
|       | ## \$<br>#    | rddlL                      |
|       | #. ##         |                            |
|       | $\#$ .<br>#   |                            |
|       | #######       |                            |
|       | #####         | 11D1ddRU1u11ddR1uurrdrddrr |
|       | ####. @#      | uLdlULuullddRRRluuRurrdLLL |
|       | .5<br>#<br>#  | ddrRlUdllluuRlddrrurU      |
| 47    | # # ###       |                            |
|       | # \$ \$ .#    |                            |
|       | ####   #      |                            |
|       | #####         |                            |
|       | ########      | dlDrdLLLuuRlddrruruulDllul |
|       | # .# @#       | 1ddRluurrdrrrdd1Ud11d1Urrr |
|       | # # \$<br>#   | uruulDllDuullddRdRUUrrrddl |
| 48    | # \$.#\$ #    | LrruullldlddrUrrruulDrdLL  |
|       | #<br>## .     |                            |
|       | # ####        |                            |
|       | ####          |                            |
| 49    | #######       | LLrrdd1UUruul111dDRRR111uu |
|       | #<br>#        | rrrrdDlllddlUUrrrruulDrdLd |
|       | #.## .#       | drUluLLrrdrU               |
|       | #*<br>\$@#    |                            |
|       | #\$#<br>$\#$  |                            |
|       | #<br>#<br>#   |                            |
|       | #######       |                            |

**Tabel B41** Data Uji Coba Koleksi *Puzzle Yoshio* (13)

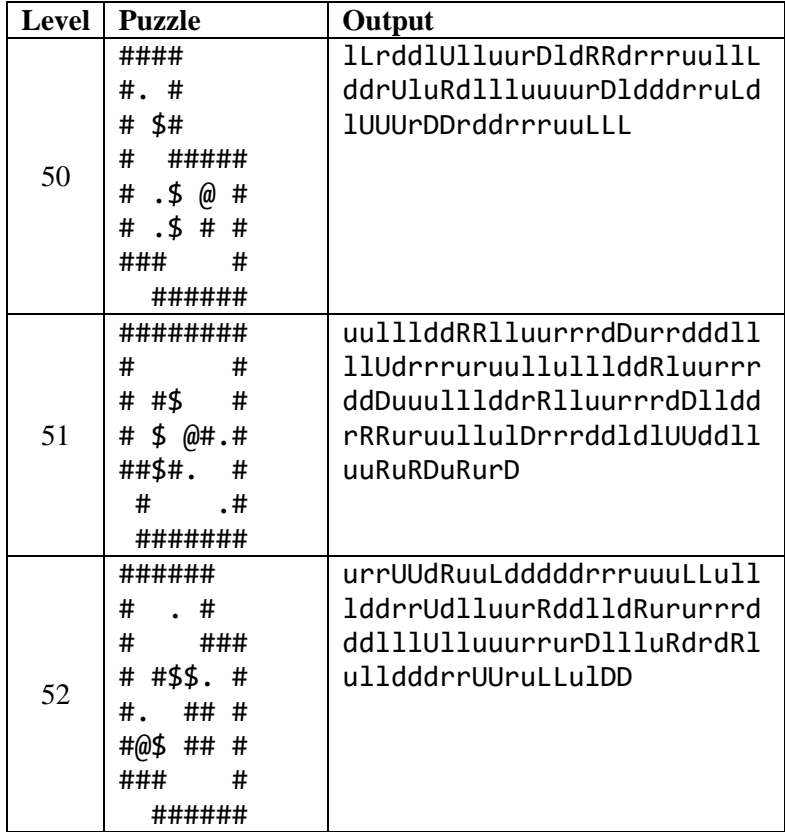

Berikut data uji coba untuk koleksi *puzzle hard case* ditunjukkan oleh tabel B43 hingga tabel B45.

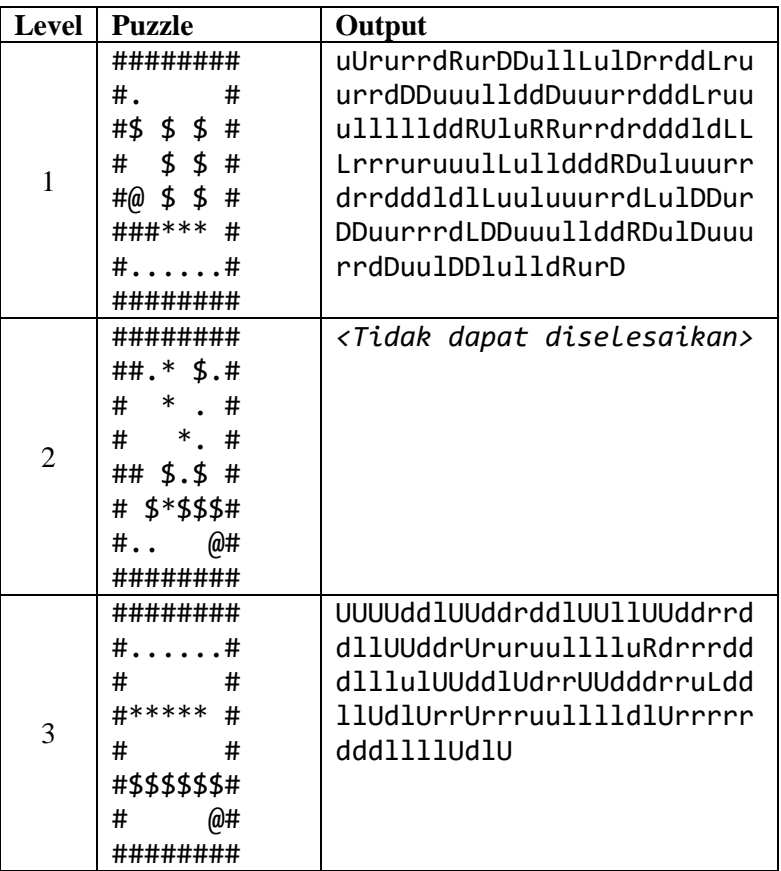

**Tabel B43** Data Uji Coba Koleksi *Puzzle Hard Case* (1)

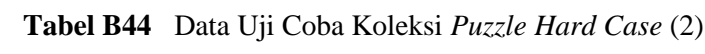

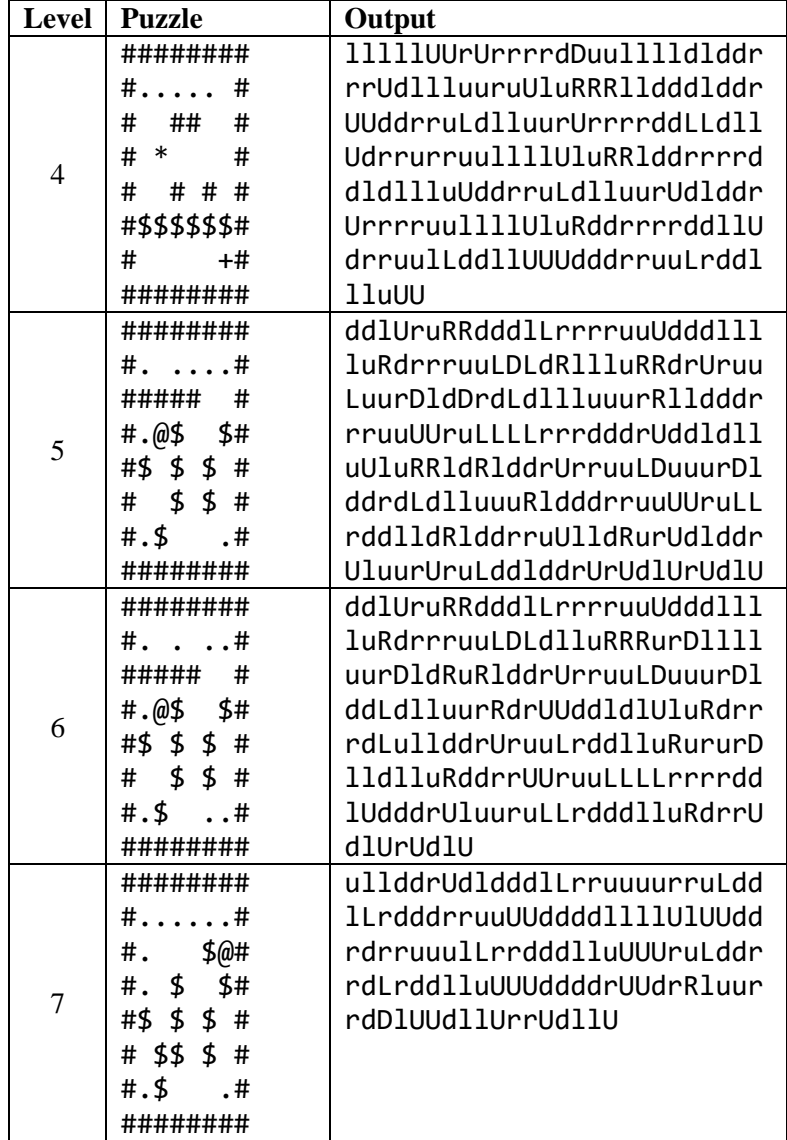

| Level | Puzzle                                                                            | Output                                                                                                    |
|-------|-----------------------------------------------------------------------------------|----------------------------------------------------------------------------------------------------|
| 8     | ########<br>#. #<br>\$<br>#.<br>#<br>#.@\$<br>\$#<br>#\$\$\$#<br>\$\$\$<br>#<br># | urrdrUdldddlLrruuuurruLddl<br>LrdddrruuUUddddllllUlUUddr<br>drruuulLrrdddlluUUUruLddrr<br>dLrddlluUUUddddrUUdrRluurr<br>dDlUUdllUrrUdllU |
|       | #.\$<br>.#<br>########                                                            |                                                                                                    |
| 9     | ########                                                                          | UrurrdddLruuLulDurrrrdLull                                                                                                    |
|       | #.<br>#                                                                           | dDLulDDDuurDDuuuurrrdrddDu                                                                                                    |
|       | #\$\$\$#                                                                          | uulullddrRuulDrrDDulLdDuuu                                                                                                    |
|       | #@ \$ \$ #                                                                        | llddRluurrdDurrdLDuululldd                                                                                                    |
|       | \$<br>#<br>$\mathfrak{L}$<br>#                                                    | rDRlluuurrdDuulDD                                                                                                    |
|       | ****#<br>#                                                                        |                                                                                                    |
|       | #.<br>. #                                                                         |                                                                                                    |
|       | ########                                                                          |                                                                                                    |

**Tabel B45** Data Uji Coba Koleksi *Puzzle Hard Case* (3)

*(Halaman ini sengaja dikosongkan)*

## **BIODATA PENULIS**

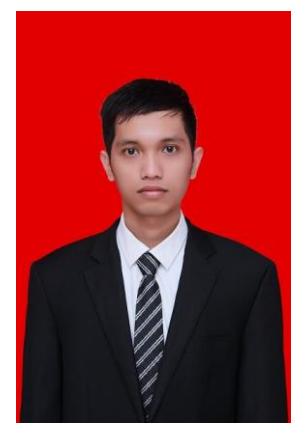

Aditya Pratama, lahir di Padang pada tanggal 29 Desember 1998. Penulis menempuh pendidikan mulai dari TK LKMD Pekanbaru (2003-2004), SD 015 Senapelan (2004-2007), SD 163 Pekanbaru (2007-2010), SMP Negeri 4 Pekanbaru (2010-2012), SMA Negeri 8 Pekanbaru (2012-2015), dan sekarang sedang menjalani pendidikan S1 Informatika di ITS. Penulis aktif dalam organisasi dan kepanitiaan Himpunan Mahasiswa Teknik Computer (HMTC) dan Schematics. Diantaranya adalah

menjadi staff Departemen Kaderisasi dan Pemetaan Mahasiswa (KDPM) HMTC ITS 2016-2017, staff *National Programming Contest* (NPC) Schematics ITS 2016 dan badan pengurus harian *National Programming Contest* (NPC) Schematics ITS 2017. Penulis juga merupakan salah satu penerima beasiswa dari Dinas Pendidikan Provinsi Riau selama menempuh pendidikan S1 di ITS. Komunikasi dengan penulis dapat melalui telepon: +6285363547381 dan *email*: **aditya.vritalia@gmail.com**.